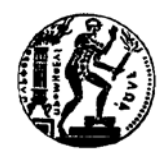

**ΕΡΓΑΣΤΗΡΙΟ ΘΕΡΜΙΚΩΝ ΣΤΡΟΒΙΛΟΜΗΧΑΝΩΝ ΕΘΝΙΚΟ ΜΕΤΣΟΒΙΟ ΠΟΛΥΤΕΧΝΕΙΟ**

## **ΑΝΑΠΤΥΞΗ ΜΕΘΟΔΟΥ ΔΗΜΙΟΥΡΓΙΑΣ ΧΑΡΤΩΝ ΠΟΛΥΒΑΘΜΙΟΥ ΑΞΟΝΙΚΟΥ ΣΥΜΠΙΕΣΤΗ ΜΕ ΜΟΝΟΔΙΑΣΤΑΤΗ ΑΝΑΛΥΣΗ ΚΑΙ ΧΡΗΣΗ ΒΑΣΙΚΩΝ ΓΕΩΜΕΤΡΙΚΩΝ ΜΕΓΕΘΩΝ**

## **ΔΙΠΛΩΜΑΤΙΚΗ ΕΡΓΑΣΙΑ ΝΙΚΟΛΑΟΣ Β. ΜΑΚΡΥΓΙΑΝΝΗΣ**

**Επίβλεψη: Επ. Καθηγητής Ν. Αρετάκης**

**ΑΘΗΝΑ ΙΟΥΛΙΟΣ 2015**

#### **ΠΡΟΛΟΓΟΣ**

Από τη θέση αυτή θα ήθελα να ευχαριστήσω το Εργαστήριο Θερμικών Στροβιλομηχανών για τη φιλοξενία και για τη δυνατότητα που μου έδωσε να εκπονήσω την παρούσα διπλωματική εργασία, αποκτώντας πολύτιμες γνώσεις, εμπειρία και εχέγγυα για τη μελλοντική ακαδημαϊκή και επαγγελματική μου σταδιοδρομία.

Πρωτίστως, θα ήθελα να ευχαριστήσω τον επιβλέποντα της διπλωματικής μου εργασίας, Επίκουρο Καθηγητή Νικόλαο Αρετάκη, για την ευκαιρία που έδωσε να ασχοληθώ με ένα τόσο ενδιαφέρον θέμα, για την άψογη συνεργασία που είχαμε καθώς και για την πολύτιμη καθοδήγηση του κατά την εκπόνηση της εργασίας.

Ακόμη, θα ήθελα να ευχαριστήσω τον κ. Ιωάννη Ρουμελιώτη για τις συμβουλές και χρήσιμες υποδείξεις καθ' όλη τη διάρκεια της εκπόνησης της εργασίας.

Επιπλέον, ιδιαιτέρως θα ήθελα να ευχαριστήσω το φίλο και υποψήφιο διδάκτορα του Εργαστηρίου Θερμικών Στροβιλομηχανών Χρήστο Καλαθάκη για την αμέριστη βοήθεια και συμπαράστασή του στη διεκπεραίωση αυτής της διπλωματικής εργασίας.

Τέλος, θα ήθελα να ευχαριστήσω θερμά όλα τα μέλη του εργαστηρίου για την έμπρακτη βοήθεια καθώς και όλους τους διπλωματικούς φοιτητές του εργαστηρίου που είχα την τιμή να γνωρίσω κατά την παρουσία μου σε αυτό.

> Νικόλαος Μακρυγιάννης Αθήνα, 20 Ιουλίου 2015

Στην οικογένεια μου,

και σε όσους

έκαναν τη διαδρομή ευχάριστη.

#### **ΠΕΡΙΛΗΨΗ**

Ο σκοπός της παρούσας εργασίας είναι η ανάπτυξη μιας μεθόδου παραγωγής χαρτών πολυβάθμιου αξονικού συμπιεστή με χρήση ελάχιστων δεδομένων, συγκεκριμένα διαθέτοντας μια αξονική τομή του συμπιεστή και το σημείο σχεδίασής του.

Για το σκοπό αυτό αναπτύχθηκε κατάλληλο λογισμικό το οποίο βασίζεται στις αρχές της αντίστροφής σχεδίασης και με δεδομένα τη γεωμετρία του καναλιού της ροής του συμπιεστή, το σημείο σχεδίασης και την κατανομή φόρτισης ανά βαθμίδα υπολογίζει όλα τα μεγέθη της ροής. Επιπλέον, με χρήση ημιεμπειρικών σχέσεων απωλειών υπολογίζει πλήρως τα γεωμετρικά μεγέθη των πτερυγώσεων του συμπιεστή. Τα μεγέθη αυτά στη συνέχεια χρησιμοποιούνται σαν είσοδος σε λογισμικό παραγωγής χαρτών το οποίο έχει αναπτυχθεί από το Εργαστήριο Θερμικών Στροβιλομηχανών. Συγκεκριμένα χρησιμοποιήθηκαν δύο τέτοια λογισμικά. Το πρώτο κάνει χρήση μονοδιάστατης ανάλυσης της ροής και ημιεμπειρικών σχέσεων απωλειών, ενώ χρειάζεται πλήρη γεωμετρία του καναλιού της ροής και των πτερυγώσεων του συμπιεστή. Το δεύτερο βασίζεται στη μέθοδο συσσώρευσης βαθμίδων λαμβάνοντας ως δεδομένα την γεωμετρία του καναλιού της ροής, γενικευμένες αδιάστατες χαρακτηριστικές βαθμίδας και τις αδιάστατες παραμέτρους παροχής, φόρτισης και βαθμού απόδοσης στο σημείο σχεδίασης.

Η προτεινόμενη μέθοδος αρχικά εφαρμόζεται σε συμπιεστή του οποίου τα γεωμετρικά χαρακτηριστικά είναι πλήρως γνωστά, ενώ δεδομένοι είναι και οι χάρτες του. Με την εφαρμογή αυτή δίνεται η δυνατότητα του ελέγχου της αξιοπιστίας και της ακρίβειας της μεθόδου που αναπτύχθηκε, ενώ ταυτόχρονα μελετάται και η επίδραση της κατανομής φόρτισης στα αποτελέσματα της μεθόδου, συγκρίνοντας αυτά που προκύπτουν τόσο μεταξύ τους όσο και με τα πραγματικά.

Τέλος έγινε εφαρμογή σε δύο συμπιεστές άγνωστης γεωμετρίας, το συμπιεστή χαμηλής και υψηλής πίεσης ενός αεριοστροβίλου, για τους οποίους ήταν διαθέσιμα μόνο το σημείο σχεδίασης και μια αξονική τομή τους. Ως κριτήριο επιτυχίας της μεθόδου στην περίπτωση αυτή, τέθηκε η θέση της γραμμής λειτουργίας των συμπιεστών, που ήταν διαθέσιμη, σε σχέση με τους υπολογιζόμενους χάρτες.

Από τα αποτελέσματα παρατηρείται ότι η μέθοδος προσεγγίζει με αρκετά καλή ακρίβεια τη γεωμετρία των πτερυγίων του συμπιεστή, ενώ η ακρίβεια των παραγόμενων χαρτών εξαρτάται από το λογισμικό παραγωγής χαρτών που χρησιμοποιείται. Συγκεκριμένα το πρώτο λογισμικό που κάνει χρήση της πλήρους γεωμετρίας του συμπιεστή δίνει καλύτερα αποτελέσματα από αυτό που χρησιμοποιεί γενικευμένες χαρακτηριστικές και τα στοιχεία του σημείου σχεδίασης. Με τη χρήση του πρώτου λογισμικού οι καμπύλες ακολουθούν την κλίση των καμπυλών του πραγματικού χάρτη, ενώ φαίνεται να διατηρούν μεταξύ τους και τις αντίστοιχες αποστάσεις που έχουν οι χαρακτηριστικές του πραγματικού χάρτη. Το δεύτερο λογισμικό προσεγγίζει τον πραγματικό χάρτη μόνο στις στροφές του σημείου σχεδίασης, ενώ για τις υπόλοιπες στροφές υπάρχει σημαντική απόκλιση, τόσο όσον αφορά την κλίση όσο και το εύρος των καμπυλών.

Από τα παραπάνω συμπεραίνουμε ότι η προτεινόμενη μέθοδος μπορεί να χρησιμοποιηθεί για μια πρώτη εκτίμηση του πεδίου χαρακτηριστικών πολυβάθμιου αξονικού συμπιεστή .

## **ΣΥΜΒΟΛΙΣΜΟΙ**

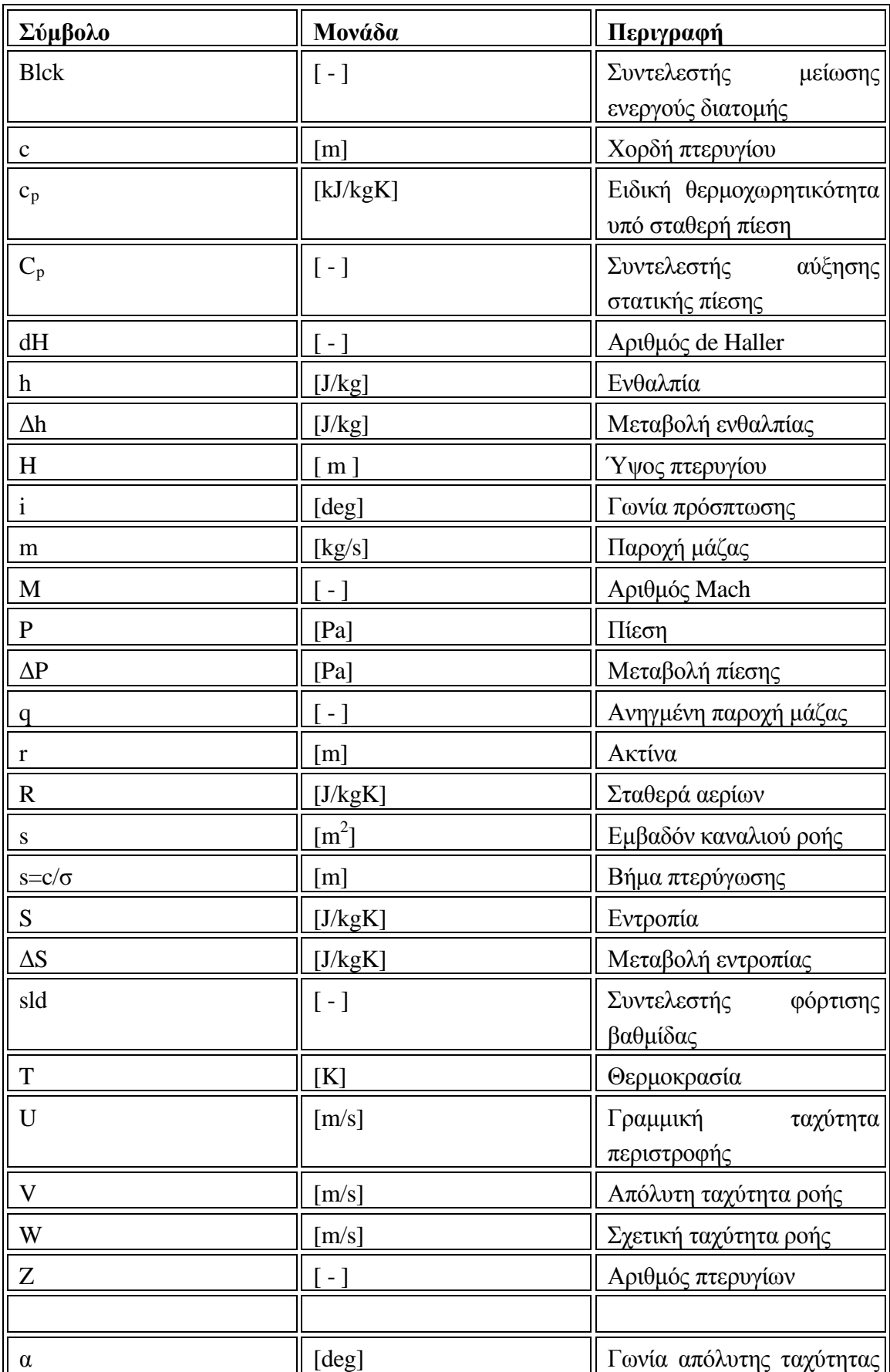

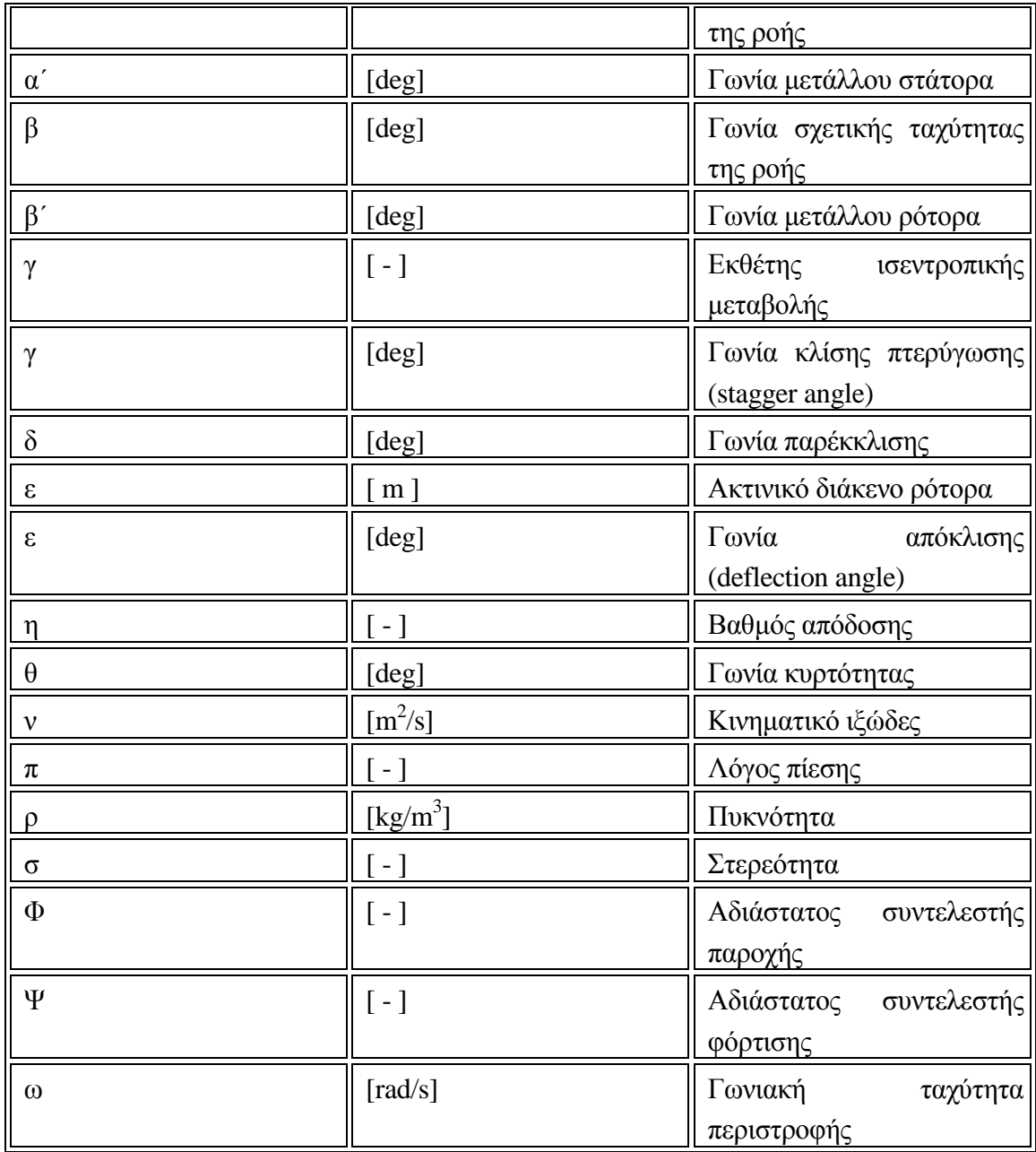

## **ΔΕΙΚΤΕΣ**

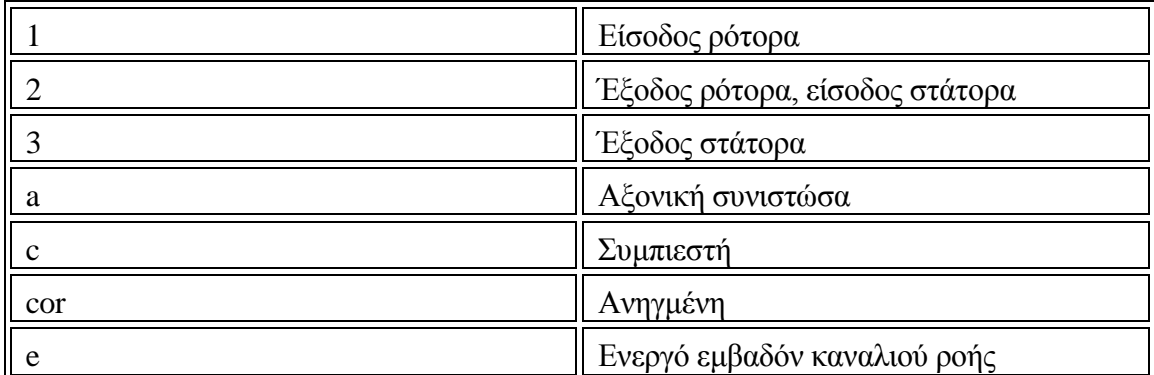

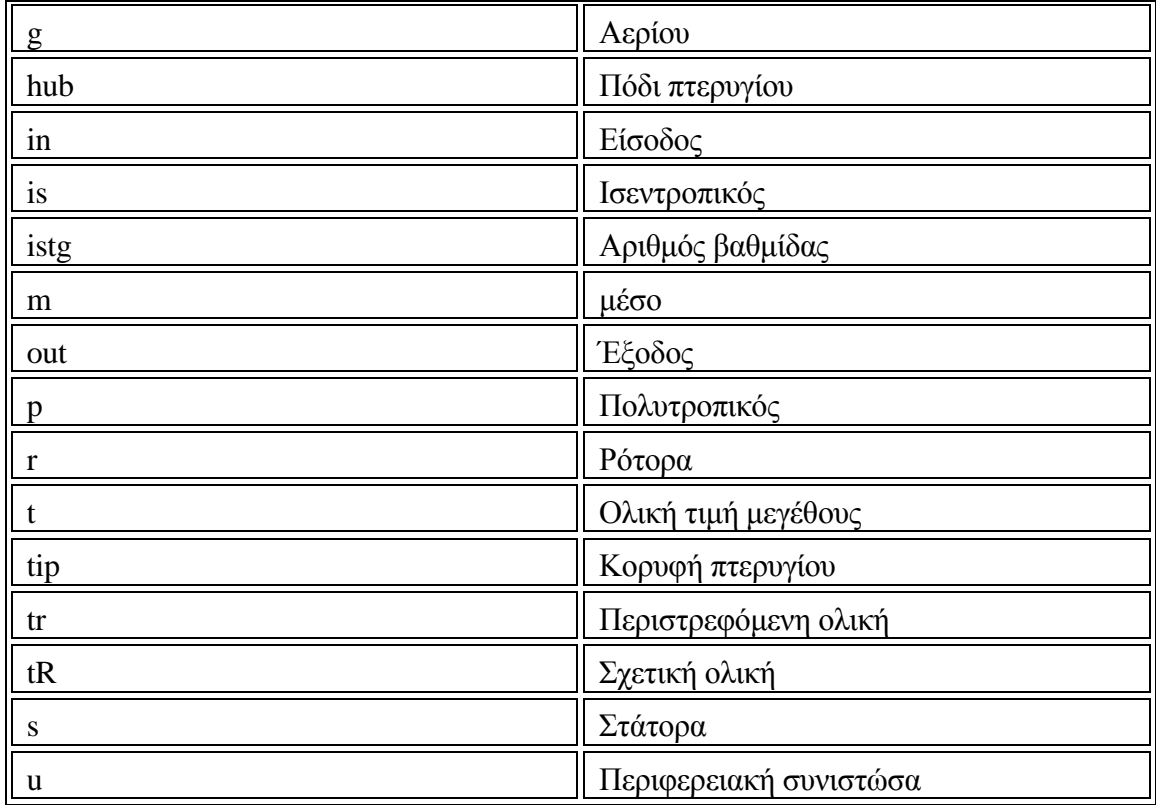

### **ΠΕΡΙΕΧΟΜΕΝΑ**

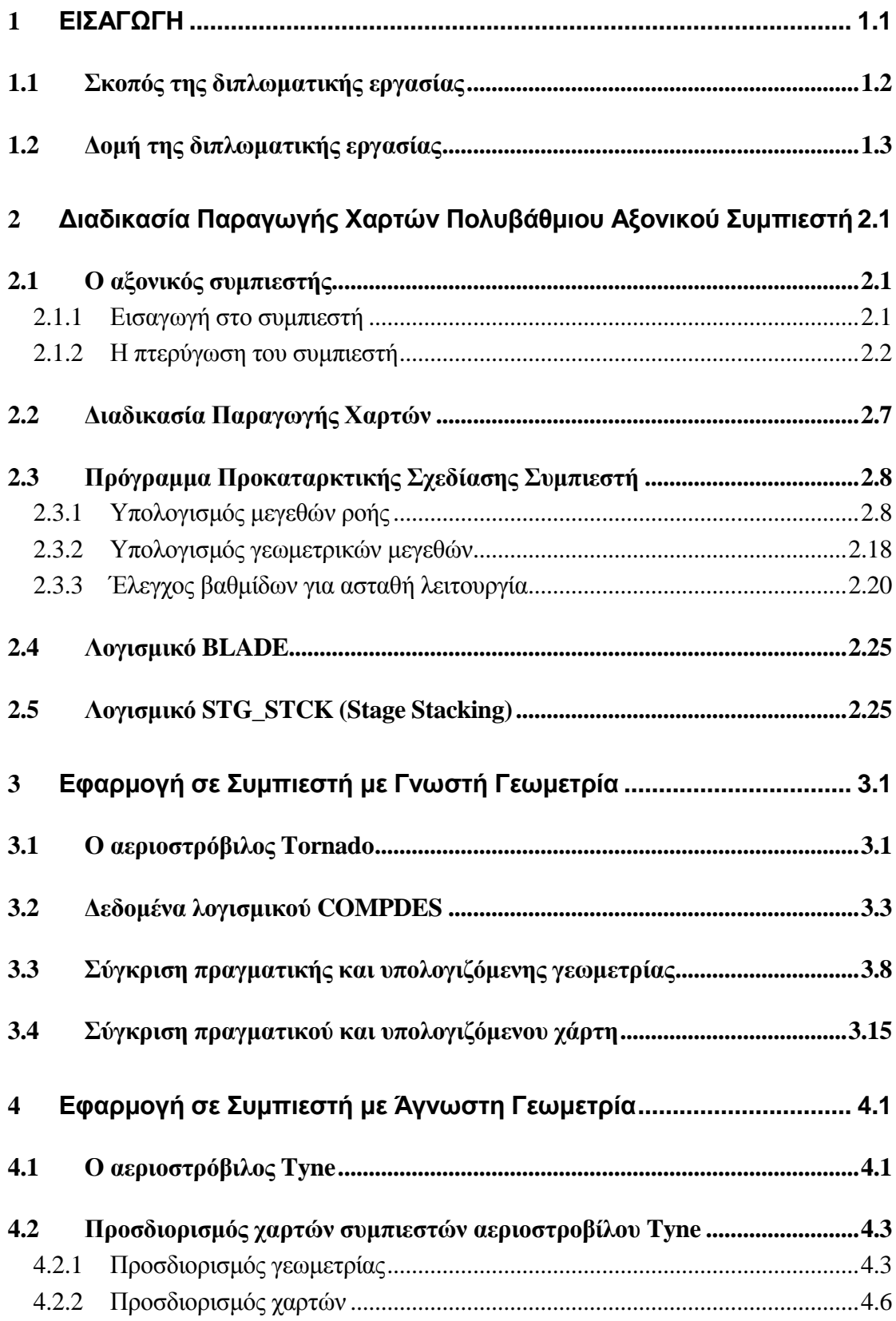

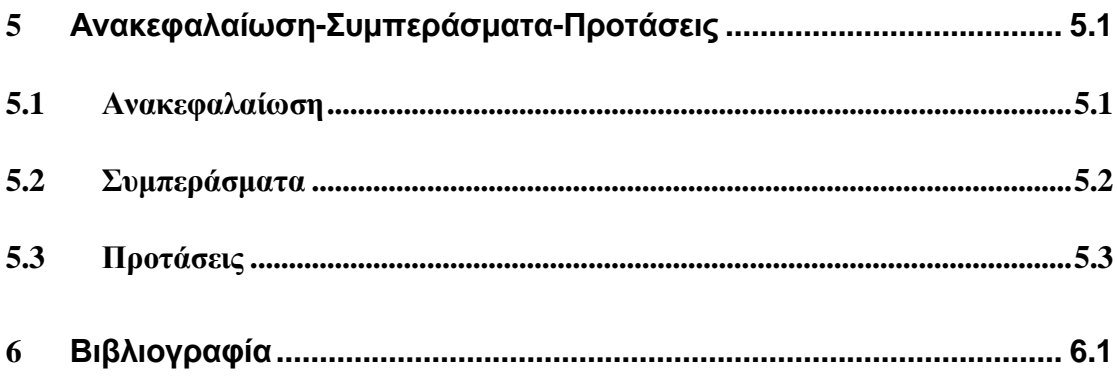

# <span id="page-14-0"></span>**1 ΕΙΣΑΓΩΓΗ**

Οι αεριοστρόβιλοι σήμερα χρησιμοποιούνται σε ολοένα και περισσότερες εφαρμογές, μερικές από αυτές είναι η παραγωγή ενέργειας, η πρόωση αεροσκαφών και πλοίων και η άντληση και διακίνηση φυσικού αερίου ή πετρελαίου διαμέσου μεγάλων αγωγών.

Μελετώντας τον αεριοστρόβιλο με σκοπό να καταστεί ακόμα πιο αποδοτική μηχανή σε όλες τις εφαρμογές της, οι ερευνητές συμπέραναν πως μεταξύ των άλλων, αυτό που διαδραματίζει σημαντικό ρόλο στην απόδοση του αεριοστροβίλου είναι η λειτουργία του συμπιεστή και συγκεκριμένα η αύξηση που μπορεί να προκαλέσει ο συμπιεστής στην πίεση του ρευστού-εργαζόμενου μέσου. Δεδομένου ότι οι επιδόσεις ενός συμπιεστή απεικονίζονται στα πεδία χαρακτηριστικών λειτουργίας του, γίνεται αντιληπτό ότι τα πεδία χαρακτηριστικών ή αλλιώς χάρτες ενός συμπιεστή δεν μπορούν παρά να αποτελούν βασικό και απαραίτητο εργαλείο στη διάθεση ενός ερευνητή που μελετά τις επιδόσεις ενός συμπιεστή καθώς και το πώς η λειτουργία του μπορεί να συνδράμει στην αύξηση της απόδοσης ολόκληρου του αεριοστροβίλου.

Συνεπώς οι μέθοδοι εκτίμησης του πεδίου χαρακτηριστικών λειτουργίας συμπιεστών αποτελούν αντικείμενο μελέτης των ερευνητών προκειμένου να παρέχονται οι απαραίτητες πληροφορίες για τη λειτουργία τους. Πιο συγκεκριμένα, αρκετά μεγάλο ενδιαφέρον παρουσιάζουν οι μέθοδοι με τις οποίες ένας μελετητής θα μπορεί να καταλήξει σε μια πρώτη εκτίμηση του χάρτη ενός συμπιεστή ο οποίος να είναι αξιόπιστος χωρίς να απαιτείται από το χρήστη της μεθόδου να έχει στη διάθεση του μεγάλο αριθμό πληροφοριών προκειμένου να προχωρήσει στους αναγκαίους υπολογισμούς.

Ένα τέτοιο ευέλικτο εργαλείο το οποίο με ελάχιστα δεδομένα για το συμπιεστή να μπορεί να παρέχει μια αξιόπιστη πρώτη εκτίμηση των πεδίων χαρακτηριστικών λειτουργίας του, αποτελεί το αντικείμενο μελέτης της παρούσας διπλωματικής εργασίας.

#### <span id="page-15-0"></span>**1.1 Σκοπός της διπλωματικής εργασίας**

Σκοπός της παρούσας διπλωματικής εργασίας αποτελεί η ανάπτυξη μιας μεθόδου με την οποία ο χρήστης θα μπορεί να προσδιορίσει τα πεδία χαρακτηριστικών λειτουργίας πολυβάθμιων αξονικών συμπιεστών και να κάνει μια αξιόπιστη πρώτη εκτίμηση των επιδόσεων τους, έχοντας στη διάθεσή του μόνο τα βασικά γεωμετρικά μεγέθη τους.

Στο πλαίσιο της επίτευξης του στόχου της διπλωματικής αναπτύχθηκε σε πρώτο στάδιο ένα πρόγραμμα, το οποίο ονομάστηκε COMPDES. Το COMPDES χρησιμοποιεί την προγραμματιστική γλώσσα Fortran και πραγματοποιεί αντίστροφη προκαταρκτική σχεδίαση βαθμίδων συμπιεστή αξονικής ροής, χρησιμοποιώντας μονοδιάστατη ανάλυση της ροής και κάνοντας υπολογισμούς στη μέση ακτίνα των βαθμίδων του. Το πρόγραμμα αυτό προκειμένου να υλοποιήσει τους υπολογισμούς του, απαιτεί ελάχιστα δεδομένα εισόδου για το συμπιεστή. Συγκεκριμένα, απαιτείται η βασική γεωμετρία του συμπιεστή, δηλαδή οι ακτίνες ποδός και κεφαλής σε κάθε θέση κάθε βαθμίδας, τα χαρακτηριστικά του σημείου σχεδίασης, καθώς και οι συνθήκες στην είσοδό του. Η γεωμετρία αυτή μπορεί να εκτιμηθεί από μία αξονική τομή της μηχανής με τη μέθοδο της ψηφιοποίησης κάτι το οποίο εφαρμόζεται και στα πλαίσια της παρούσας διπλωματικής. Με το πρόγραμμα αυτό υπολογίζονται όλα τα μεγέθη της ροής σε όλες τις βαθμίδες του συμπιεστή. Επιπλέον, ο κώδικας COMPDES υπολογίζει και τη γεωμετρία των πτερυγίων (γωνίες μετάλλου) όλων των πτερυγώσεων, ενώ πραγματοποιείται και έλεγχος για την πιθανότητα εμφάνισης ασταθούς λειτουργίας σε κάθε μία βαθμίδα.

Στο δεύτερο στάδιο της μεθόδου που αναπτύχθηκε γίνεται χρήση δύο λογισμικών που υπάρχουν ήδη στο ΕΘΣ για την παραγωγή πεδίων χαρακτηριστικών συμπιεστών χρησιμοποιώντας σαν είσοδο τα αποτελέσματα από το COMPDES. Το πρώτο ονομάζεται BLADE και χρησιμοποιεί μονοδιάστατη ανάλυση της ροής στη μέση ακτίνα και ημιεμπειρικές σχέσεις NACA για τον υπολογισμό των απωλειών, ενώ το δεύτερο ονομάζεται STG\_STCK και χρησιμοποιεί τη μέθοδο συσσώρευσης βαθμίδων.

Δεδομένου ότι ο κώδικας COMPDES δίνει στο χρήστη τη δυνατότητα της επιλογής της κατανομής της φόρτισης ανά βαθμίδα κατά μήκος του συμπιεστή, στα πλαίσια της παρούσας εργασίας γίνεται παραμετρική ανάλυση ως προς την κατανομή της φόρτισης που επιβάλλεται από το χρήστη. Πραγματοποιώντας τη σχεδίαση του συμπιεστή για διαφορετικές κατανομές φόρτισης, μελετάται η επίδραση που έχει η κατανομή της φόρτισης τόσο στη γεωμετρία των πτερυγίων όσο και στα πεδία χαρακτηριστικών του.

Η παραπάνω διαδικασία εφαρμόζεται σε τρεις συμπιεστές με γνωστή και άγνωστη γεωμετρία. Για τον πρώτο συμπιεστή είναι γνωστά τόσο η γεωμετρία όσο και το πεδίο χαρακτηριστικών του. Πρόκειται για το συμπιεστή του βιομηχανικού αεριοστροβίλου Tornado της Ruston. Η εφαρμογή της μεθόδου σε αυτόν το συμπιεστή γίνεται με σκοπό να διαπιστωθεί η ακρίβεια και η αξιοπιστία της όλης διαδικασίας που

αναπτύχθηκε καθώς και να μελετηθεί η επίδραση της κατανομής φόρτισης στον παραγόμενο χάρτη σε σχέση με τον πραγματικό.

Για τους άλλους δύο συμπιεστές είναι δεδομένα μόνο η αξονική τομή τους και τα σημεία σχεδίασης τους. Οι συμπιεστές αυτοί είναι ο συμπιεστής χαμηλής πίεσης (LPC) και ο συμπιεστής υψηλής πίεσης (HPC) του αεριοστροβίλου Tyne της Rolls Royce, ο οποίος χρησιμοποιείται σε εφαρμογές ναυτικής πρόωσης. Ο έλεγχος της ποιότητας των αποτελεσμάτων της τρέχουσας διαδικασίας στις περιπτώσεις αυτές, γίνεται μέσω της γραμμής λειτουργίας των συμπιεστών οι οποίες επίσης είναι διαθέσιμες από υπολογιστικό μοντέλο του κατασκευαστή.

#### <span id="page-16-0"></span>**1.2 Δομή της διπλωματικής εργασίας**

Μετά από την παρουσίαση του σκοπού της διπλωματικής εργασίας, ακολουθεί συνοπτική παρουσίαση της δομής της.

Στο δεύτερο κεφάλαιο παρουσιάζεται η προτεινόμενη διαδικασία παραγωγής χαρτών και τα λογισμικά τα οποία την απαρτίζουν δίνοντας έμφαση στο πρόγραμμα COMPDES το οποίο αναπτύχθηκε εξολοκλήρου στα πλαίσια της εργασίας αυτής. Παράλληλα παρουσιάζονται συνοπτικά τα δύο λογισμικά BLADE και STG\_STCK που χρησιμοποιήθηκαν για την παραγωγή χαρτών.

Στο τρίτο κεφάλαιο παρουσιάζεται η εφαρμογή της προτεινόμενης διαδικασίας παραγωγής χαρτών στο συμπιεστή του βιομηχανικού αεριοστροβίλου Tornado. Στόχος του κεφαλαίου αποτελεί η εκτίμηση της ακρίβειας και της αξιοπιστίας της συγκεκριμένης διαδικασίας, όπως επίσης και της επίδρασης των παραμέτρων που δεν είναι γνωστές αλλά θεωρούνται όπως η κατανομή της φόρτισης στις βαθμίδες του συμπιεστή.

Στο τέταρτο κεφάλαιο γίνεται εφαρμογή της ίδιας διαδικασίας στους δύο συμπιεστές του αεριοστροβίλου Tyne της Rolls-Royce. Σκοπός του κεφαλαίου είναι να διαπιστωθεί κατά πόσο η συγκεκριμένη διαδικασία μπορεί να χρησιμοποιηθεί για μια πρώτη εκτίμηση του χάρτη ενός συμπιεστή άγνωστης γεωμετρίας.

Στο πέμπτο κεφάλαιο πραγματοποιείται μια σύντομη ανακεφαλαίωση, παρουσιάζονται τα συμπεράσματα που προέκυψαν, ενώ γίνονται και προτάσεις για την περαιτέρω μελέτη του αντικειμένου της διπλωματικής.

# <span id="page-18-0"></span>**2 Διαδικασία Παραγωγής Χαρτών Πολυβάθμιου Αξονικού Συμπιεστή**

Στο κεφάλαιο αυτό γίνεται αρχικά μια σύντομη παρουσίαση του συμπιεστή που αποτελεί το τμήμα του αεριοστροβίλου με το οποίο ασχολείται η εν λόγω εργασία. Στη συνέχεια παρουσιάζεται η διαδικασία παραγωγής χαρτών και τα επιμέρους λογισμικά που την απαρτίζουν. Τα λογισμικά που δεν αναπτύχθηκαν στην παρούσα εργασία παρουσιάζονται συνοπτικά ενώ γίνεται αναλυτική αναφορά στο λογισμικό προκαταρκτικής σχεδίασης του συμπιεστή που αναπτύχθηκε στα πλαίσια της παρούσας εργασίας.

#### <span id="page-18-1"></span>**2.1 Ο αξονικός συμπιεστής**

#### <span id="page-18-2"></span>*2.1.1 Εισαγωγή στο συμπιεστή*

Ένας αεριοστρόβιλος αποτελείται από τρία βασικά μέρη. Το συμπιεστή, το θάλαμο καύσης και το στρόβιλο. Ο συμπιεστής αποτελεί εκείνο το κομμάτι του αεριοστροβίλου το οποίο είναι συνήθως και το πιο δύσκολο όσον αφορά την αεροδυναμική του σχεδίαση.

Υπάρχουν δύο μεγάλες κατηγορίες συμπιεστών, οι αξονικοί και οι ακτινικοί. Όσον αφορά τους αξονικούς αυτοί χαρακτηρίζονται από το ότι η διαδρομή του ρευστού διά μέσου τους είναι κατά κύριο λόγο παράλληλη με τον άξονα περιστροφής, ενώ όσον αφορά τους ακτινικούς συμπιεστές, κύριο χαρακτηριστικό τους είναι ότι κατά ένα μεγάλο τμήμα η κίνηση του ρευστού γίνεται σε ακτινική κατεύθυνση κάθετα στον άξονα περιστροφής.

Ως τυπική βαθμίδα αξονικού συμπιεστή ορίζεται ο συνδυασμός μιας περιστρεφόμενης πτερύγωσης, η οποία ονομάζεται ρότορας και μιας σταθερής πτερύγωσης, η οποία ονομάζεται στάτορας.

Η κινητή πτερύγωση στο συμπιεστή αυξάνει την απόλυτη ταχύτητα του ρευστού ενώ η ροή επιβραδύνεται σε σχέση με τα στρεφόμενα πτερύγια. Επίσης, επιβραδυνόμενη είναι η ροή στα σταθερά πτερύγια του στάτορα. Ο ρόλος της σταθερής πτερύγωσης είναι να μετατρέπει σε στατική πίεση ένα τμήμα της δυναμικής πίεσης οφειλόμενης στην ταχύτητα του ρευστού (κινητική ενέργεια). Αυτή η κινητική ενέργεια προέρχεται από το έργο που η περιστρεφόμενη άτρακτος, μέσω των κινούμενων πτερυγίων, προσέδωσε στο ρευστό. Το γεγονός της επιβραδυνόμενης ροής παίζει καθοριστικό ρόλο στη μορφή ενός αξονικού συμπιεστή αφού η επιβράδυνση της ροής τόσο στα κινητά όσο και στα σταθερά πτερύγια ευνοεί την ανάπτυξη οριακών στρωμάτων και συνεπώς την αύξηση των απωλειών καθώς και την εμφάνιση φαινομένων ασταθούς λειτουργίας καταστρεπτικών για τον ίδιο το συμπιεστή. Αυτό έχει σαν αποτέλεσμα να επιβάλλονται όρια στο λόγο πίεσης που μπορεί να επιτύχει μια αξονική βαθμίδα. Με αυτό το δεδομένο συμπεραίνουμε ότι όταν απαιτείται υψηλός λόγος πίεσης, δηλαδή στις περισσότερες εφαρμογές αεριοστρόβιλων, είναι απαραίτητο να χρησιμοποιηθούν πολλές διαδοχικές βαθμίδες στον αξονικό συμπιεστή. Έτσι οδηγούμαστε στο σχεδιασμό πολυβάθμιων αξονικών συμπιεστών.

#### <span id="page-19-0"></span>*2.1.2 Η πτερύγωση του συμπιεστή*

Μία γραμμική πτερύγωση (linear cascade) ([Σχήμα](#page-20-0) 2.1) δημιουργείται από τη διάταξη αεροτομών σε συγκεκριμένη και σταθερή απόσταση μεταξύ τους. Σε κάθε αεροτομή ορίζεται, η ακμή πρόσπτωσης (leading edge) και η ακμή εκφυγής (trailing edge) της αεροτομής. Το ευθύγραμμο τμήμα που ενώνει τα δύο αυτά σημεία, ονομάζεται χορδή του πτερυγίου (chord) c.

Με τον καθορισμό των ακμών πρόσπτωσης και εκφυγής επιτυγχάνεται και ο καθορισμός δύο παράλληλων μετώπων της πτερύγωσης, του μετώπου πρόσπτωσης και του μετώπου εκφυγής. Η κάθετη διεύθυνση στα δύο αυτά μέτωπα είναι η αξονική διεύθυνση, ενώ η διεύθυνση των δύο προαναφερθέντων μετώπων αποτελεί την περιφερειακή ή εφαπτομενική διεύθυνση. Η αεροτομή (airfoil) προκύπτει από τη σύνθεση δύο γεωμετρικών δεδομένων, μιας καμπύλης γραμμής η οποία ονομάζεται μέση γραμμή κυρτότητας (mean camber line) της αεροτομής και μιας κατανομής πάχους (thickness distribution) της αεροτομής. Όταν η κατανομή του πάχους διαταχθεί κατά μήκος και εκατέρωθεν της μέσης γραμμής της αεροτομής προκύπτει το τελικό σχήμα της αεροτομής. Η τυποποίηση των υπαρχουσών μέσων γραμμών κυρτότητας και κατανομών πάχους για τον ορισμό του σχήματος μιας αεροτομής βασίζεται κυρίως στα εξής δεδομένα:

> 1. τον ορισμό του μέγιστου βέλους b της μέσης γραμμής κυρτότητας και της θέσης a στην οποία αυτό λαμβάνει χώρα (και οι δύο αυτές ποσότητες εκφράζονται συνήθως ως ποσοστό της χορδής c της αεροτομής)

2. τον ορισμό του μέγιστου πάχους t της αεροτομής και της θέσης x<sub>t</sub> στην οποία αυτό συμβαίνει.

Κάποια άλλα δεδομένα που χαρακτηρίζουν την πτερύγωση είναι το βήμα (pitch) s καθώς και η γωνία κλίσης της πτερύγωσης (stagger angle) γ. Το βήμα s είναι η απόσταση μεταξύ δύο αντίστοιχων σημείων γειτονικών πτερυγίων κατά την κατεύθυνση περιστροφής η οποία συνήθως δίνεται στη μορφή της αδιάστατης ποσότητας σ=c/s, που ονομάζεται στερεότητα (solidity) της πτερύγωσης. Όσον αφορά τη γωνία κλίσης σχηματίζεται μεταξύ της χορδής της αεροτομής και της αξονικής κατεύθυνσης.

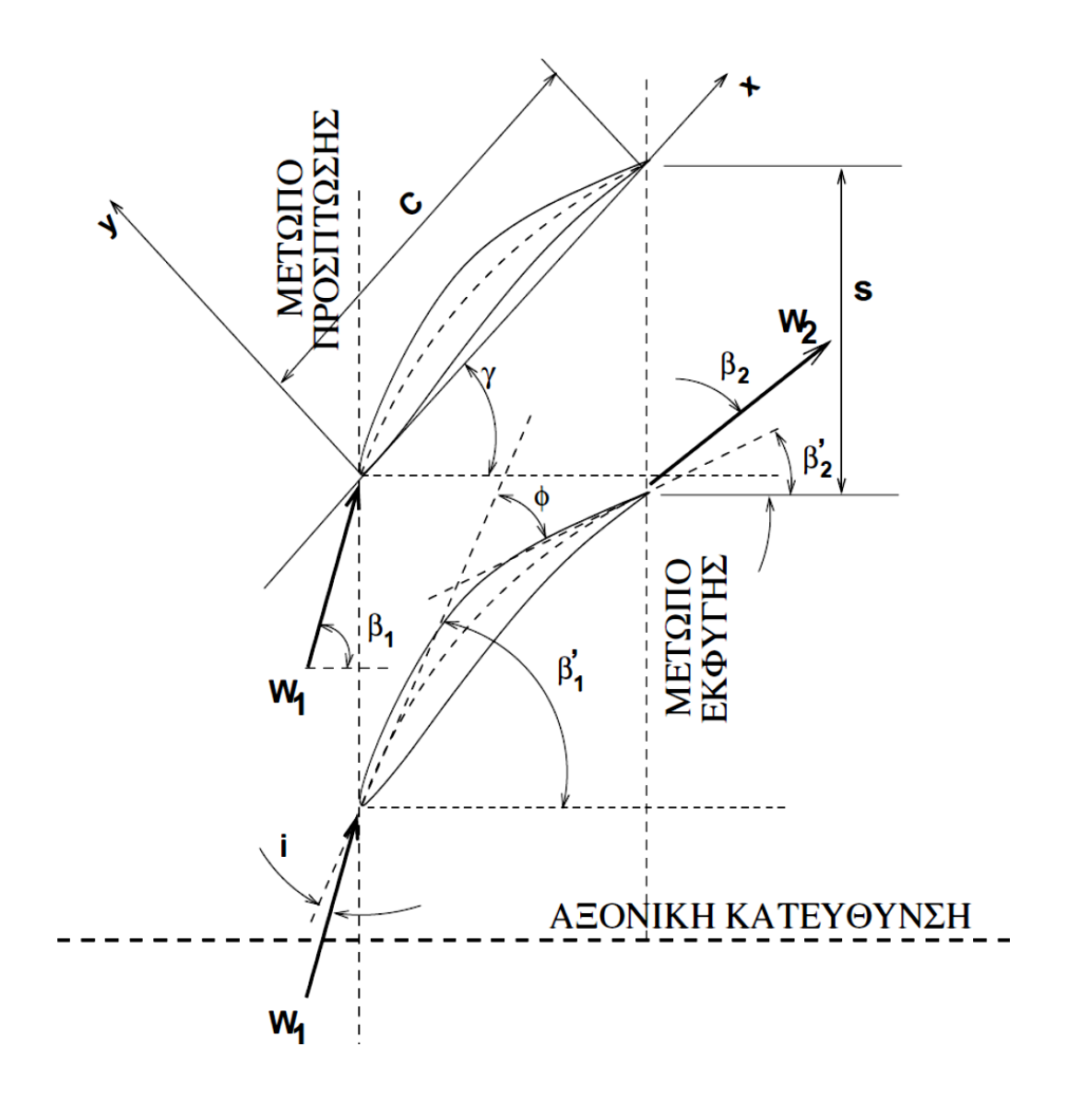

<span id="page-20-0"></span>**Σχήμα 2.1: Απεικόνιση γραμμικής πτερύγωσης συμπιεστή [1]**

Όσον αφορά τις γωνίες που χαρακτηρίζουν τις αεροτομές της πτερύγωσης, αυτές παρουσιάζονται παρακάτω:

> *γωνία μετάλλου εισόδου (blade angle at entry)* <sup>1</sup> β ' και *γωνία μετάλλου εξόδου (blade angle at exit)*  $\beta$ ,

Η γωνία μετάλλου εισόδου της αεροτομής σχηματίζεται από την εφαπτόμενη της μέσης γραμμής κυρτότητας της αεροτομής στο σημείο πρόσπτωσης και την αξονική διεύθυνση. Αντίστοιχα η γωνία μετάλλου εξόδου της αεροτομής σχηματίζεται από την εφαπτόμενη της μέσης γραμμής κυρτότητας της αεροτομής στο σημείο εκφυγής και την αξονική διεύθυνση.

*γωνία κυρτότητας (camber angle) θ*

Η γωνία κυρτότητας της αεροτομής ορίζεται ως η αλγεβρική διαφορά της γωνίας μετάλλου εισόδου και της γωνίας μετάλλου εξόδου, δηλαδή  $\theta = \beta_1 - \beta_2$ .

Πέρα από τα μεγέθη που ορίστηκαν μέχρι τώρα και έχουν σχέση με τα γεωμετρικά χαρακτηριστικά της πτερύγωσης, υπάρχουν και τα μεγέθη που σχετίζονται με την ροή γύρω από την πτερύγωση ([Σχήμα](#page-22-0) 2.2). Έτσι λοιπόν ορίζονται τα παρακάτω μεγέθη:

> *γωνία ροής εισόδου (inlet flow angle)* β<sup>1</sup> *και εξόδου (exit flow angle)*  $\beta_{2}$

Η γωνία ροής εισόδου  $\beta_1$  σχηματίζεται από τη διεύθυνση της ροής, την ακμή πρόσπτωσης και την αξονική διεύθυνση. Η γωνία ροής εξόδου  $\beta$ σχηματίζεται από τη διεύθυνση της ροής, την ακμή εκφυγής και την αξονική διεύθυνση.

*γωνία απόκλισης (deflection angle) ε*

Η γωνία απόκλισης της ροής είναι η ολική γωνία στροφής της ροής η οποία ορίζεται ως η διαφορά  $\varepsilon = \Delta \beta = \beta_1 - \beta_2$ 

*γωνία πρόσπτωσης (incidence angle) i*

Η γωνία πρόσπτωσης σχηματίζεται από την εφαπτόμενη της μέσης γραμμής κυρτότητας του πτερυγίου στην ακμή πρόσπτωσης και τη διεύθυνση της ταχύτητας εισόδου της ροής. Διαφορετικά ορίζεται και ως η διαφορά της γωνίας της ταχύτητας εισόδου της ροής και της γωνίας μετάλλου στο σημείο πρόσπτωσης.

*γωνία παρέκκλισης (deviation angle) δ*

Η γωνία παρέκκλισης σχηματίζεται από την εφαπτόμενη της μέσης γραμμής κυρτότητας της αεροτομής στην ακμή εκφυγής και τη διεύθυνση της ταχύτητας εξόδου της ροής. Εναλλακτικά ορίζεται και ως η διαφορά της γωνίας της ταχύτητας εξόδου της ροής και της γωνίας μετάλλου στο σημείο εκφυγής.

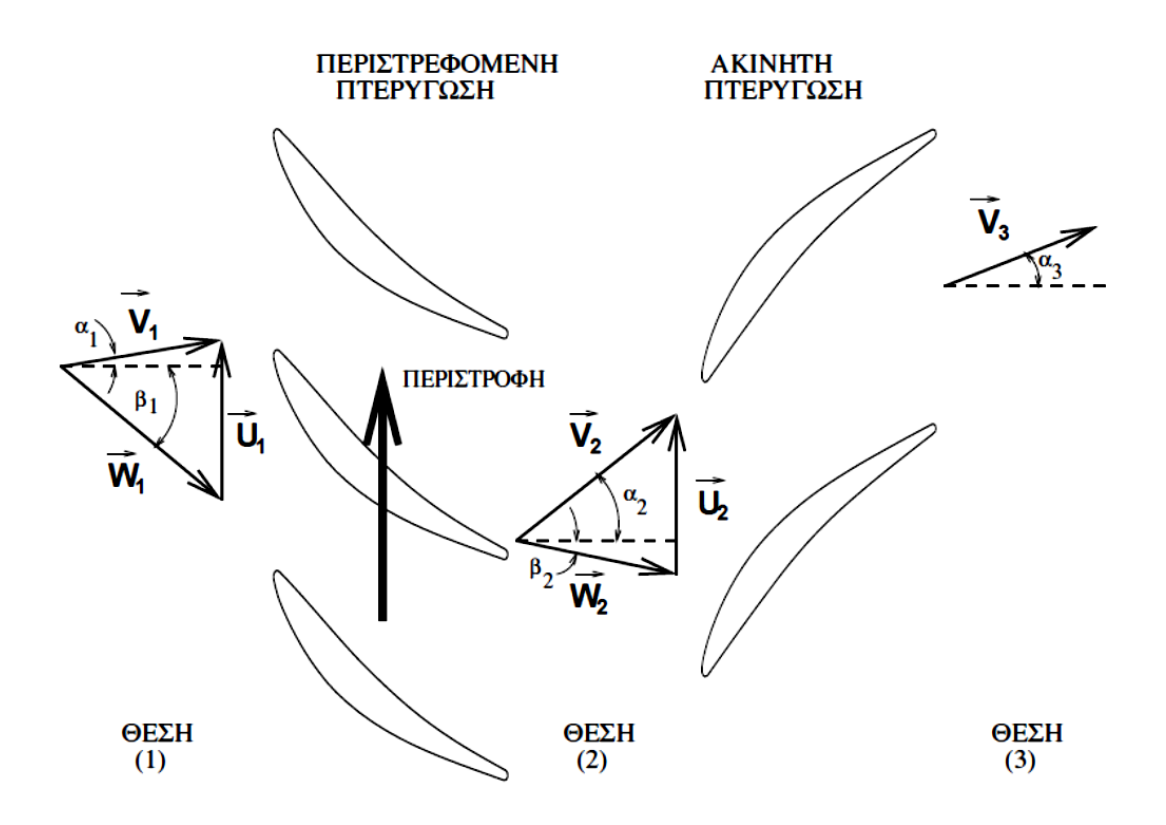

**Σχήμα 2.2: Τρίγωνα ταχυτήτων βαθμίδας συμπιεστή [1]**

<span id="page-22-0"></span>Άλλα μεγέθη της πτερύγωσης τα οποία είναι χρήσιμα στη σχεδίαση του συμπιεστή που θα ακολουθήσει παρακάτω είναι τα εξής:

*ακτίνα ποδός πτερυγίου (hub radius) rh*

Η απόσταση μεταξύ του άξονα του συμπιεστή και της βάσης (πόδι) του πτερυγίου.

- *ακτίνα κορυφής πτερυγίου (tip radius)*  $r_t$ Η απόσταση μεταξύ του άξονα του συμπιεστή και της κορυφής του πτερυγίου.
- *ύψος πτερυγίου (blade height) H* Η διαφορά της ακτίνας κορυφής του πτερυγίου μείον την ακτίνα ποδός του πτερυγίου.
- *ακτινικό διάκενο (tip clearance) ε* Το κενό διάστημα μεταξύ της κορυφής του πτερυγίου και του εξωτερικού κελύφους του συμπιεστή.
- *λόγος μέγιστου πάχους/μήκος χορδής (thickness/chord ratio) t/c* Είναι ο λόγος του μέγιστου πάχους που παρουσιάζει το πτερύγιο προς το μήκος της χορδής αυτού.
- *βαθμός αντίδρασης της βαθμίδας R (stage reaction)* Είναι μία αδιάστατη παράμετρος λειτουργίας της βαθμίδας που εκφράζει το ποσοστό της αύξησης της στατικής ενθαλπίας που συντελείται από

την κινητή πτερύγωση, σε σχέση με τη συνολική αύξηση στατικής ενθαλπίας σε ολόκληρη τη βαθμίδα του συμπιεστή. Ο βαθμός αντίδρασης της βαθμίδας ορίζεται ως εξής:

$$
R = \frac{h_2 - h_1}{h_3 - h_1}
$$

Για ασυμπίεστη, ισεντροπική ροή η σχέση αυτή γράφεται και ως:

$$
R = \frac{p_2 - p_1}{p_3 - p_1}
$$

Είναι επιθυμητό από πλευρά απόδοσης και λειτουργίας του συμπιεστή, η διάχυση να μοιράζεται ισόποσα ανάμεσα στο ρότορα και το στάτορα [2], το οποίο αντιστοιχεί σε βαθμό αντίδρασης 0.5 (50%). Παρόλα αυτά στις πρώτες βαθμίδες του συμπιεστή όπου έχουμε χαμηλό  $r_h/r_t$  υπάρχει ο κίνδυνος ο βαθμός αντίδρασης να πάρει αρνητική τιμή στο πόδι του πτερυγίου. Γι αυτό το λόγο οι πρώτες βαθμίδες σχεδιάζονται με υψηλότερο βαθμό αντίδρασης στη μέση γραμμή για αποφυγή του προαναφερθέντος κινδύνου.

Τα βασικά γεωμετρικά χαρακτηριστικά ενός συμπιεστή που είτε είναι συνήθως διαθέσιμα μέσω κάποιας αξονικής τομής (υπό κλίμακα) της μηχανής είτε μπορούν να προσδιοριστούν με άλλο τρόπο είναι :

- ακτίνα ποδός
- ακτίνα κορυφής
- στερεότητα πτερυγίων
- λόγος μέγιστου πάχους προς μήκος χορδής πτερυγίων

#### <span id="page-24-0"></span>**2.2 Διαδικασία Παραγωγής Χαρτών**

Το ΕΘΣ διαθέτει μεταξύ άλλων δύο λογισμικά τα οποία μπορούν να παράγουν χάρτες πολυβάθμιων αξονικών συμπιεστών. Το πρώτο ονομάζεται BLADE και βασίζεται στην μονοδιάστατη ανάλυση και σε ημιεμπειρικές σχέσεις απωλειών. Το δεύτερο ονομάζεται STG\_STCK και βασίζεται στη μέθοδο συσσώρευσης βαθμίδων. Και τα δύο αυτά λογισμικά απαιτούν έναν αριθμό δεδομένων εισόδου τα οποία συνήθως δεν είναι διαθέσιμα. Συγκεκριμένα το πρώτο απαιτεί την πλήρη γεωμετρία των πτερυγώσεων του συμπιεστή και το δεύτερο τις αδιάστατες χαρακτηριστικές παραμέτρους παροχής φόρτισης και βαθμού απόδοσης κάθε βαθμίδας.

Το πρόβλημα αυτό μπορεί να επιλυθεί με την ανάπτυξη ενός λογισμικού προκαταρκτικής σχεδίασης συμπιεστή που θα τροφοδοτεί τα λογισμικά αυτά με τα απαραίτητα δεδομένα. Απαραίτητη προϋπόθεση βέβαια είναι το συγκεκριμένο λογισμικό να απαιτεί ελάχιστα δεδομένα εισόδου τα οποία είναι διαθέσιμα ή εύκολο να εκτιμηθούν.

Τα ελάχιστα δεδομένα με τα οποία κάποιος μπορεί να κάνει προκαταρκτική σχεδίαση ενός υπάρχοντος συμπιεστή είναι η γεωμετρία του καναλιού της ροής, το σημείο σχεδίασης του συμπιεστή, η κατανομή φόρτισης και ο βαθμός αντίδρασης των βαθμίδων του. Με βάση τα δεδομένα αυτά αναπτύχθηκε ένα λογισμικό προκαταρκτικής σχεδίασης συμπιεστή το οποίο ονομάστηκε COMPDES και προγραμματίστηκε σε γλώσσα Fortran 77.

Το λογικό διάγραμμα της διαδικασίας παραγωγής χαρτών παρουσιάζεται στο [Σχήμα](#page-24-1) 2.3.

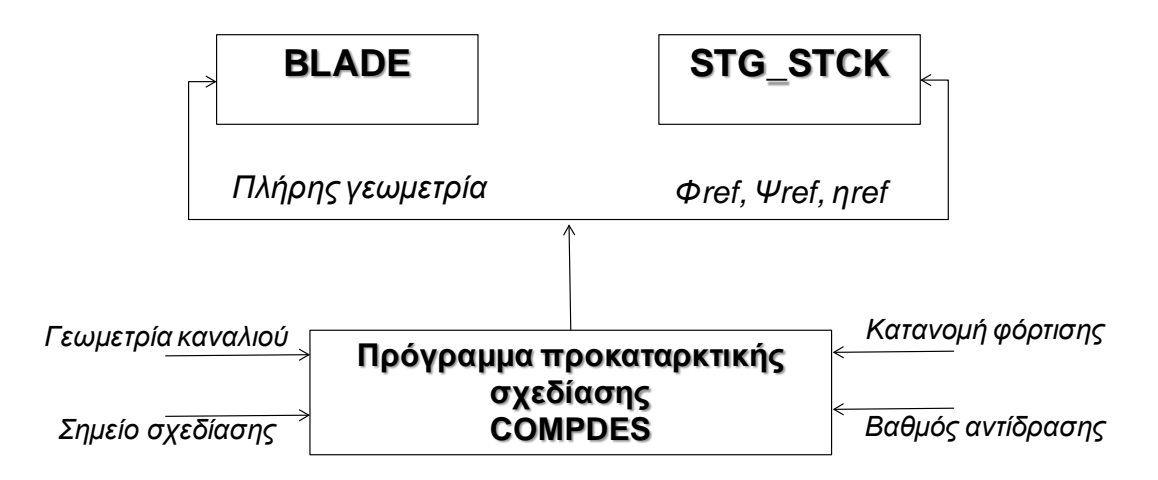

**Σχήμα 2.3: Διαδικασία παραγωγής χαρτών συμπιεστή**

<span id="page-24-1"></span>Παρακάτω παρουσιάζεται το πρόγραμμα προκαταρκτικής σχεδίασης του συμπιεστή που αναπτύχθηκε καθώς και μια σύντομη περιγραφή των υπαρχόντων λογισμικών παραγωγής χαρτών του εργαστηρίου που χρησιμοποιήθηκαν.

#### <span id="page-25-0"></span>**2.3 Πρόγραμμα Προκαταρκτικής Σχεδίασης Συμπιεστή**

Το πρόγραμμα προκαταρκτικής σχεδίασης χρησιμοποιεί μονοδιάστατη ανάλυση και αρχικά υπολογίζει όλα τα μεγέθη της ροής στην μέση ακτίνα και στη συνέχεια υπολογίζει τα γεωμετρικά χαρακτηριστικά των πτερυγώσεων του ρότορα και στάτορα για όλες τις βαθμίδες του συμπιεστή. Τέλος ελέγχει αν κάποια βαθμίδα λειτουργεί στην περιοχή της ασταθούς λειτουργίας.

Τα δεδομένα που απαιτούνται από το πρόγραμμα είναι τα εξής:

- o αριθμός βαθμίδων συμπιεστή
- o παροχή μάζας
- o ατμοσφαιρικές συνθήκες εισόδου
- o γωνία εισόδου της ροής
- o ταχύτητα περιστροφής άξονα συμπιεστή
- o ολικός λόγος πίεσης συμπιεστή
- o ολικός βαθμός απόδοσης συμπιεστή (ισεντροπικός ή πολυτροπικός)
- o βασικά γεωμετρικά και κατασκευαστικά χαρακτηριστικά του συμπιεστή
	- ακτίνα ποδός σε κάθε θέση κάθε βαθμίδας του συμπιεστή
	- ακτίνα κορυφής σε κάθε θέση κάθε βαθμίδας του συμπιεστή
	- λόγος μέγιστου πάχους προς μήκος χορδής πτερυγίων
- o κατανομή φόρτισης ανά βαθμίδα

#### <span id="page-25-1"></span>*2.3.1 Υπολογισμός μεγεθών ροής*

Αρχικά υπολογίζεται η μέση ακτίνα σε κάθε θέση στην οποία αναφέρονται και όλα τα υπολογιζόμενα μεγέθη:

$$
r_m = \frac{r_{hub} + r_{tip}}{2} \tag{2.1}
$$

Tο εμβαδόν του καναλιού της ροής που διαρρέει το εργαζόμενο μέσο κατά μήκος του συμπιεστή σε κάθε θέση, υπολογίζεται ως εξής:

$$
s = \pi \cdot \left( r_{\rm tip}^2 - r_{\rm hub}^2 \right) \tag{2.2}
$$

Κατά την εξέλιξη της ροής σημειώνεται αύξηση του οριακού στρώματος με αποτέλεσμα να μειώνεται η ενεργός διατομή του καναλιού. Υπολογιστικά αυτό λαμβάνεται υπόψη κάνοντας χρήση ενός συντελεστή [3], ο οποίος ονομάζεται συντελεστής μείωσης ενεργούς διατομής, (Blockage factor). Συνεπώς η μειωμένη, εξαιτίας του οριακού στρώματος, ενεργός διατομή, διαμορφώνεται ως εξής:

$$
s_e = s \cdot Blck \tag{2.3}
$$

Η γραμμικής ταχύτητα περιστροφής *U* υπολογίζεται από την γωνιακή ταχύτητα περιστροφής και την μέση ακτίνα:

$$
U = \omega \cdot r_m \tag{2.4}
$$

Όπου η γωνιακή ταχύτητα περιστροφής υπολογίζεται από τις στροφές του συμπιεστή

$$
\omega = \pi \cdot \frac{RPM}{30} \tag{2.5}
$$

Η διαδικασία επίλυσης ξεκινάει με τον υπολογισμό της συνολικής ενθαλπικής αύξησης του συμπιεστή. Για το σκοπό αυτό αρχικά υπολογίζεται η ολική ενθαλπία και εντροπία του αέρα στην είσοδο της μηχανής με δεδομένα την ολική θερμοκρασία εισόδου  $T_{t,in}$  και τη σύσταση του εργαζόμενου μέσου (air):

$$
h_{t,in} = f_h\left(T_{t,in},air\right) \tag{2.6}
$$

$$
S_{t,in} = f\left(T_{t,in},air\right) \tag{2.7}
$$

Έπειτα υπολογίζεται η ολική εντροπία εξόδου του συμπιεστή για ισεντροπική μεταβολή  $S_{t,out}$  από την παρακάτω σχέση:

$$
S_{t,out_{is}} = S_{t,in} + R_g \cdot \log(\pi_c)
$$
\n(2.8)

Ακολούθως, υπολογίζεται η αντίστοιχη ολική θερμοκρασία εξόδου του συμπιεστή για ισεντροπική μεταβολή  $T_{t,out}$ .

$$
T_{t,out_{is}} = f_s^{-1}\Big(S_{t,out_{is}}, air\Big) \tag{2.9}
$$

Από τη θερμοκρασία αυτή, υπολογίζεται η αντίστοιχη ολική ενθαλπία εξόδου.

$$
h_{t, out_{is}} = f_h\left(T_{t, out_{is}}, air\right) \tag{2.10}
$$

Εν συνεχεία, υπολογίζεται η ολική ενθαλπία εξόδου της μηχανής *h<sub>t out</sub>*, με δύο τρόπους ανάλογα με το ποιος βαθμός απόδοσης του συμπιεστή δίνεται, ισεντροπικός ή πολυτροπικός. Στην πρώτη περίπτωση η ολική ενθαλπία εξόδου υπολογίζεται από τον ορισμό του βαθμού απόδοσης:

$$
h_{t,out} = h_{t,in} + \frac{h_{t,out_{is}} - h_{t,in}}{\eta_{is,C}}
$$
\n(2.11)

Στην περίπτωση του πολυτροπικού βαθμού απόδοσης η ολική ενθαλπία εξόδου υπολογίζεται ως εξής:

$$
\Delta S = \left(\frac{1}{\eta_{p,C}} - 1\right) \cdot R_g \cdot \log\left(\pi_c\right) \tag{2.12}
$$

$$
S_{t,out} = \Delta S + S_{t,out_{is}} \tag{2.13}
$$

$$
T_{t,out} = f_s^{-1} \left( S_{t,out}, air \right) \tag{2.14}
$$

$$
h_{t,out} = f_h\left(T_{t,out}, air\right) \tag{2.15}
$$

Οπότε η συνολική ενθαλπική αύξηση που υφίσταται το ρευστό κατά μήκος όλων των βαθμίδων του συμπιεστή είναι:

$$
\Delta h_{t, tot} = h_{t,out} - h_{t,in} \tag{2.16}
$$

Διαιρώντας τη συνολική αυτή αύξηση με τον αριθμό των βαθμίδων του συμπιεστή προκύπτει η μέση ενθαλπική αύξηση ανά βαθμίδα του συμπιεστή Δh<sub>*t m</sub>*.</sub>

$$
\Delta h_{t,m} = \frac{\Delta h_{t, tot}}{number\ of\ stages} \tag{2.17}
$$

Η ενθαλπική αύξηση κάθε βαθμίδας καθορίζεται από το συντελεστή φόρτισης της βαθμίδας (sld) με βάση την κατανομή φόρτισης και την μέση ενθαλπική αύξηση.

$$
\Delta h_t = sld \cdot \Delta h_{t,m} \tag{2.18}
$$

Στη συνέχεια, υπολογίζονται όλα τα μεγέθη για την είσοδο του συμπιεστή, δεδομένου ότι γνωρίζουμε τις ολικές συνθήκες εισόδου, την παροχή και την απόλυτη γωνία ροής. Συγκεκριμένα υπολογίζονται η απόλυτη ταχύτητα, ο αριθμός Mach, η στατική πίεση και θερμοκρασία, η σχετική γωνία και ταχύτητα της ροής και οι περιφερειακές συνιστώσες των ταχυτήτων.

Στη συνέχεια ακολουθεί μια επαναληπτική διαδικασία με αγνώστους τις αξονικές και περιφερειακές συνιστώσες της απόλυτης ταχύτητας στην είσοδο και έξοδο του κάθε ρότορα εκτός της εισόδου του πρώτου όπου τα μεγέθη αυτά έχουν ήδη υπολογιστεί. Άρα οι άγνωστοι είναι 4 Χ Αριθμός Βαθμίδων -2.

Για να ξεκινήσει η διαδικασία αυτή πρέπει να τεθούν αρχικές τιμές στις άγνωστες μεταβλητές. Όσον αφορά τις αξονικές συνιστώσες της ταχύτητας θεωρούμε σαν αρχική τιμή αυτή που έχει υπολογιστεί στην είσοδο του συμπιεστή. Ενώ η αρχική εκτίμηση των περιφερειακών συνιστωσών της ταχύτητας υπολογίζεται από τις παρακάτω σχέσεις:

$$
\tan \beta_1 = -\frac{\Delta h_t}{2 \cdot V_{a,m} \cdot U_m} - \frac{U_m \cdot R}{V_{a,m}}
$$
\n(2.19)

$$
\tan \beta_2 = \frac{\Delta h_t}{2 \cdot V_{a,m} \cdot U_m} - \frac{U_m \cdot R}{V_{a,m}}
$$
\n(2.20)

$$
V_{u1} = V_{a1} \cdot \tan \beta_1 + U_1 \tag{2.21}
$$

$$
V_{u2} = V_{a2} \cdot \tan \beta_2 + U_2 \tag{2.22}
$$

Όπου V<sub>am</sub> και U<sub>m</sub> είναι οι μέσες τιμές αξονικής ταχύτητας και γραμμικής ταχύτητας περιστροφής αντίστοιχα.

$$
V_{a,m} = \frac{V_{a1} + V_{a2}}{2} \tag{2.23}
$$

$$
U_m = \frac{U_1 + U_2}{2} \tag{2.24}
$$

Στις παραπάνω σχέσεις ο βαθμός αντίδρασης R παίρνει την τιμή 0.85 για την πρώτη βαθμίδα, 0.7 για τη δεύτερη και 0.5 για όλες τις υπόλοιπες βαθμίδες.

Με βάση τις παραπάνω αρχικές εκτιμήσεις μπορούν να υπολογιστούν πλήρως τα τρίγωνα ταχυτήτων στην είσοδο και την έξοδο του κάθε ρότορα δεδομένου ότι είναι γνωστά τρία μεγέθη  $(V_{\alpha}, V_{\mu}, U)$ .

Έπειτα υπολογίζεται ο αριθμός de Haller ο οποίος θεωρητικά δε θα πρέπει να έχει τιμή μικρότερη από 0.69 για να θεωρείται η ανά βαθμίδα επιβαλλόμενη από το σχεδιαστή φόρτιση αποδεκτή, με απώτερο στόχο να μην υπάρξουν, σε καμία βαθμίδα του συμπιεστή, φαινόμενα ασταθούς λειτουργίας:

$$
dH_R = \frac{W_2}{W_1} \tag{2.25}
$$

Υπολογίζεται η μεταβολή της ολικής ενθαλπίας εκατέρωθεν της κινητής πτερύγωσης με βάση το θεώρημα του Euler:

$$
\Delta h_t = U_2 \cdot V_{u2} - U_1 \cdot V_{u1} \tag{2.26}
$$

Έπειτα υπολογίζεται η ολική ενθαλπία της θέσης 2 και οι στατικές ενθαλπίες στην είσοδο και την έξοδο του ρότορα:

$$
h_{t2} = h_{t1} + \Delta h_t \tag{2.27}
$$

$$
h_1 = h_{t1} - \frac{V_1^2}{2}
$$
 (2.28)

$$
h_2 = h_{12} - \frac{V_2^2}{2} \tag{2.29}
$$

Στη συνέχεια υπολογίζονται οι αντίστοιχες στατικές θερμοκρασίες:

$$
T_1 = f_h^{-1}(h_1, air) \t\t(2.30)
$$

$$
T_2 = f_h^{-1}(h_2, air) \tag{2.31}
$$

Με παρόμοιο τρόπο υπολογίζεται και η ολική θερμοκρασία της θέσης 2

$$
T_{t2} = f_h^{-1}(h_{t2}, air) \tag{2.32}
$$

Το επόμενο βήμα είναι να υπολογίσουμε την ολική πίεση στην έξοδο του ρότορα και για το σκοπό αυτό πρέπει να υπολογιστεί πρώτα ο λόγος πίεσης της κάθε βαθμίδας.

Στο σημείο αυτό ακολουθούνται δύο διαδικασίες ανάλογα με το ποιος βαθμός απόδοσης δίνεται (ισεντροπικός ή πολυτροπικός).

#### *1) ισεντροπικός βαθμός απόδοσης ηis,C*

Στην περίπτωση του ισεντροπικού βαθμού απόδοσης ακολουθείται η παρακάτω διαδικασία:

$$
h_{t2_{is}} = h_{t1} + (h_{t2} - h_{t1}) \cdot \eta_{is,C}
$$
 (2.33)

$$
T_{t2_{is}} = f_h^{-1}\left(h_{t2_{is}}, air\right) \tag{2.34}
$$

$$
S_{t1} = f_s\left(T_{t1}, air\right) \tag{2.35}
$$

$$
S_{t2_{is}} = f_s(T_{t2_{is}}, air)
$$
 (2.36)

$$
\pi_{\text{istg}} = e^{\frac{S_{t2_{\text{is}}}-S_{t1}}{R_{g}}} \tag{2.37}
$$

#### *2) πολυτροπικός βαθμός απόδοσης ηp,C*

Στην περίπτωση του πολυτροπικού βαθμού απόδοσης ακολουθείται η παρακάτω διαδικασία:

$$
S_{t1} = f_s\left(T_{t1}, air\right) \tag{2.38}
$$

$$
S_{t2} = f_s(T_{t2}, air) \tag{2.39}
$$

$$
\pi_{\text{isfg}} = e^{\frac{(S_{t2} - S_{t1}) \cdot \eta_{p,C}}{R_g}}
$$
(2.40)

Με γνωστό το λόγο πίεσης της κάθε βαθμίδας υπολογίζεται η ολική πίεση της εξόδου του ρότορα για όλες τις βαθμίδες του συμπιεστή:

$$
P_{t2} = \pi_{\text{istg}} \cdot P_{t1} \tag{2.41}
$$

Η διαδικασία προχωρά με τον υπολογισμό των στατικών πιέσεων στην είσοδο και έξοδο του ρότορα από τις παρακάτω σχέσεις:

$$
S_1 = f_s(T_1, air) \tag{2.42}
$$

$$
S_2 = f_s(T_2, air) \tag{2.43}
$$

$$
P_1 = P_{t1} \cdot e^{-\frac{S_1 - S_{t1}}{R_g}}
$$
 (2.44)

$$
P_2 = P_{t2} \cdot e^{\frac{S_2 - S_{t2}}{R_g}}
$$
 (2.45)

Για τον υπολογισμό των μεγεθών στην έξοδο της βαθμίδας θεωρούμε ότι είναι ίσα με αυτά της εξόδου του ρότορα, δηλαδή ότι έχουμε μηδενικές απώλειες στον στάτορα.

Αφού έχουν υπολογιστεί όλα τα μεγέθη κατά μήκος του συμπιεστή υπολογίζονται οι εξισώσεις σφάλματος της επαναληπτικής διαδικασίας.

 *1<sup>η</sup> εξίσωση για όλες τις βαθμίδες του συμπιεστή:* η οποία εκφράζει την ισότητα μεταξύ της υπολογιζόμενης ενθαλπικής αύξησης και αυτής που καθορίζεται από την κατανομή φόρτισης.

$$
fvec_1 = (U_2 \cdot V_{u2} - U_1 \cdot V_{u1}) - \Delta h_t
$$
\n(2.46)

 *2<sup>η</sup> εξίσωση για όλες τις βαθμίδες του συμπιεστή εκτός της 1ης:* η οποία εκφράζει την ισότητα μεταξύ του υπολογιζόμενου βαθμού αντίδρασης με αυτόν που καθορίζεται από τον χρήστη.

$$
fvec_2 = \frac{h_2 - h_1}{h_3 - h_1} - R \tag{2.47}
$$

 *3<sup>η</sup> εξίσωση για όλες τις βαθμίδες του συμπιεστή εκτός της 1ης:* η οποία εκφράζει την εξίσωση συνέχειας στην είσοδο του ρότορα.

$$
fvec_3 = \rho_1 \cdot V_{a1} \cdot s_{e1} - \dot{m}
$$
 (2.48)

 *4<sup>η</sup> εξίσωση για όλες τις βαθμίδες του συμπιεστή:* η οποία εκφράζει την εξίσωση συνέχειας στην έξοδο του ρότορα.

$$
fvec_4 = \rho_2 \cdot V_{a2} \cdot s_{e2} - \dot{m}
$$
 (2.49)

Το σύστημα εξισώσεων που δημιουργείται επιλύεται αριθμητικά με χρήση της μεθόδου Newton-Raphson για μη γραμμικά συστήματα.

Μετά την επίλυση του συστήματος υπολογίζονται και τα παρακάτω μεγέθη:

o **ανηγμένη παροχή** *cor q* **(corrected mass flow)**

$$
q_{cor} = \frac{\dot{m} \cdot \sqrt{\frac{T_{t1}}{T_{ref}}}}{\frac{P_{t1}}{P_{ref}}} = \frac{\dot{m} \cdot \sqrt{\frac{T_{t1}}{288.15}}}{\frac{P_{t1}}{101325}}
$$
(2.50)

o **συντελεστής παροχής** Φ **(flow coefficient)**

$$
\Phi = \frac{V_{a1}}{U_m} \tag{2.51}
$$

o **συντελεστής φόρτισης της βαθμίδας** Ψ **(stage loading coefficient)**

$$
\Psi = \frac{\Delta h_t}{U^2} \tag{2.52}
$$

o **ισεντροπικός συντελεστής φόρτισης της βαθμίδας** Ψ*is*

$$
\Psi_{is} = \Psi \cdot \eta_{is,C} \tag{2.53}
$$

o **αριθμός Mach της σχετικής ροής για τις θέσεις 1 και 2 της κάθε βαθμίδας**

$$
M_R = \frac{W}{\sqrt{\gamma \cdot R_g \cdot T}}
$$
 (2.54)

o **περιστρεφόμενη ολική θερμοκρασία**  $T_{tr}$  για τις θέσεις 1 και 2 της κάθε **βαθμίδας**

$$
h_{tr} = h + \frac{W^2}{2}
$$
 (2.55)

$$
T_{tr} = f_h(h_{tr}, air) \tag{2.56}
$$

**o σχετική ολική θερμοκρασία**  $T_{ik}$  για τις θέσεις 1 και 2 της κάθε βαθμίδας

$$
h_{ik} = h_{ir} - \frac{U^2}{2}
$$
 (2.57)

$$
T_{ik} = f_h(h_{ik}, air) \tag{2.58}
$$

## o **περιστρεφόμενη ολική πίεση** *Ptr* **για τις θέσεις 1 και 2 της κάθε βαθμίδας**

$$
S_{tr} = f(T_{tr}, air) \tag{2.59}
$$

$$
P_{tr} = P \cdot e^{\frac{S_{tr} - S}{R_{con}}} \tag{2.60}
$$

## o **συντελεστής απωλειών ολικής πίεσης ρότορα** <sup>ω</sup>*<sup>R</sup>*

$$
\Delta p_t = p_{t-1} - p_{t-2} \tag{2.61}
$$

$$
\overline{\omega}_R = \frac{\Delta p_t}{\frac{1}{2} \cdot \rho_1 \cdot W_1^2}
$$
 (2.62)

Στο [Σχήμα](#page-34-0) 2.4 παρουσιάζεται το λογικό διάγραμμα της όλης διαδικασίας.

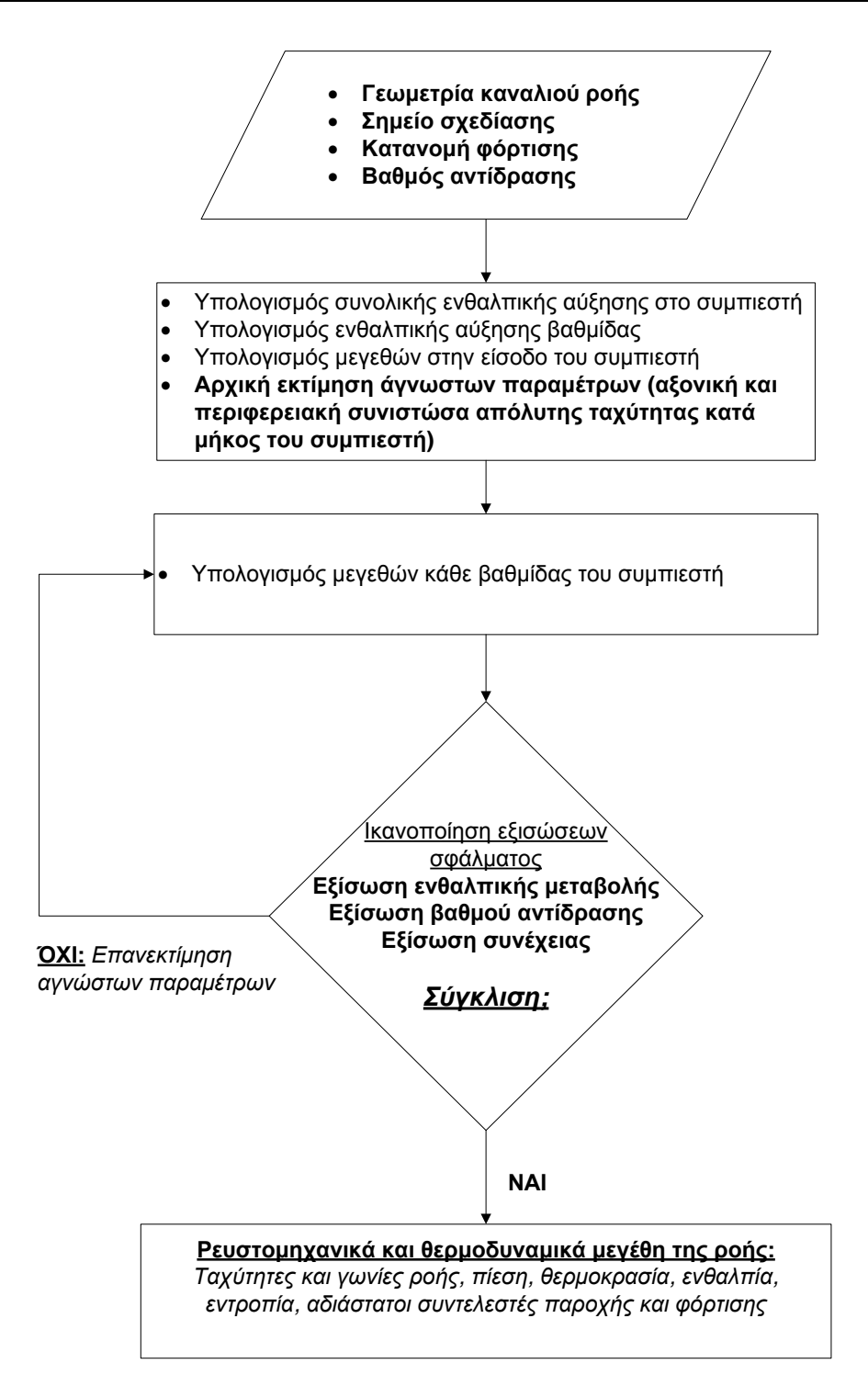

<span id="page-34-0"></span>**Σχήμα 2.4: Λογικό διάγραμμα διαδικασίας υπολογισμού μεγεθών της ροής με χρήση της διαδικασίας αντίστροφης σχεδίασης βαθμίδων συμπιεστή.**

#### <span id="page-35-0"></span>*2.3.2 Υπολογισμός γεωμετρικών μεγεθών*

Με την ολοκλήρωση της διαδικασίας υπολογισμού των θερμοδυναμικών και κινηματικών μεγεθών της ροής, έχουν υπολογιστεί και οι τιμές των γωνιών της ροής για τις οποίες η σχεδίαση θεωρείται αποτελεσματική ικανοποιώντας και τις παραμέτρους (λόγος πίεσης, παροχή μάζας, κατανομή φόρτισης ανά βαθμίδα, κτλ) που θέτει ο σχεδιαστής σαν προϋπόθεση. Στη συνέχεια είναι απαραίτητος ο υπολογισμός των γωνιών των πτερυγίων του συμπιεστή, που θα προσδώσουν στο ρευστό τις επιθυμητές γωνίες ροής που υπολογίστηκαν κατά τη σχεδίαση των βαθμίδων.

Για τον υπολογισμό των γωνιών μετάλλου των πτερυγίων, χρησιμοποιούνται οι ημιεμπειρικές σχέσεις απωλειών κατά NACA. Για την εκτενή ανάλυση των σχέσεων αυτών ο αναγνώστης παραπέμπεται σε σχετικά συγγράμματα [3]. Αυτό που μπορεί να ειπωθεί συνοπτικά είναι ότι οι σχέσεις αυτές βασίζονται σε μια σειρά πειραμάτων και συνδέουν την αεροδυναμική συμπεριφορά πτερύγωσης συμπιεστή με τη γεωμετρία της. Καλύπτουν τρεις τύπους αεροτομών: της σειράς NACA-65, της σειράς C-4 και τις αεροτομές διπλού κυκλικού τόξου DCA. Οι ημιεμπειρικές σχέσεις της NACA καλύπτουν τόσο την περίπτωση πτερύγωσης ρότορα όσο και στάτορα. Με βάση τις σχέσεις απωλειών και τις υπολογιζόμενες γωνίες ροής υπολογίζονται η γωνία πρόσπτωσης και παρέκκλισης που δίνουν τις ελάχιστες απώλειες. Από τις γωνίες αυτές υπολογίζονται οι αντίστοιχες γωνίες μετάλλου για το στάτορα και τον ρότορα από τις παρακάτω σχέσεις:

$$
\alpha_2 = \alpha_2 - i_{\text{stator}, opt}
$$
  
\n
$$
\beta_1 = \beta_1 - i_{\text{rotor}, opt}
$$
\n(2.63)

$$
\alpha_{3}^{'} = \alpha_{3} - \delta_{\text{stator}, opt}
$$
\n
$$
\beta_{2}^{'} = \beta_{2} - \delta_{\text{rotor}, opt}
$$
\n(2.64)

Εκτός από τις γωνίες μετάλλου είναι απαραίτητος ο υπολογισμός της χορδής, του βήματος και του αριθμού πτερυγίων για κάθε πτερύγωση. Μελετώντας γεωμετρικά χαρακτηριστικά των πτερυγώσεων πραγματικών συμπιεστών, προκύπτουν κάποιοι συσχετισμοί για το λόγο ύψους προς χορδή και τη στερεότητα της πτερύγωσης συναρτήσει του ύψους της πτερύγωσης. Οι συσχετίσεις αυτές παρουσιάζονται στο [Σχήμα](#page-36-0) 2.5και [Σχήμα](#page-36-1) 2.6 αντίστοιχα.
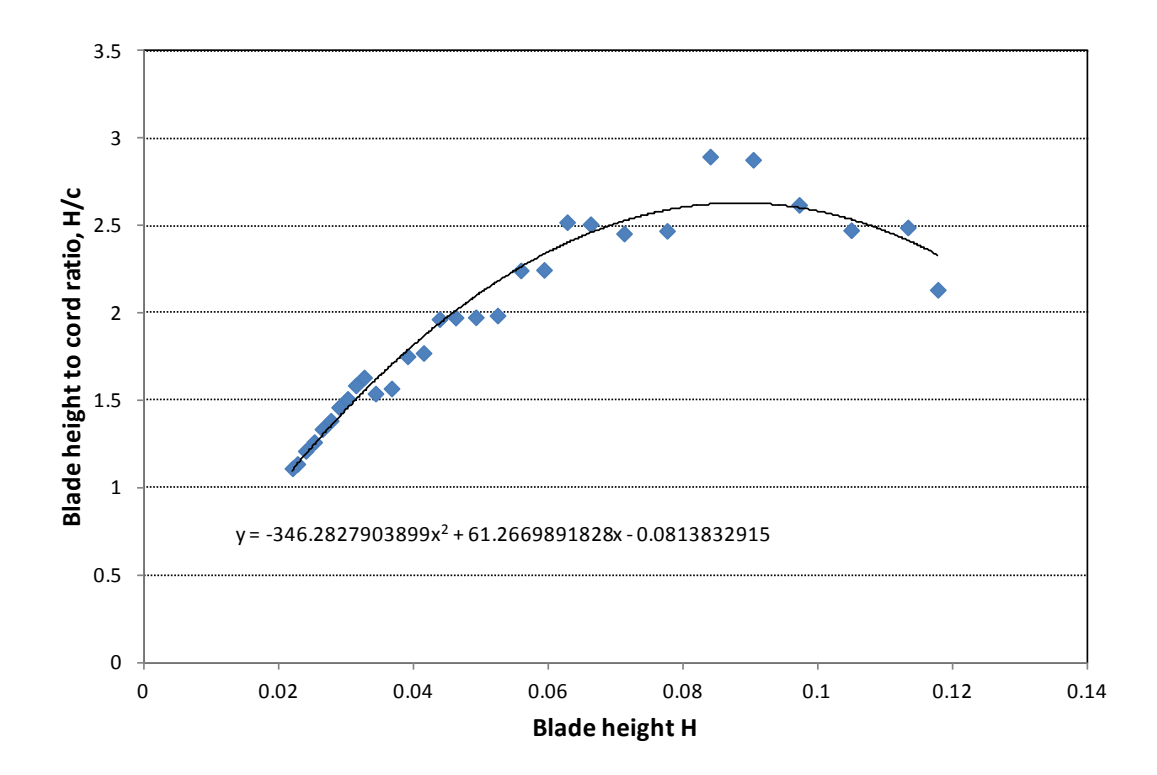

**Σχήμα 2.5: Συσχέτιση μεταξύ του λόγου ύψους προς χορδή πτερυγίου και του ύψους πτερυγίου (δεδομένα από πραγματικό συμπιεστή).** 

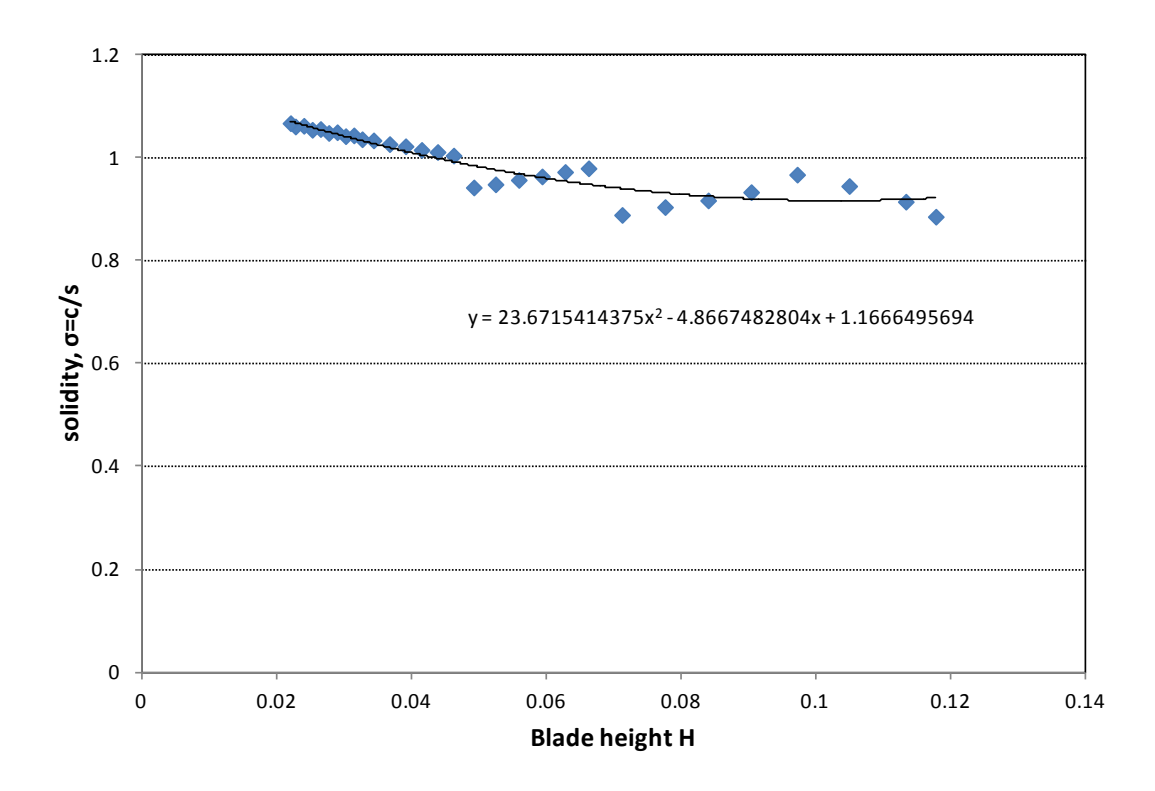

**Σχήμα 2.6: Συσχέτιση μεταξύ της στερεότητας πτερύγωσης και του ύψους πτερυγίου (δεδομένα από πραγματικό συμπιεστή).**

Όπως φαίνεται από τα σχήματα, προκύπτουν μαθηματικές σχέσεις που προσεγγίζουν τα δεδομένα αυτά και οι οποίες είναι οι εξής:

> • Σχέση που συνδέει το λόγο ύψους προς χορδή πτερυγίου  $H/c$  με το ύψος πτερυγίου *H*

$$
H/c = -346.2827903899 \cdot H^2 + 61.2669891828 \cdot H - 0.0813832915 \tag{2.65}
$$

• Σχέση που συνδέει τη στερεότητα του πτερυγίου  $\sigma$  με το ύψος του πτερυγίου *H*

$$
\sigma = 23.6715414375 \cdot H^2 - 4.8667482804 \cdot H + 1.1666495694 \tag{2.66}
$$

Από τις σχέσεις αυτές με δεδομένο το ύψος της πτερύγωσης υπολογίζεται η χορδή, το βήμα και ο αριθμός πτερυγίων της πτερύγωσης.

$$
H = r_{tip} - r_{hub} \tag{2.67}
$$

$$
c = \frac{H}{(H/c)}
$$
(2.68)

$$
s = \frac{c}{\sigma} \tag{2.69}
$$

$$
Z = \frac{2 \cdot \pi \cdot r_m}{s} \tag{2.70}
$$

#### *2.3.3 Έλεγχος βαθμίδων για ασταθή λειτουργία*

Ολοκληρώνοντας τον υπολογισμό των διαφόρων μεγεθών του συμπιεστή το επόμενο βήμα είναι να ελεγχθεί κατά πόσο είναι πιθανό κάποια από τις βαθμίδες να λειτουργεί κοντά στην περιοχή ασταθούς λειτουργίας.

Για το σκοπό αυτό χρησιμοποιείται η μέθοδος που προτάθηκε από τον C.C.Koch [2], [4] η οποία συγκρίνει το συντελεστή αύξησης στατικής πίεσης  $C_p$  της βαθμίδας με μια οριακή τιμή *Cp*,max πάνω από την οποία είναι πολύ πιθανή η εμφάνιση ασταθούς λειτουργίας της βαθμίδας.

Ο συντελεστής αύξησης στατικής πίεσης δίνεται από την παρακάτω σχέση:

$$
C_{p,m} \cdot T_1 \cdot \left[ \left( \frac{P_3}{P_1} \right)^{\frac{\gamma_m - 1}{\gamma_m}} - 1 \right] - \frac{\left( U_2^2 - U_1^2 \right)}{2}
$$
\n
$$
C_p = \frac{\left( W_1^2 - V_2^2 \right)}{2} \tag{2.71}
$$

Όπου cpm και γ<sup>m</sup> είναι οι μέσες τιμές της ειδικής θερμοχωρητικότητας υπό σταθερή πίεση και του ισεντροπικού εκθέτη για την εκάστοτε βαθμίδα αντίστοιχα.

Ο συντελεστής μέγιστης αύξησης της στατικής πίεσης *Cp*,max δίνεται από τη σχέση:

$$
C_{p,\max} = C_{pD} \cdot F_{ef} \cdot \left(\frac{C_p}{C_{pD}}\right)_{\text{Re}} \cdot \left(\frac{C_p}{C_{pD}}\right)_{\varepsilon} \cdot \left(\frac{C_p}{C_{pD}}\right)_{\Delta Z} \tag{2.72}
$$

όπου:

**F**<sub>ef</sub>: Παράγοντας ενεργούς δυναμικής πίεσης

Η τιμή αυτού του παράγοντα για τη βαθμίδα δίνεται ως μια σταθμισμένη μέση τιμή των αντίστοιχων τιμών που προκύπτουν για το ρότορα και το στάτορα.

$$
F_{ef} = \frac{W_1^2 \cdot F_{ef,rotor} + V_2^2 \cdot F_{ef,stator}}{W_1^2 + V_2^2}
$$
 (2.73)

Η τιμή του παράγοντα ενεργούς δυναμικής πίεσης *Fef* για το ρότορα και το στάτορα υπολογίζεται ως εξής:

a) 
$$
\underline{\text{pótopag}}
$$
  
\n
$$
F_{ef,rotor} = \frac{V_{ef,rotor}^2}{V^2} = \frac{V_1^2 + 2.5 \cdot V_{1\text{min}}^2 + 0.5 \cdot U_2^2}{4 \cdot V_1^2}
$$
\n(2.74)

όπου:

$$
V_{\text{Imin}} = \begin{cases} V_1 \sin\left(a_1 + \beta_1\right) & \text{if } a_1 + \beta_1 \le 90^\circ, \beta_1 \ge 0^\circ \\ V_1 & \text{if } a_1 + \beta_1 \ge 90^\circ \\ U_2 & \text{if } a_1 < 0^\circ \end{cases} \tag{2.75}
$$

b) 
$$
\frac{\text{of } \alpha \text{to } \alpha \text{to } \alpha
$$

όπου:

$$
V_{2\min} = \begin{cases} V_2 \sin(a_2 + \beta_2) & \text{if } a_2 + \beta_2 \le 90^\circ, \beta_2 \ge 0^\circ \\ V_2 & \text{if } a_2 + \beta_2 \le 90^\circ \end{cases}
$$
 (2.77)

 *CpD* : Ημιεμπειρικός συντελεστής αύξησης στατικής πίεσης που προκύπτει από δεδομένα δοκιμών αναφοράς

$$
C_{pD} = 1.7779 \cdot 10^{-3} \cdot \left(\frac{L}{g_2}\right)^5 - 1.9627 \cdot 10^{-2} \cdot \left(\frac{L}{g_2}\right)^4
$$
  
+9.1688 \cdot 10^{-2} \cdot \left(\frac{L}{g\_2}\right)^3 - 2.5166 \cdot 10^{-1} \cdot \left(\frac{L}{g\_2}\right)^2 + 4.916 \cdot 10^{-1} \cdot \left(\frac{L}{g\_2}\right) + 7.6431 \cdot 10^{-2}

όπου 2 *g* η τιμή του λόγου του μήκους διάχυσης προς το πλάτος της διόδου εξόδου της πτερύγωσης για τη βαθμίδα υπολογίζεται ως η σταθμισμένη μέση τιμή των τιμών της για το ρότορα και το στάτορα.

$$
\frac{L}{g_2} = \frac{W_1^2 \cdot \left(\frac{L}{g_2}\right)_{rotor} + V_2^2 \cdot \left(\frac{L}{g_2}\right)_{stator}}{W_1^2 + V_2^2}
$$
(2.79)

a) 
$$
\frac{\rho \acute{o} \tau \mathrm{op} \alpha_{\mathcal{S}}}{g_2}_{rotor} = \frac{\sigma_{rotor}}{\cos(\beta_{b_2}) \cdot \cos(\frac{\theta}{2})}
$$
 (2.80)

- b) στάτορας  $\cos\left(\beta_{b2_{\text{stator}}}\right) \cdot \cos\left(\frac{\nu_{\text{stat}}}{2}\right)$ *stator stator*  $\cos(\beta_{b2_{\text{stator}}}) \cdot \cos(\frac{\sigma_{\text{stator}}}{2})$ *L g* σ  $\beta_{b_2}$  )  $\cos \left(\frac{\theta}{b_1}\right)$  $\left(\frac{L}{g_2}\right)_{\text{stator}} = \frac{\sigma_{\text{stator}}}{\cos\left(\beta_{b_{2_{\text{start}}}}\right) \cdot \cos\left(\frac{\theta_{\text{stator}}}{2}\right)}$ (2.81)
- $\frac{c_p}{a}$ *pD C*  $\left(\frac{\boldsymbol{C}_p}{\boldsymbol{C}_{pD}}\right)_{\!\varepsilon}$ : Παράγοντας επίδρασης του ακτινικού διακένου στο συντελεστή μέγιστης

αύξησης στατικής πίεσης

$$
\left(\frac{C_p}{C_{pD}}\right)_{\varepsilon} = -5.35103 \cdot 10^{-4} \cdot \left(\frac{\varepsilon}{g}\right)^5 + 2.20418 \cdot 10^{-4} \cdot \left(\frac{\varepsilon}{g}\right)^4
$$
  

$$
-3.38124 \cdot 10^{-3} \cdot \left(\frac{\varepsilon}{g}\right)^3 + 2.42416 \cdot 10^{-2} \cdot \left(\frac{\varepsilon}{g}\right)^2 - 1.00986 \cdot 10^{-1} \cdot \left(\frac{\varepsilon}{g}\right)
$$
  

$$
+1.21683
$$
 (2.82)

όπου η μεταβλητή *g*  $\frac{\varepsilon}{\varepsilon}$  είναι ο λόγος του ακτινικού διακένου του ρότορα προς το μέσο πλάτος διόδου της πτερύγωσης. Η τιμή των μεταβλητών <sup>ε</sup> και *g* για τη βαθμίδα είναι αντίστοιχα:

$$
\varepsilon = \frac{W_1^2 \cdot \varepsilon_{rotor} + V_2^2 \cdot \varepsilon_{\text{stator}}}{W_1^2 + V_2^2} = \frac{W_1^2 \cdot \varepsilon_{rotor}}{W_1^2 + V_2^2}
$$
(2.83)

και:

$$
g = \frac{W_1^2 \cdot g_{rotor} + V_2^2 \cdot g_{stator}}{W_1^2 + V_2^2}
$$
 (2.84)

a) Ρότορας

$$
\varepsilon = 0.015 \cdot H \tag{2.85}
$$

$$
g_{\text{rotor}} = \frac{\pi \cdot r_{m_{\text{rotor}}} \cdot \left[ \cos \left( \beta_1 \right) + \cos \left( \beta_2 \right) \right]}{Z_{\text{rotor}}} \tag{2.86}
$$

b) 
$$
\frac{\sigma \tau \acute{\alpha} \tau \mathrm{opag}}{g_{\text{stator}}} = \frac{\pi \cdot r_{m_{\text{stator}}}}{Z_{\text{stator}}} \cdot \left[ \cos \left( \alpha_{2} \right) + \cos \left( \alpha_{3} \right) \right]
$$
(2.87)

 $\frac{c_p}{a_p}$  $pD \bigcup_{\Delta Z}$ *C*  $\left(\frac{\bm{C}_p}{\bm{C}_{pD}}\right)_{\!\scriptscriptstyle\Delta}$ : Παράγοντας επίδρασης της αξονικής απόστασης των πτερυγώσεων του

συμπιεστή στο συντελεστή μέγιστης αύξησης στατικής πίεσης

$$
\left(\frac{C_p}{C_{pD}}\right)_{\Delta z} = 5.1421 \cdot 10^{-1} \cdot \left(\frac{\Delta Z}{s}\right)^5 - 7.4519 \cdot 10^{-1} \cdot \left(\frac{\Delta Z}{s}\right)^4
$$
  
-2.2107 \cdot 10^{-1} \cdot \left(\frac{\Delta Z}{s}\right)^3 + 9.6073 \cdot 10^{-1} \cdot \left(\frac{\Delta Z}{s}\right)^2 - 6.1567 \cdot 10^{-1} \cdot \left(\frac{\Delta Z}{s}\right) (2.88)  
+1.1191

όπου η μεταβλητή *<sup>Z</sup> s* <sup>∆</sup> ονομάζεται κανονικοποιημένη αξονική απόσταση των πτερυγώσεων του συμπιεστή και η τιμή της για τη βαθμίδα προκύπτει ως η σταθμισμένη μέση τιμή των τιμών της στο ρότορα και το στάτορα. Άρα έχουμε:

$$
\frac{\Delta Z}{s} = \frac{W_1^2 \cdot \left(\frac{\Delta Z}{s}\right)_{rotor} + V_2^2 \cdot \left(\frac{\Delta Z}{s}\right)_{stator}}{W_1^2 + V_2^2}
$$
(2.89)

a) ρότορας

$$
\left(\frac{\Delta Z}{s}\right)_{rotor} = \frac{0.2 \cdot c_{rotor}}{s_{rotor}}
$$
\n(2.90)

b) στάτορας

$$
\left(\frac{\Delta Z}{s}\right)_{\text{stator}} = \frac{0.2 \cdot c_{\text{stator}}}{s_{\text{stator}}} \tag{2.91}
$$

. Re *p pD C*  $\left(\frac{\mathcal{C}_p}{\mathcal{C}_{pD}}\right)$ : Παράγοντας επίδρασης της τιμής του αριθμού Reynolds στο

συντελεστή μέγιστης αύξησης της στατικής πίεσης

$$
\left(\frac{C_p}{C_{pD}}\right)_{\text{Re}} = -101.8 \cdot \text{Re}^{-0.6767} + 1.041\tag{2.92}
$$

όπου η τιμή του αριθμού Reynolds για τη βαθμίδα είναι η σταθμισμένη μέση τιμή των τιμών του αριθμού Reynolds για το ρότορα και το στάτορα. Άρα έχουμε:

$$
Re = \frac{W_1^2 \cdot Re_{\text{rotor}} + V_2^2 \cdot Re_{\text{stator}}}{W_1^2 + V_2^2}
$$
 (2.93)

a) ρότορας

$$
\text{Re}_{\text{rotor}} = \frac{W_1 \cdot c_{\text{rotor}}}{V_1} \tag{2.94}
$$

b) στάτορας

$$
\text{Re}_{\text{stator}} = \frac{V_2 \cdot c_{\text{stator}}}{V_2} \tag{2.95}
$$

#### **2.4 Λογισμικό BLADE**

Όσον αφορά το λογισμικό BLADE χρησιμοποιεί μονοδιάστατη ανάλυση στη μέση ακτίνα της ροής. Επιπλέον, κάνει χρήση ημιεμπειρικών σχέσεων της NACA για τον υπολογισμό των απωλειών της ροής κατά μήκος του συμπιεστή.

Το πρόγραμμα BLADE προκειμένου να προχωρήσει στον υπολογισμό των χαρτών συμπιεστή απαιτεί σαν απαραίτητα δεδομένα την γεωμετρία του καναλιού της ροής σε κάθε θέση καθώς και τα υπολογισμένα από το πρόγραμμα COMPDES γεωμετρικά μεγέθη των πτερυγώσεων του συμπιεστή, γωνίες μετάλλου, χορδή, αριθμό πτερυγίων και τύπο προφίλ πτερυγίου. Για εκτενέστερη παρουσίαση του λογισμικού BLADE ο αναγνώστης παραπέμπεται στη σχετική βιβλιογραφία [5].

# **2.5 Λογισμικό STG\_STCK (Stage Stacking)**

Όσον αφορά το λογισμικό STG\_STCK χρησιμοποιεί τη μέθοδο συσσώρευσης βαθμίδων. Στη μέθοδο αυτή, η λειτουργία κάθε βαθμίδας του συμπιεστή μοντελοποιείται από τις χαρακτηριστικές καμπύλες βαθμίδας, οι οποίες δεν είναι τίποτα άλλο από ένα ζεύγος καμπυλών που συνδέουν την παράμετρο φόρτισης Ψ και τον ισεντροπικό βαθμό απόδοσης <sup>η</sup> με την παράμετρο παροχής Φ .

Κατά την εφαρμογή της μεθόδου αυτής, υπολογίζουμε πρώτα την παράμετρο παροχής στην είσοδο της πρώτης βαθμίδας και στη συνέχεια χρησιμοποιώντας τις χαρακτηριστικές καμπύλες λειτουργίας υπολογίζουμε το λόγο πίεσης που επιτυγχάνει η βαθμίδα καθώς και τον ισεντροπικό βαθμό απόδοσης. Οι ολικές συνθήκες στην είσοδο της επόμενης βαθμίδας υπολογίζονται στη συνέχεια και η διαδικασία επαναλαμβάνεται για όλες τις βαθμίδες του συμπιεστή, χρησιμοποιώντας τις χαρακτηριστικές καμπύλες λειτουργίας κάθε βαθμίδας. Έτσι αρχίζοντας από τις συνθήκες εισόδου στην πρώτη βαθμίδα μπορούν να υπολογιστούν οι συνθήκες εξόδου από την τελευταία βαθμίδα και συνεπώς οι επιδόσεις ολόκληρου του συμπιεστή. Επαναλαμβάνοντας τη διαδικασία αυτή για διάφορες τιμές της παροχής μάζας και της ταχύτητας λειτουργίας είναι δυνατό να προσδιορίσουμε ολόκληρο το πεδίο χαρακτηριστικών του συμπιεστή. Οι χαρακτηριστικές καμπύλες λειτουργίας για κάθε βαθμίδα προκύπτουν από γενικευμένες αδιάστατες καμπύλες και τις αδιάστατες χαρακτηριστικές παραμέτρους παροχής, φόρτισης και βαθμού απόδοσης αναφοράς για κάθε βαθμίδα. Οι αδιάστατες αυτές παράμετροι υπολογίζονται από το λογισμικό COMPDES. Σημειώνουμε ότι εκτός από τα παραπάνω δεδομένα απαιτείται επίσης η γεωμετρία του καναλιού του συμπιεστή καθώς και η απόλυτη γωνία εισόδου της ροής σε κάθε βαθμίδα. Για εκτενέστερη παρουσίαση της μεθόδου συσσώρευσης βαθμίδων ο αναγνώστης παραπέμπεται στη σχετική βιβλιογραφία [6], [7], [8].

# **3 Εφαρμογή σε Συμπιεστή με Γνωστή Γεωμετρία**

Στο κεφάλαιο αυτό γίνεται εφαρμογή της διαδικασίας παραγωγής χαρτών αξονικών συμπιεστών σε συμπιεστή γνωστής γεωμετρίας με σκοπό την πιστοποίηση της μεθόδου. Συγκεκριμένα γίνεται εφαρμογή στον συμπιεστή του αεριοστροβίλου Tornado, για τον οποίο είναι γνωστά τα πλήρη γεωμετρικά στοιχεία του καθώς και τα πεδία χαρακτηριστικών του. Προκειμένου να προσδιοριστούν τα πεδία χαρακτηριστικών του συμπιεστή με χρήση της προτεινόμενης διαδικασίας, γίνεται χρήση μόνο της γεωμετρίας του καναλιού ροής και του σημείου σχεδίασής του.

# **3.1 Ο αεριοστρόβιλος Tornado**

Ο βιομηχανικός αεριοστρόβιλος Tornado ([Σχήμα 3.1](#page-45-0), [Σχήμα 3.2](#page-45-1)) αρχικά αναπτύχθηκε από την εταιρεία Ruston Gas Turbines Limited. Αργότερα η Ruston Gas Turbines Limited εξαγοράστηκε από την Alstom SA, η οποία στη συνέχεια με τη σειρά της περιήλθε στον όμιλο Siemens Power Generation Group. Πλέον, ο αεριοστρόβιλος Tornado, παράγεται από τη Siemens Power Generation Group με την ονομασία Gas Turbine SGT-200 σε δύο εκδοχές.

Η πρώτη εκδοχή, αυτή του αεριοστροβίλου μονής ατράκτου, χρησιμοποιείται σαν βιομηχανικός αεριοστρόβιλος παραγωγής ηλεκτρικής ισχύος σε εφαρμογές όπως η βιομηχανία πετρελαίου και φυσικού αερίου, σε υπεράκτιες πλατφόρμες καθώς και σε μερικά πλοία αποδίδοντας ως και 6,75MW(e).

Η δεύτερη εκδοχή, αυτή του αεριοστροβίλου διπλής ατράκτου, χρησιμοποιείται για να παρέχει κίνηση σε συμπιεστές και αντλίες σε εφαρμογές όπως αύξηση πίεσης μέσα σε αγωγούς και μεταφορά ρευστών (πετρελαίου, φυσικού αερίου) μέσω αυτών αποδίδοντας ως και 7,68MW μηχανικής ισχύος. Τα βασικά πλεονεκτήματα που καθιστούν τον αεριοστρόβιλο Tornado(Gas Turbine SGT-200) κατάλληλο για τις

προαναφερθείσες χρήσεις είναι η λειτουργική αξιοπιστία του αεριοστροβίλου, η δυνατότητά του να λειτουργεί με ποικιλία υγρών και αερίων καυσίμων, ο μεγάλος λόγος ισχύος προς βάρος που παρουσιάζει καθώς και η γρήγορη προσαρμογή του στις αλλαγές φορτίων.

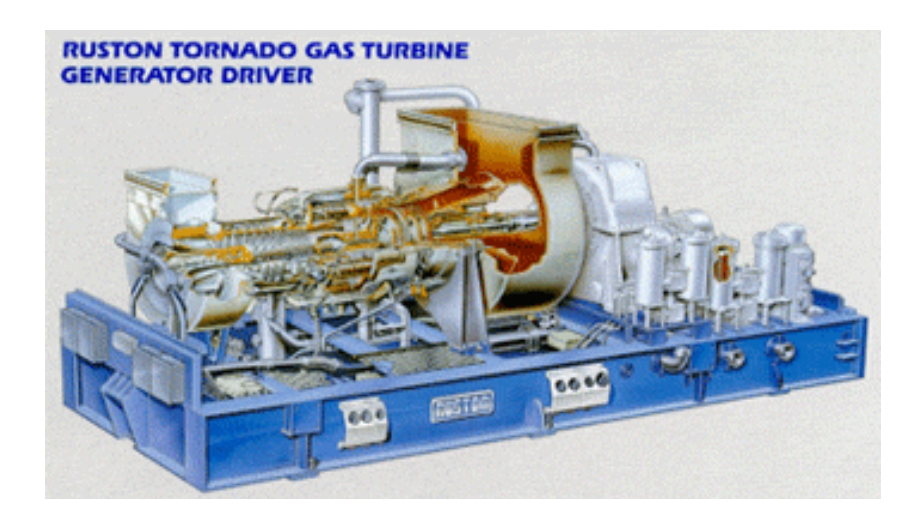

**Σχήμα 3.1: Αεριοστρόβιλος Tornado της Ruston.**

<span id="page-45-1"></span><span id="page-45-0"></span>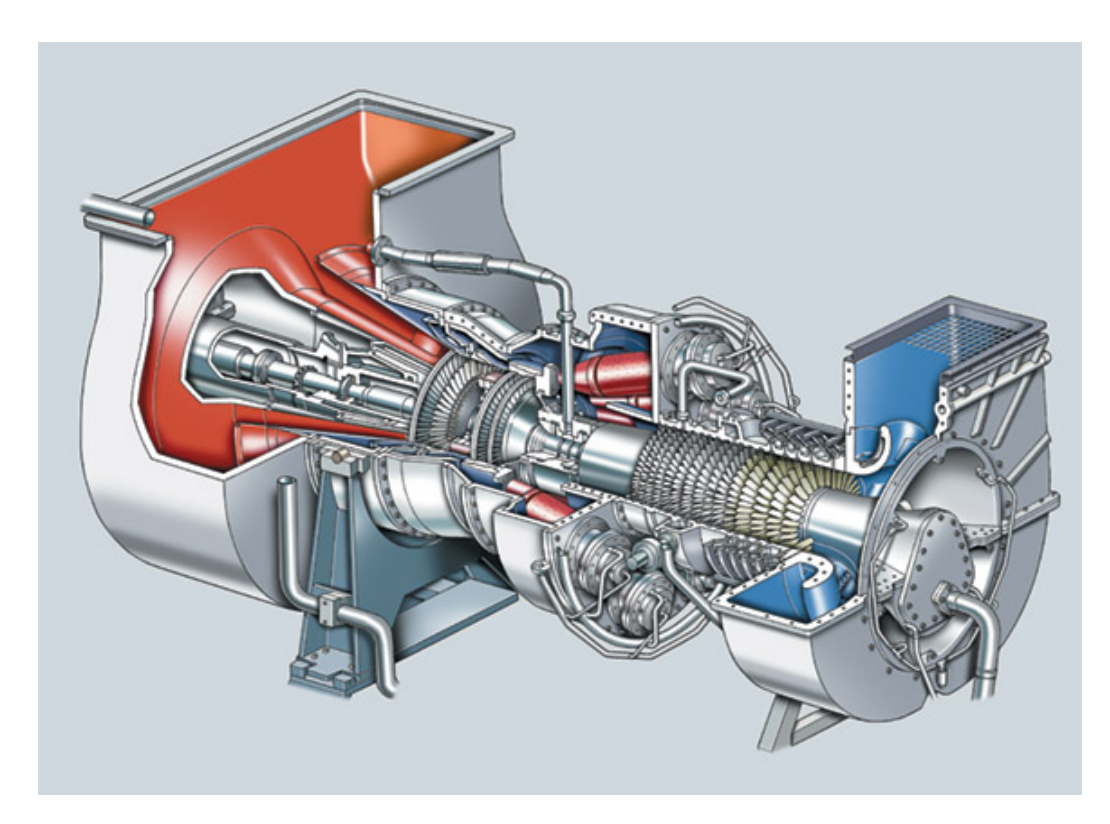

**Σχήμα 3.2: Η νέα έκδοση του αεριοστροβίλου Tornado (Siemens SGT-200, έκδοση διπλής ατράκτου)**

Ο Tornado αποτελείται από ένα δεκαπενταβάθμιο (15-stage) συμπιεστή αξονικής ροής ο οποίος είναι σχεδιασμένος έτσι ώστε οι βαθμίδες του να λειτουργούν υποηχητικά. Επιπλέον το σημείο σχεδίασής του έχει τα εξής χαρακτηριστικά:

- Συνολικός λόγος πίεσης του συμπιεστή(pressure ratio) 12.0443:1
- Ταχύτητα περιστροφής του άξονα του συμπιεστή 11085RPM
- Παροχή μάζας αέρα 27.8985 kg/sec

### **3.2 Δεδομένα λογισμικού COMPDES**

Το λογισμικό COMPDES εφαρμόστηκε στην περίπτωση του συγκεκριμένου συμπιεστή ως εξής. Με γνωστή τη γεωμετρία του καναλιού της ροής και το σημείο σχεδίασης του, αυτό που έμενε να καθοριστεί είναι η κατανομή φόρτισης ανά βαθμίδα του συμπιεστή. Δεδομένου ότι δεν είναι γνωστή η κατανομή αυτή, έγινε μια παραμετρική ανάλυση για διάφορες κατανομές οι οποίες προτείνονται στη βιβλιογραφία όπως επίσης και μια κατανομή η οποία προέκυψε από την πραγματική γεωμετρία του συμπιεστή.

Συγκεκριμένα εξετάστηκαν οκτώ κατανομές και οι οποίες παρουσιάζονται στο [Σχήμα](#page-47-0) 3.3 έως [Σχήμα](#page-51-0) 3.10. Οι συντελεστές της εκάστοτε κατανομής εκφράζουν το λόγο της ενθαλπικής αύξησης της κάθε βαθμίδας με την μέση ενθαλπική αύξηση. Η οποία υπολογίζεται από την συνολική ενθαλπική αύξηση του συμπιεστή διαιρεμένη με τον αριθμό των βαθμίδων. Αυτό σημαίνει ότι το άθροισμα των συντελεστών της κατανομής είναι ίσος με τον αριθμό των βαθμίδων.

#### *Φόρτιση 1*

Στη φόρτιση αυτή ακολουθείται ο γενικός κανόνας που επικρατεί όσον αφορά τη σχεδίαση βαθμίδων συμπιεστή και υπαγορεύει στο σχεδιαστή μειωμένη φόρτιση στην πρώτη και τελευταία βαθμίδα του συμπιεστή ώστε να αποφευχθεί η υψηλή τιμή του αριθμού Mach στην κορυφή των πτερυγίων της πρώτης βαθμίδας και το υψηλό swirl της ροής της τελευταίας.

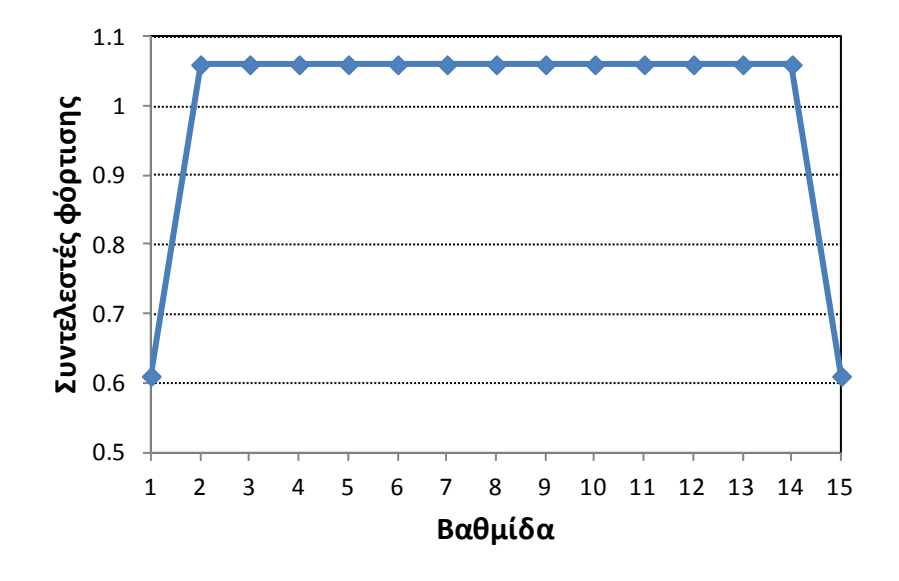

**Σχήμα 3.3: Γραφική απεικόνιση της Φόρτισης 1**

#### <span id="page-47-0"></span>*Φόρτιση 2*

Στη φόρτιση αυτή επιλέγεται η τριγωνική κατανομή, με τη μεσαία βαθμίδα να φορτίζεται περισσότερο και στις υπόλοιπες βαθμίδες που προηγούνται και έπονται η φόρτιση να μειώνεται συμμετρικά.

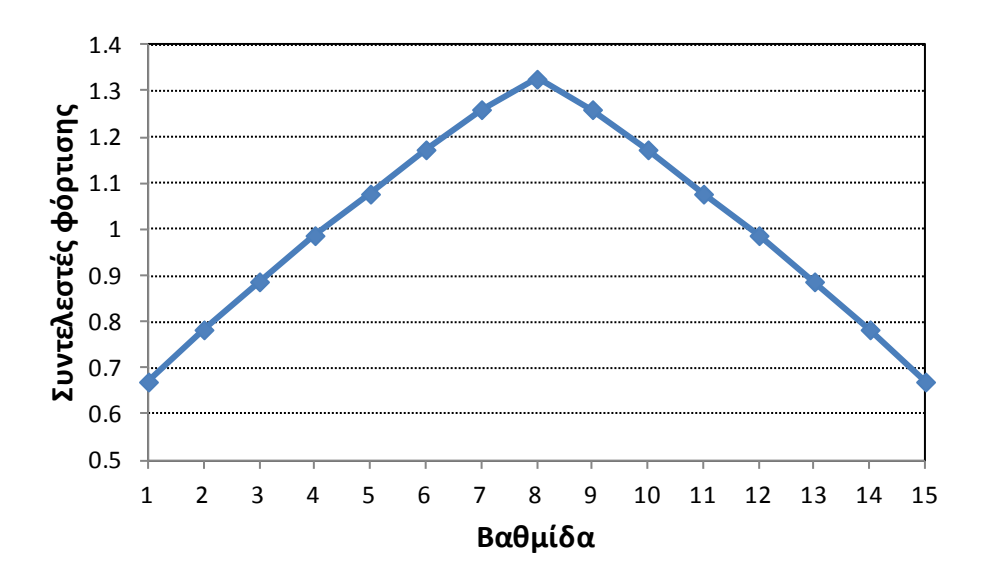

**Σχήμα 3.4: Γραφική απεικόνιση της Φόρτισης 2**

#### *Φόρτιση 3*

Στη φόρτιση αυτή η κατανομή των συντελεστών είναι σε σχήμα τραπεζίου, με τις πέντε ενδιάμεσες βαθμίδες να έχουν την ίδια φόρτιση και στις υπόλοιπες βαθμίδες που προηγούνται και ακολουθούν η φόρτιση να μειώνεται συμμετρικά.

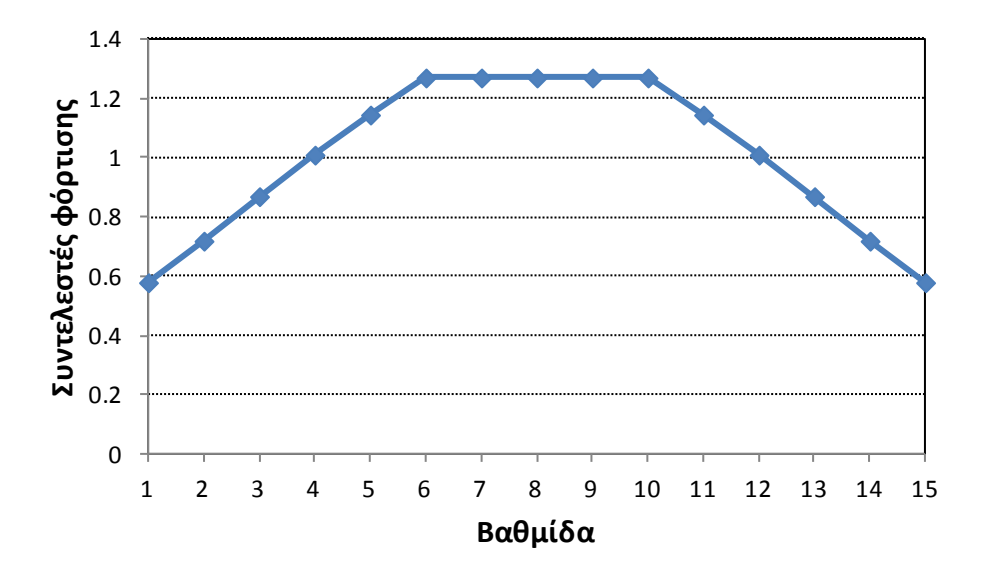

**Σχήμα 3.5: Γραφική απεικόνιση της Φόρτισης 3**

#### *Φόρτιση 4*

Στη φόρτιση αυτή η κατανομή των συντελεστών είναι σε σχήμα τραπεζίου, με τις επτά ενδιάμεσες βαθμίδες να έχουν την ίδια φόρτιση και στις υπόλοιπες βαθμίδες που προηγούνται και ακολουθούν η φόρτιση να μειώνεται συμμετρικά.

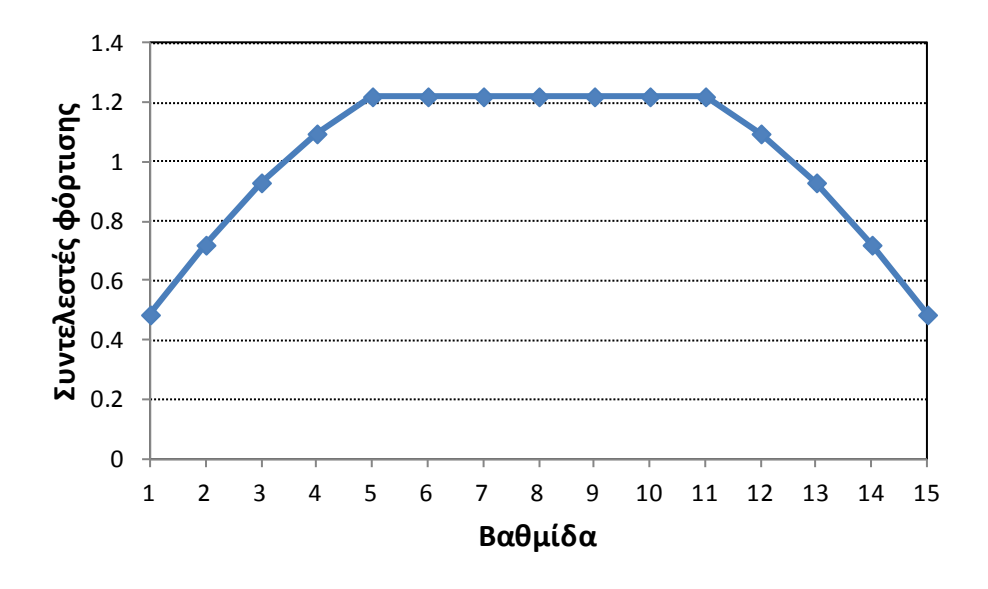

**Σχήμα 3.6: Γραφική απεικόνιση της Φόρτισης 4**

#### *Φόρτιση 5*

Στη φόρτιση αυτή η κατανομή των συντελεστών φόρτισης παρουσιάζει αύξουσα τάση στις πρώτες βαθμίδες, έχει σταθερή τιμή στις ενδιάμεσες, και συνεχίζει να αυξάνεται στις τελευταίες βαθμίδες.

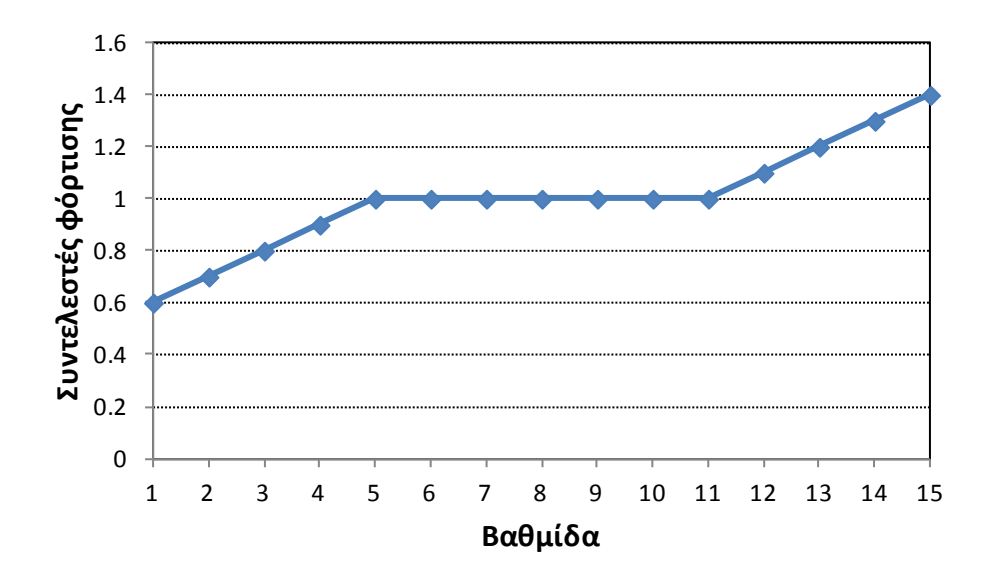

**Σχήμα 3.7: Γραφική απεικόνιση της Φόρτισης 5**

#### *Φόρτιση 6*

Στη φόρτιση αυτή η κατανομή των συντελεστών φόρτισης παρουσιάζει αυξητική τάση κατά μήκος του συμπιεστή από την πρώτη μέχρι και την τελευταία βαθμίδα, με το συντελεστή φόρτισης να αυξάνεται ανά μία βαθμίδα.

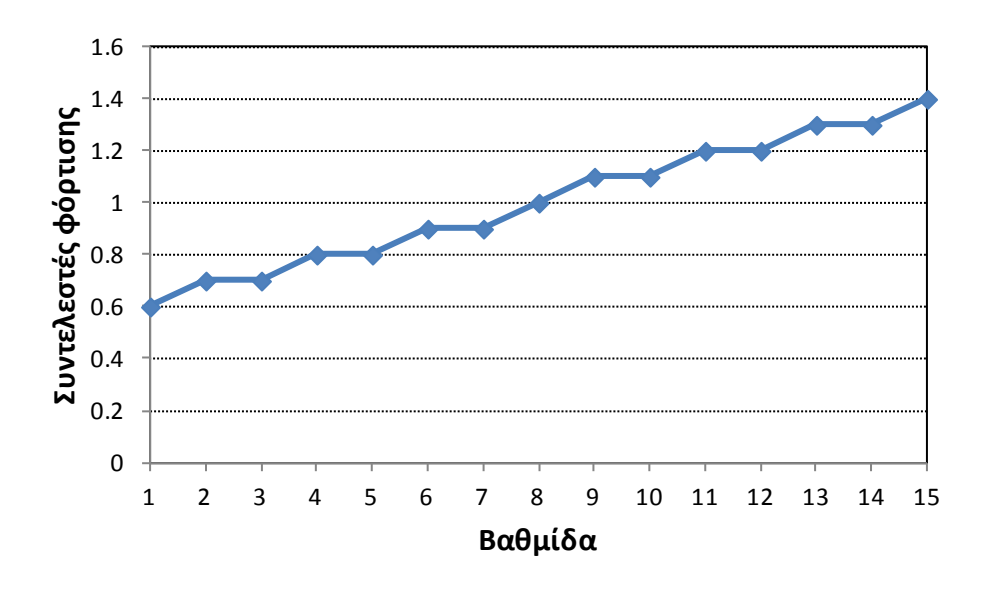

**Σχήμα 3.8: Γραφική απεικόνιση της Φόρτισης 6**

#### *Φόρτιση 7*

Στη φόρτιση αυτή η κατανομή των συντελεστών είναι σταθερή στις πρώτες βαθμίδες, αυξάνεται στη μεσαία βαθμίδα(όγδοη) του συμπιεστή για να αυξηθεί εκ νέου

στην επόμενη βαθμίδα και να διατηρήσει σταθερή αυτήν την τιμή για όλες τις υπόλοιπες βαθμίδες.

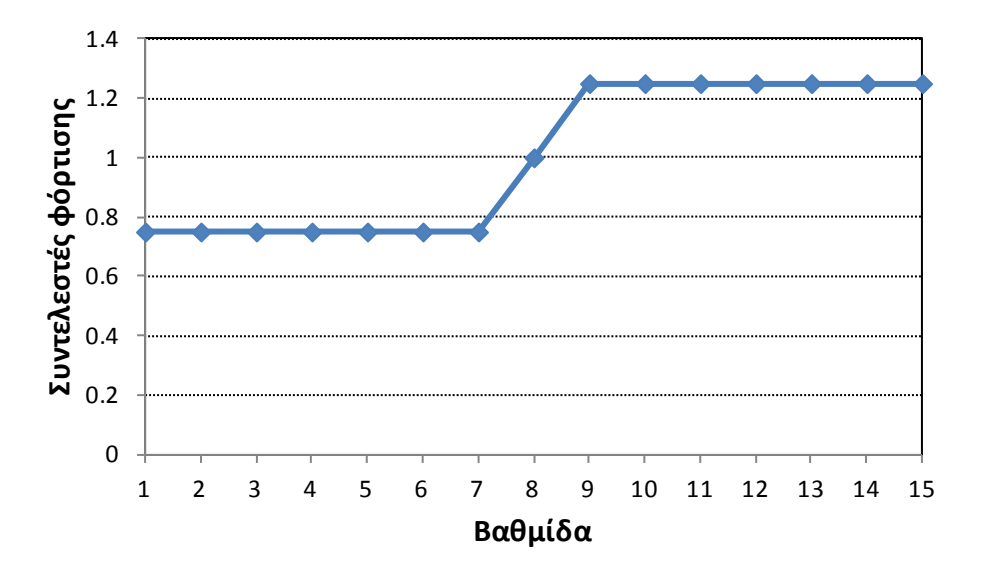

**Σχήμα 3.9: Γραφική απεικόνιση της Φόρτισης 7**

#### *Φόρτιση 8*

Η τελευταία φόρτιση προκύπτει από τις πραγματικές γωνίες μετάλλου των πτερυγίων του συμπιεστή του αεριοστροβίλου Tornado οι οποίες είναι γνωστές. Οι σχέσεις που χρησιμοποιήθηκαν για τον υπολογισμό της κατανομής είναι οι εξής [1]:

(a) Υπολογισμός του συντελεστή παροχής Φ με βάση τη γωνία εισόδου της ροής στο ρότορα και τη γωνία μετάλλου του πτερυγίου στη θέση 1 ανά βαθμίδα:

$$
\Phi = \frac{1}{\tan \alpha_1 - \tan \beta_1}
$$
 (3.1)

(b) Υπολογισμός του συντελεστή φόρτισης της βαθμίδας Ψ με βάση το συντελεστή παροχής Φ και τις γωνίες μετάλλου των πτερυγίων στις θέσεις 1 και 2 ανά βαθμίδα:

$$
\Psi = \Phi \cdot \left( \tan \beta_{2} - \tan \beta_{1} \right) \tag{3.2}
$$

(c) Υπολογισμός ενθαλπικής αύξησης ανά βαθμίδα και μέσης ενθαλπικής αύξησης:

$$
\Delta h_{t,i} = \Psi_i \cdot U_{m,i}^2
$$
\n
$$
\Delta h_{t,tot} = \sum_{i=1}^{15} \Delta h_{t,i}
$$
\n
$$
\Delta h_{t,m} = \frac{\Delta h_{t,tot}}{15}
$$
\n(3.3)

(d) Υπολογισμός των συντελεστών της κατανομής φόρτισης ανά βαθμίδα:

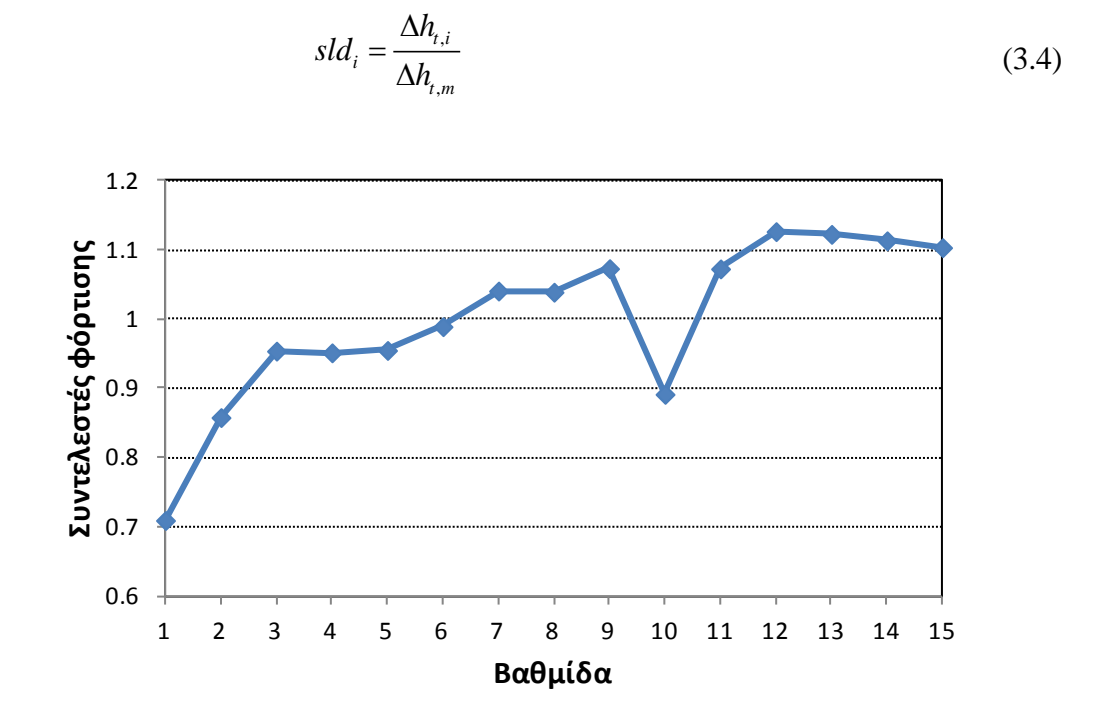

**Σχήμα 3.10: Γραφική απεικόνιση της Φόρτισης 8**

# <span id="page-51-0"></span>**3.3 Σύγκριση πραγματικής και υπολογιζόμενης γεωμετρίας**

Στο [Σχήμα](#page-52-0) 3.11 έως [Σχήμα](#page-55-0) 3.18 παρουσιάζονται αποτελέσματα από τη σύγκριση της πραγματικής και υπολογιζόμενης γεωμετρίας με χρήση του λογισμικού COMPDES. Συγκεκριμένα παρουσιάζονται οι γωνίες μετάλλου στην είσοδο και έξοδο κάθε πτερύγωσης κατά μήκος του συμπιεστή για όλες τις φορτίσεις και για τρεις διαφορετικούς τύπους αεροτομών (NACA65, C4, DCA). Για λόγους σύγκρισης παρουσιάζονται στα ίδια σχήματα και οι αντίστοιχες γωνίες ροής εισόδου εξόδου από τις πτερυγώσεις. Οι τιμές των μεγεθών αυτών παρουσιάζονται σαν διαφορές από την πραγματική γεωμετρία του συμπιεστή.

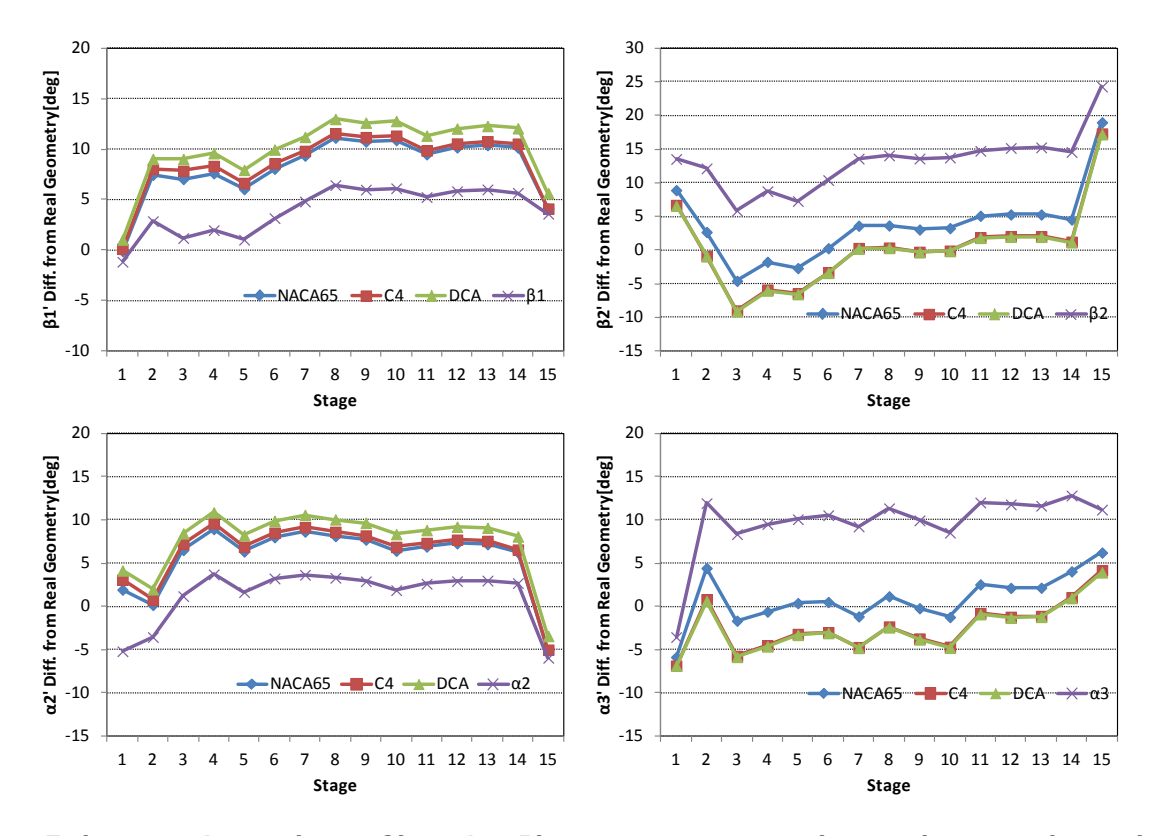

<span id="page-52-0"></span>**Σχήμα 3.11: Διαφορές μεταξύ υπολογιζόμενων και πραγματικών γωνιών πτερυγίων ανά βαθμίδα για αεροτομές NACA65, DCA και C4 με Φόρτιση 1.**

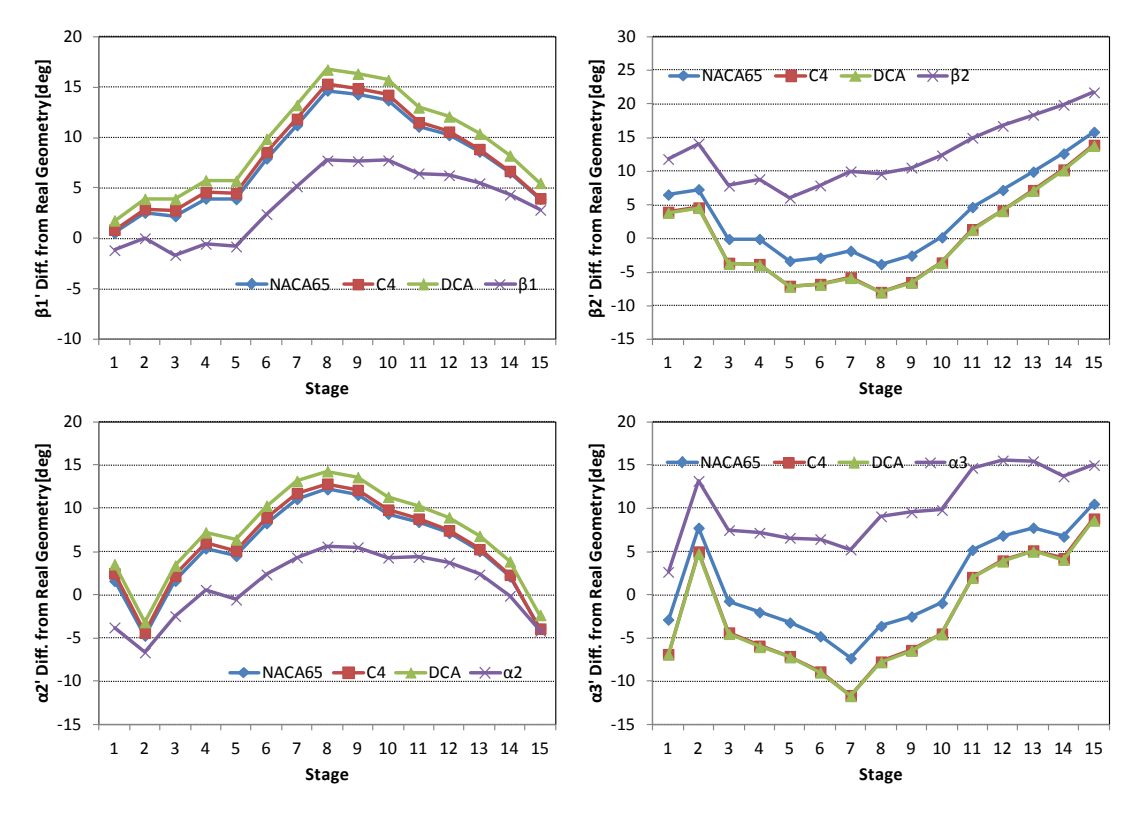

**Σχήμα 3.12: Διαφορές μεταξύ υπολογιζόμενων και πραγματικών γωνιών πτερυγίων ανά βαθμίδα για αεροτομές NACA65, DCA και C4 με Φόρτιση 2.**

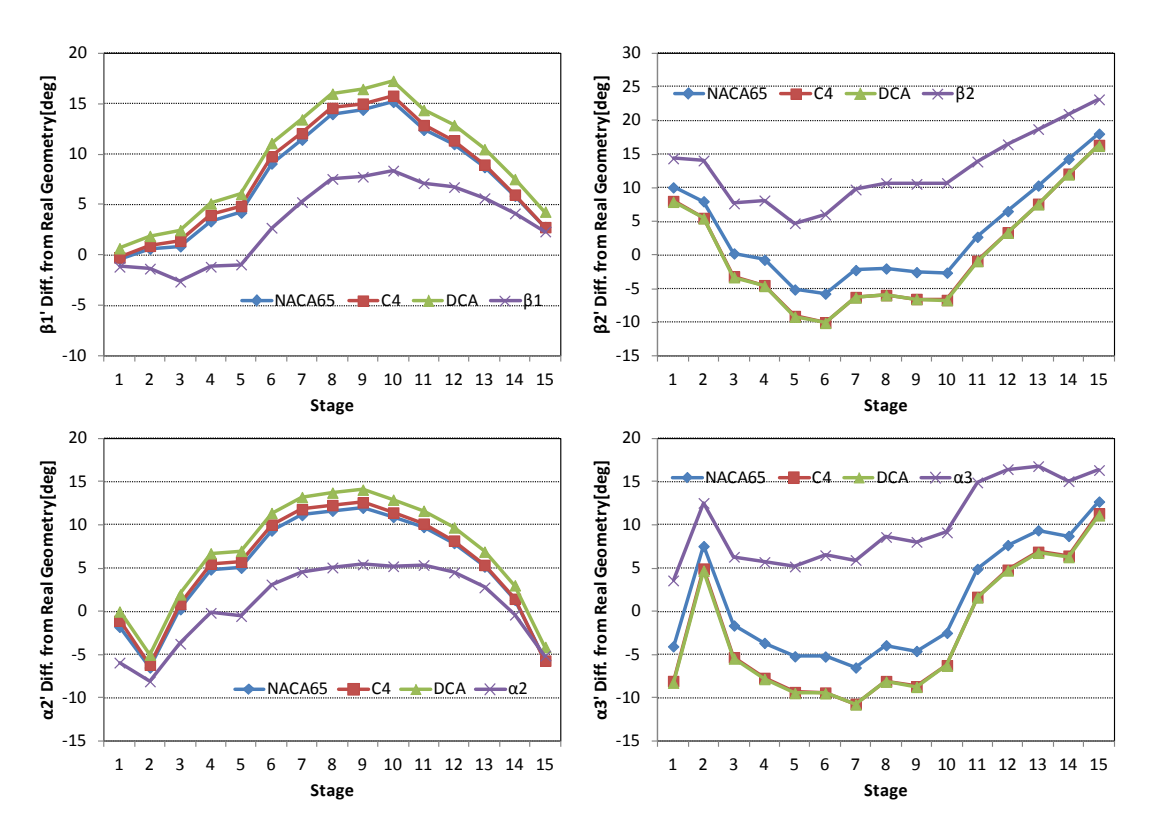

**Σχήμα 3.13: Διαφορές μεταξύ υπολογιζόμενων και πραγματικών γωνιών πτερυγίων ανά βαθμίδα για αεροτομές NACA65, DCA και C4 με Φόρτιση 3.**

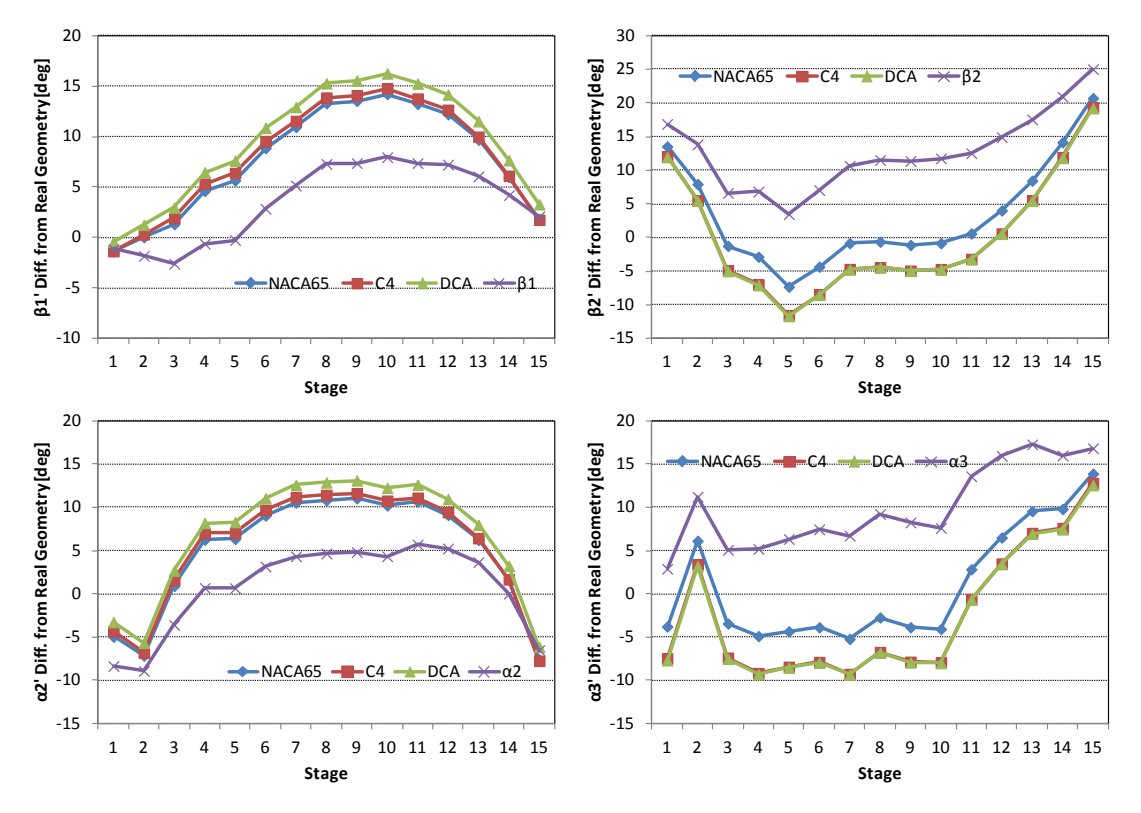

**Σχήμα 3.14: Διαφορές μεταξύ υπολογιζόμενων και πραγματικών γωνιών πτερυγίων ανά βαθμίδα για αεροτομές NACA65, DCA και C4 με Φόρτιση 4.**

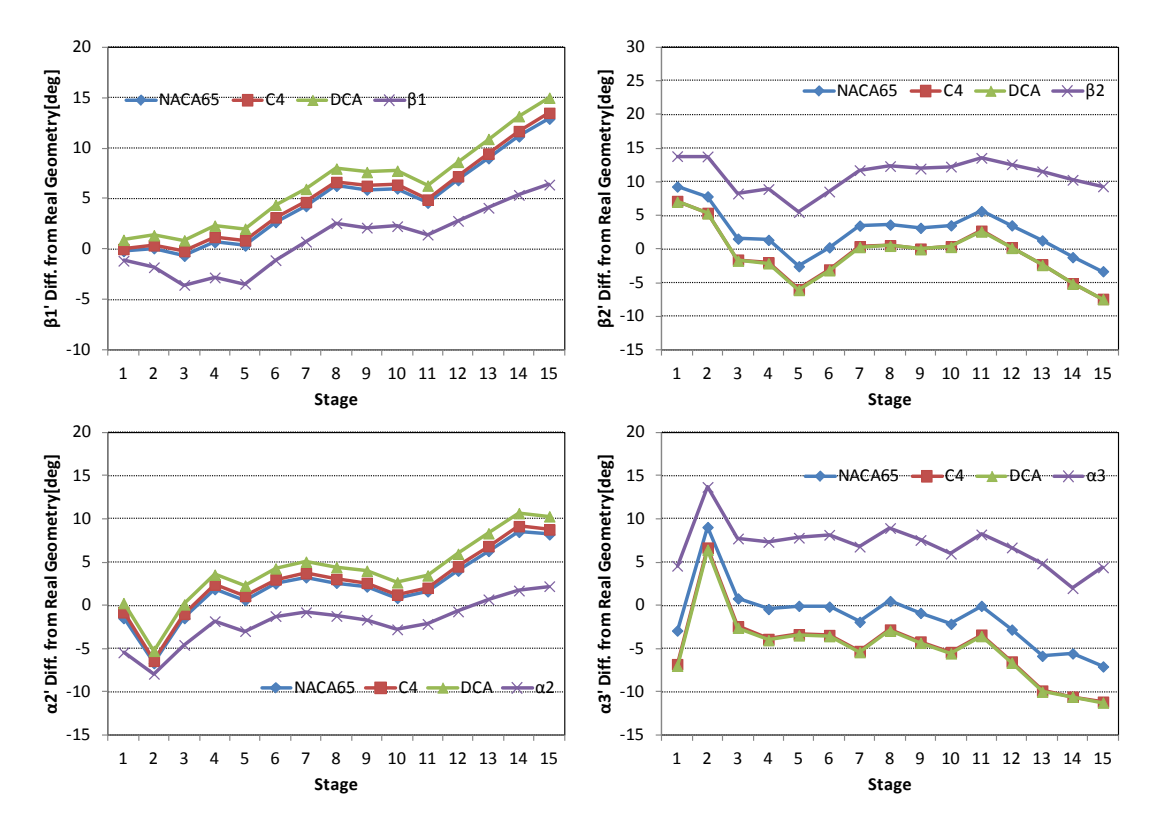

**Σχήμα 3.15: Διαφορές μεταξύ υπολογιζόμενων και πραγματικών γωνιών πτερυγίων ανά βαθμίδα για αεροτομές NACA65, DCA και C4 με Φόρτιση 5**

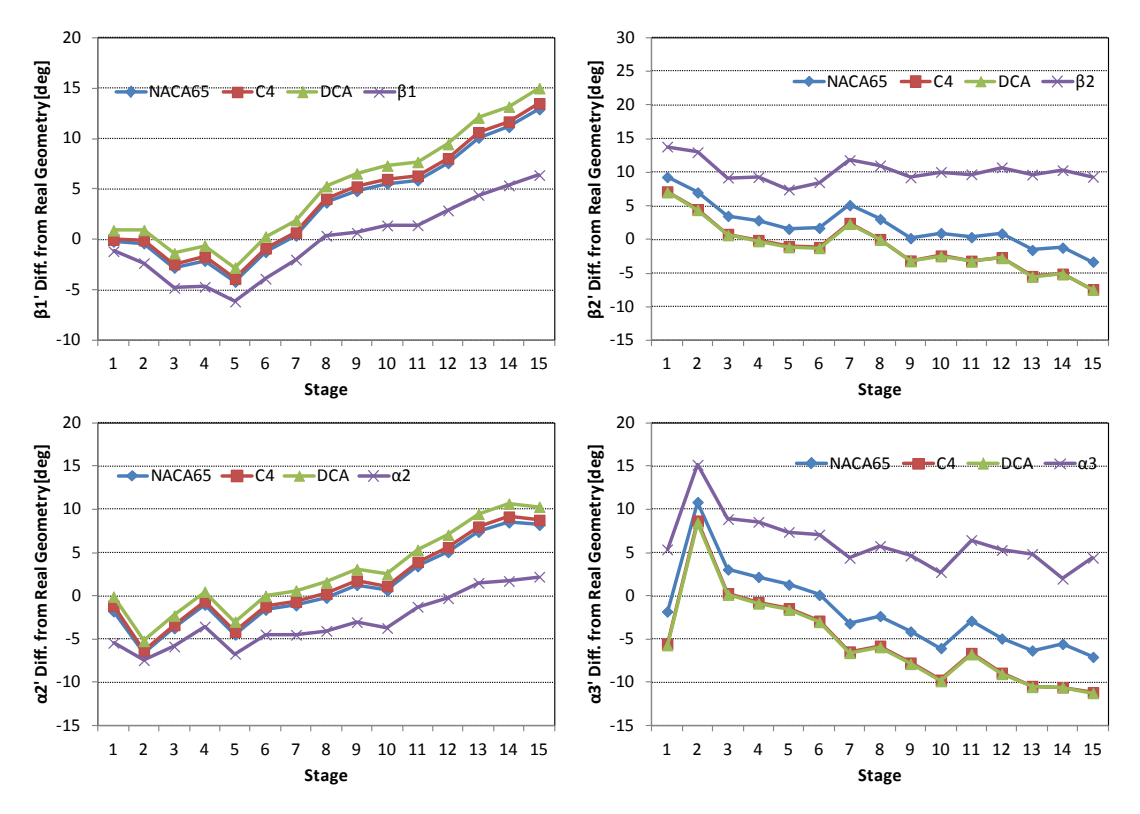

**Σχήμα 3.16: Διαφορές μεταξύ υπολογιζόμενων και πραγματικών γωνιών πτερυγίων ανά βαθμίδα για αεροτομές NACA65, DCA και C4 με Φόρτιση 6.**

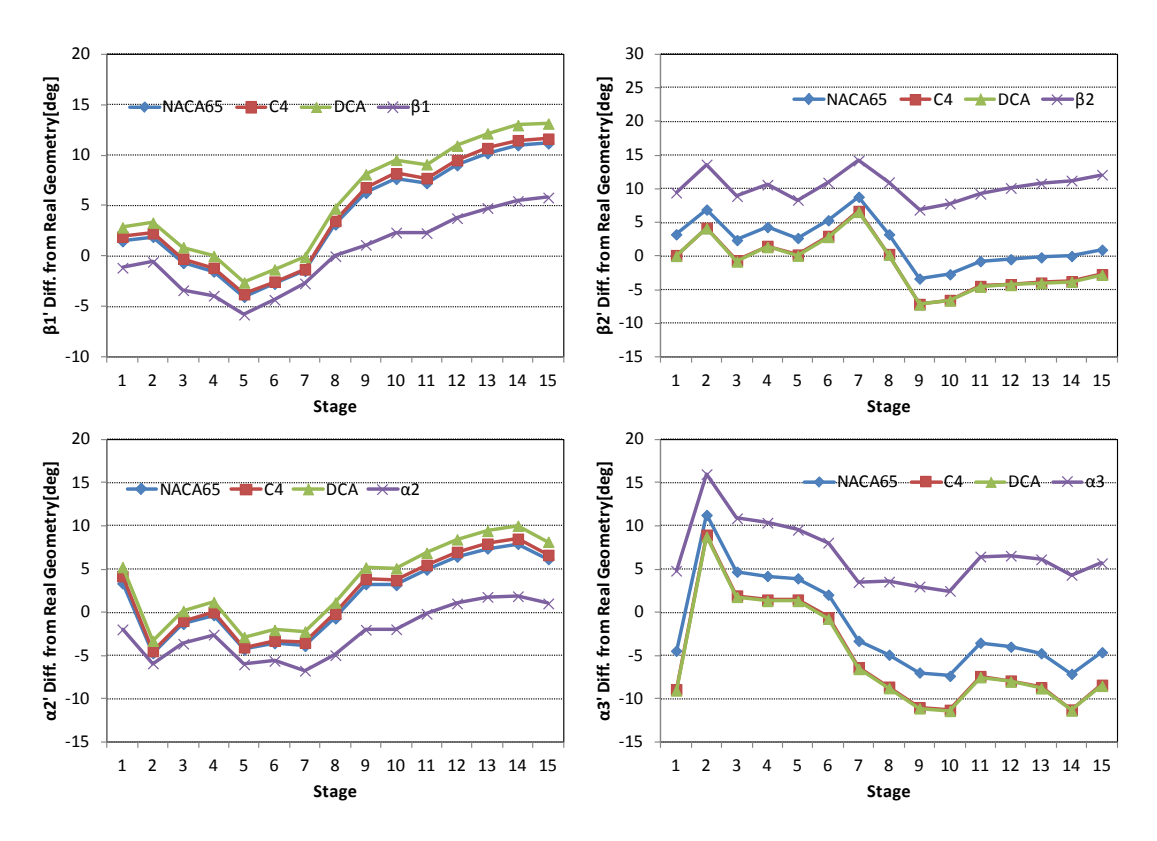

**Σχήμα 3.17: Διαφορές μεταξύ υπολογιζόμενων και πραγματικών γωνιών πτερυγίων ανά βαθμίδα για αεροτομές NACA65, DCA και C4 με Φόρτιση 7.**

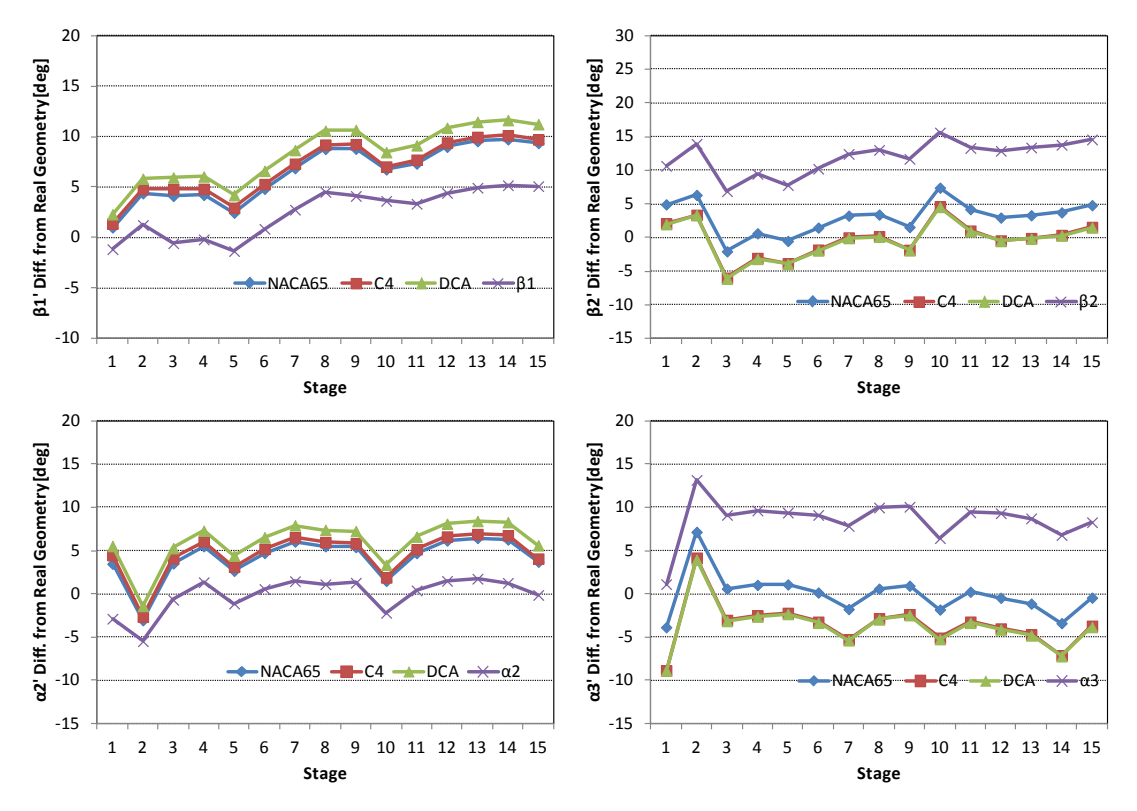

<span id="page-55-0"></span>**Σχήμα 3.18: Διαφορές μεταξύ υπολογιζόμενων και πραγματικών γωνιών πτερυγίων ανά βαθμίδα για αεροτομές NACA65, DCA και C4 με Φόρτιση 8.**

Για να έχουμε μια καλύτερη εικόνα των αποτελεσμάτων υπολογίστηκαν οι μέσες διαφορές των υπολογιζόμενων γωνιών με τις πραγματικές ως μέσος όρος όλων των βαθμίδων. Τα αποτελέσματα παρουσιάζονται στο [Σχήμα](#page-56-0) 3.19.

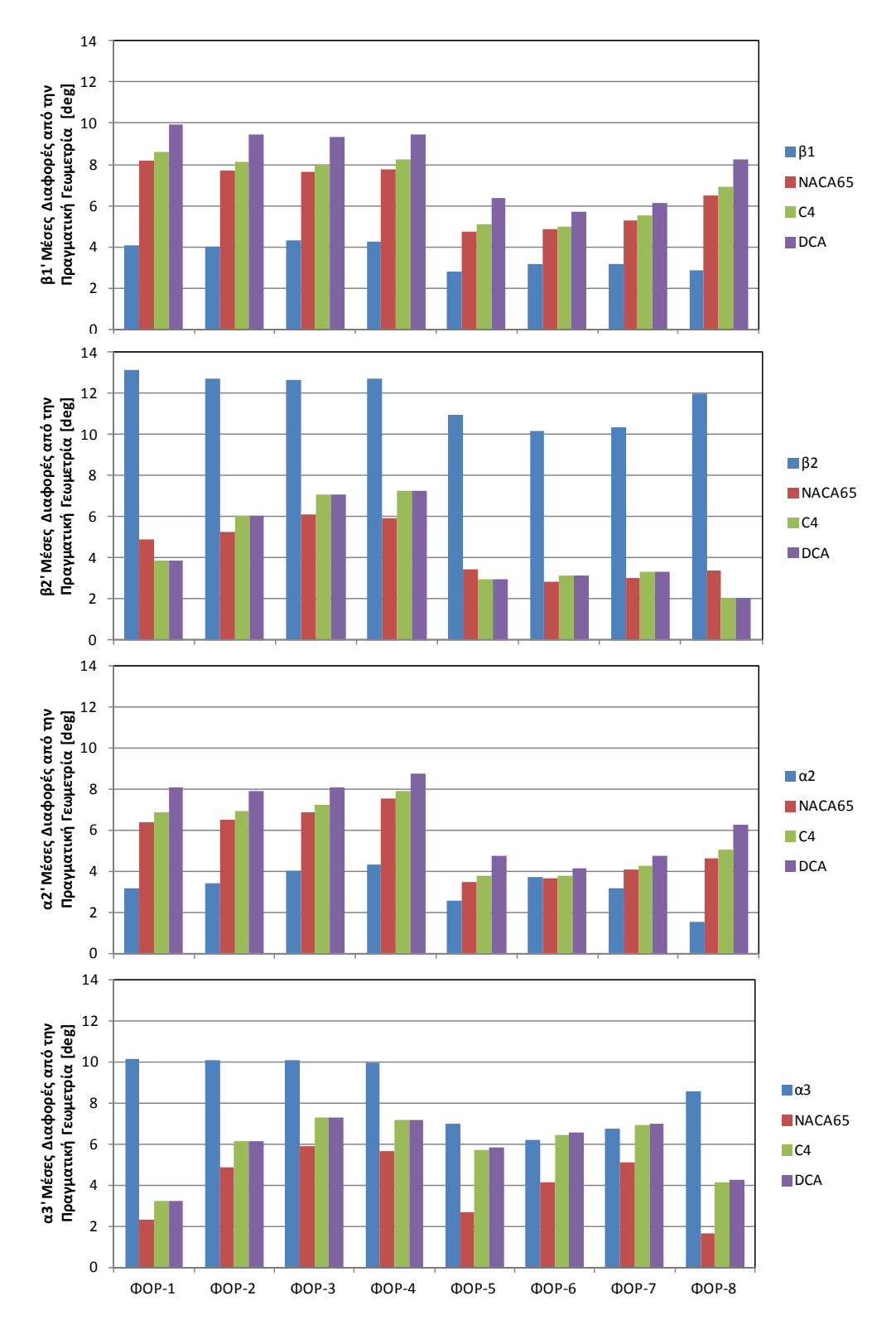

<span id="page-56-0"></span>**Σχήμα 3.19: Μέσες διαφορές μεταξύ υπολογιζόμενων και πραγματικών γωνιών πτερυγίων για αεροτομές NACA65, DCA, C4 και όλες τις Φορτίσεις.**

Από τα παραπάνω σχήματα παρατηρούμε ότι:

- Οι υπολογιζόμενες γωνίες ροής εισόδου έχουν την μικρότερη απόκλιση από την πραγματική γεωμετρία του συμπιεστή, ενώ η διόρθωση που πραγματοποιείται μέσω της εύρεσης της βέλτιστης γωνίας πρόσπτωσης δεν έχει το αναμενόμενο αποτέλεσμα, απομακρύνοντας τις υπολογιζόμενες γωνίες από τις πραγματικές. Άρα μπορούμε σαν γωνίες μετάλλου για την είσοδο των πτερυγώσεων να χρησιμοποιήσουμε τις αντίστοιχες υπολογιζόμενες γωνίες ροής. Η μέση απόκλιση κυμαίνεται στις 3 με 4 μοίρες ανεξάρτητα της φόρτισης.
- Αντίθετη εικόνα παρατηρείται για τις γωνίες ροής εξόδου οι οποίες διαφέρουν σημαντικά από την πραγματική γεωμετρία, παρουσιάζοντας μέση απόκλιση 7-13 μοίρες ανάλογα την φόρτιση. Η διόρθωση σε αυτήν την περίπτωση είναι επιτακτική και εφαρμόζοντας τη διαδικασία εύρεσης της βέλτιστης γωνίας παρέκκλισης η απόκλιση των υπολογιζόμενων γωνιών από την πραγματική γεωμετρία μειώνεται δραματικά. Η μέση απόκλιση κυμαίνεται στις 2-7 μοίρες ανάλογα τη φόρτιση.
- Η γωνία εξόδου του ρότορα εκτιμάται καλύτερα με χρήση των τεσσάρων τελευταίων κατανομών όπου η φόρτιση αυξάνει από τις πρώτες στις τελευταίες βαθμίδες, δίνοντας μέση απόκλιση 2-3 μοίρες. Καλύτερη κατανομή είναι η 8η για αεροτομή πτερυγίου C4 με μέση απόκλιση 2 μοίρες. Την καλύτερη συμπεριφορά από τις τέσσερις πρώτες κατανομές, στις οποίες φορτίζονται λιγότερο οι πρώτες και οι τελευταίες βαθμίδες, παρουσιάζει η 1η κατανομή με μέση απόκλιση 4 μοίρες.
- Η γωνία εξόδου του στάτορα εκτιμάται καλύτερα με χρήση της 1ης και 8ης κατανομής. Την μικρότερη απόκλιση την παρουσιάζει η 8<sup>η</sup> κατανομή για NACA 65 με μέση απόκλιση κάτω από 2 μοίρες και η  $1^n$  για C4 με μέση απόκλιση 3 μοίρες.

Στο [Σχήμα](#page-58-0) 3.20 παρουσιάζονται συγκεντρωτικά τα αποτελέσματα για τις δύο καλύτερες κατανομές φόρτισης την  $1^n$  και την  $8^n$  και για τα τρία προφίλ αεροτομών. Οι γωνίες εισόδου της πτερύγωσης έχουν θεωρηθεί ίσες με τις αντίστοιχες γωνίες ροής. Από το σχήμα παρατηρούμε ότι το προφίλ C4 παρουσιάζει την καλύτερη γενική εικόνα παρά το γεγονός ότι δίνει λίγο αυξημένη απόκλιση στην  $a_3$ 'στην  $8<sup>n</sup>$  κατανομή, η οποία όμως ισορροπεί με την πολύ καλύτερη απόκλιση στην β<sub>2</sub>'. Με βάση την εικόνα αυτή, η παραγωγή χαρτών με τη χρήση του λογισμικού BLADE θα πραγματοποιηθεί με χρήση του συγκεκριμένου προφίλ αεροτομής.

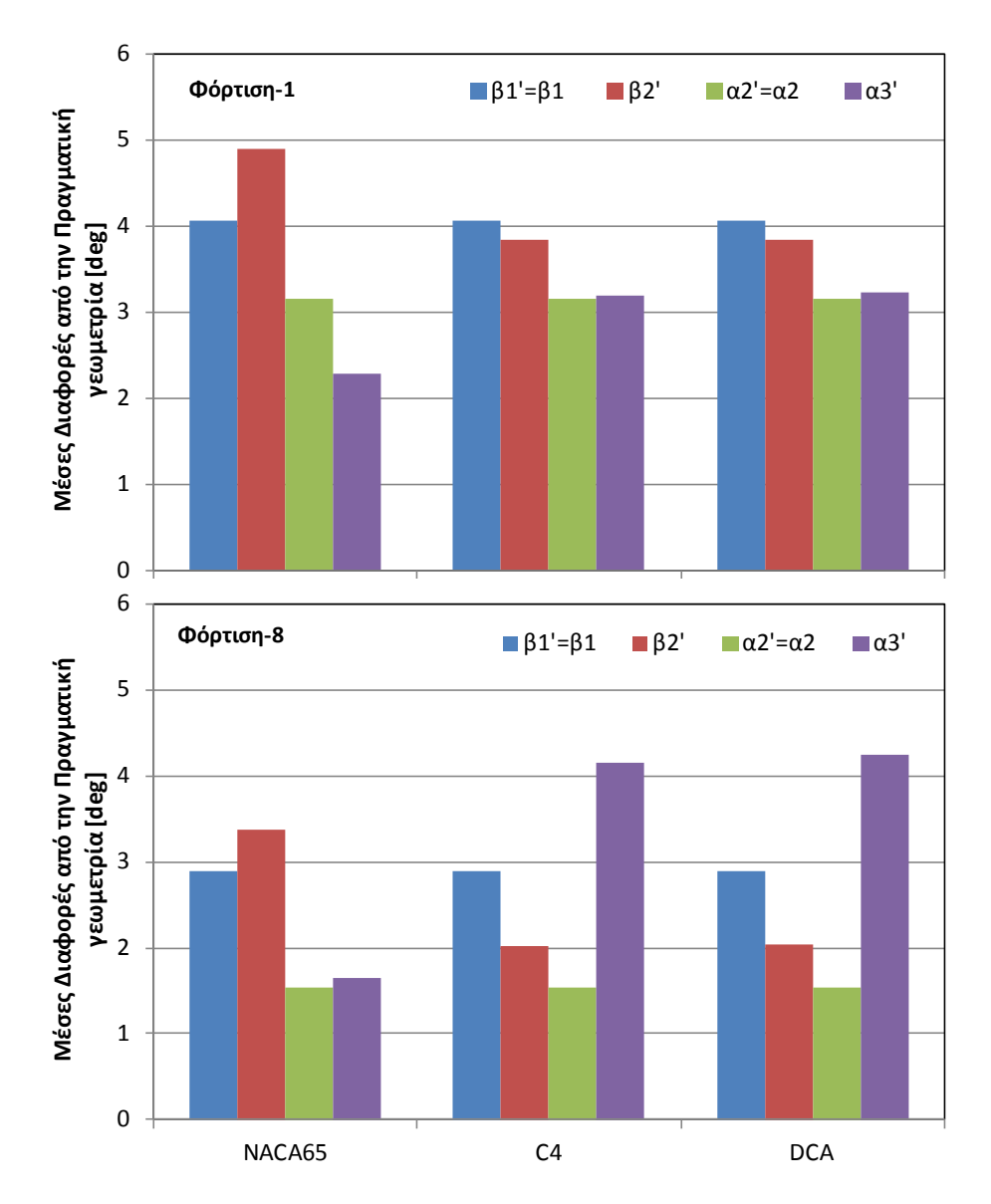

<span id="page-58-0"></span>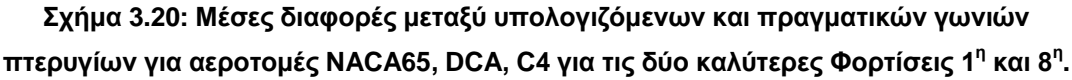

# **3.4 Σύγκριση πραγματικού και υπολογιζόμενου χάρτη**

Στο [Σχήμα](#page-59-0) 3.21 έως [Σχήμα](#page-66-0) 3.28 παρουσιάζονται οι παραγόμενοι χάρτες με χρήση του λογισμικού BLADE και την υπολογιζόμενη πλήρη γεωμετρία από το λογισμικό COMPDES, για τις οκτώ διαφορετικές κατανομές φόρτισης σε σύγκριση με τον πραγματικό χάρτη . Στο [Σχήμα](#page-67-0) 3.29 παρουσιάζονται για λόγους σύγκρισης όλοι οι παραπάνω χάρτες μαζί με τον πραγματικό χάρτη.

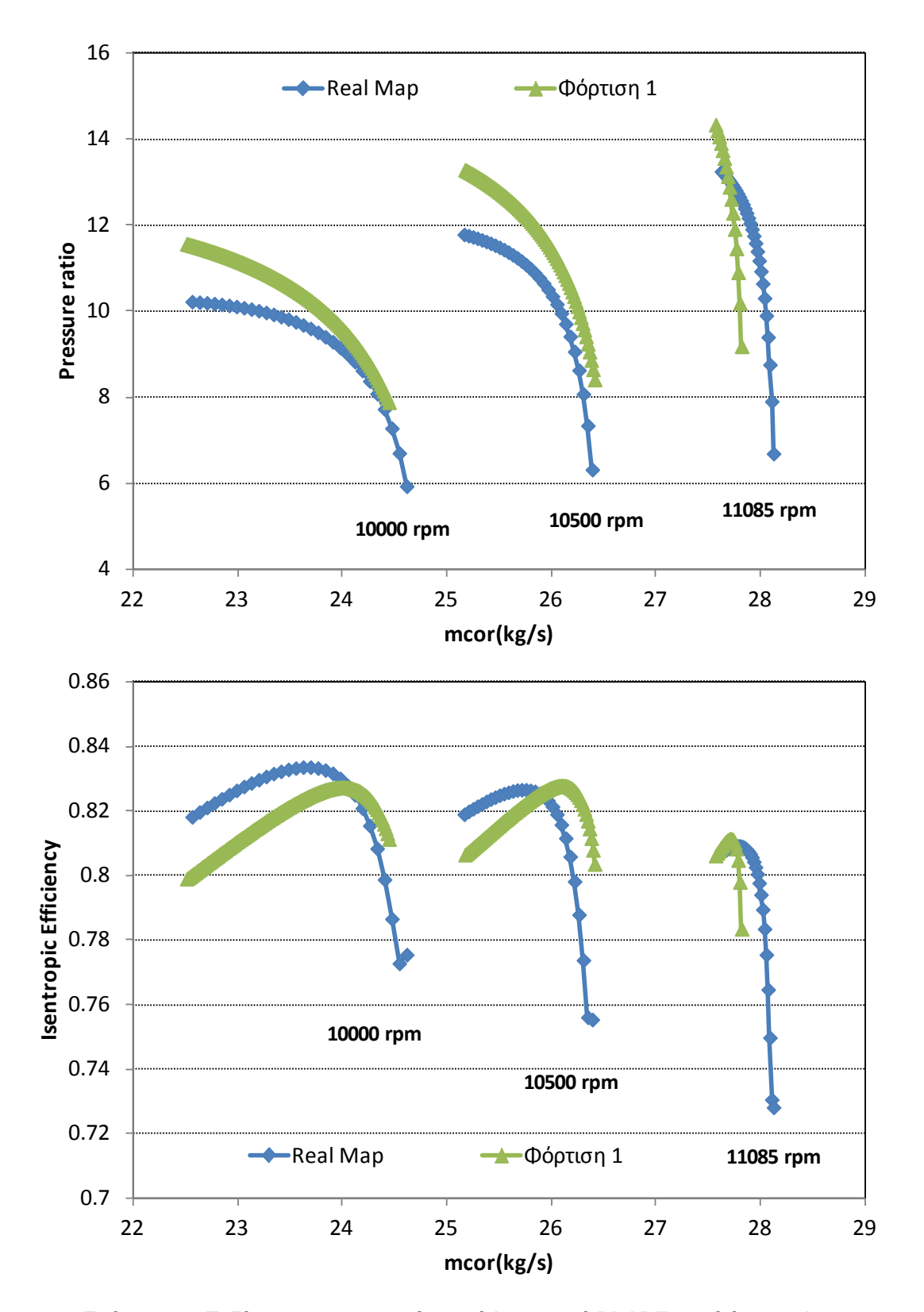

<span id="page-59-0"></span>**Σχήμα 3.21: Πεδία χαρακτηριστικών από λογισμικό BLADE για Φόρτιση 1 και πραγματικός χάρτης**

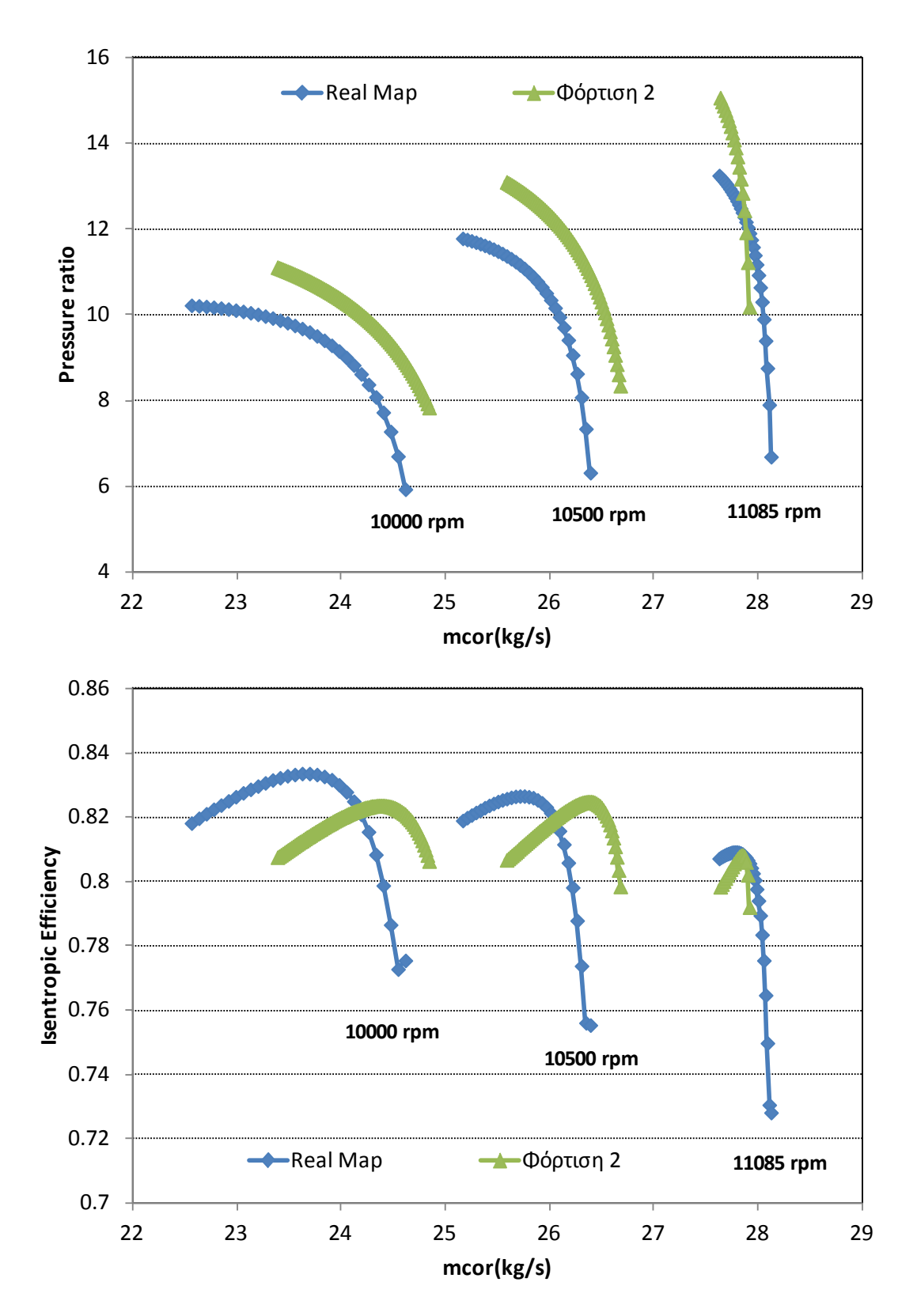

**Σχήμα 3.22: Πεδία χαρακτηριστικών από λογισμικό BLADE για Φόρτιση 2 και πραγματικός χάρτης**

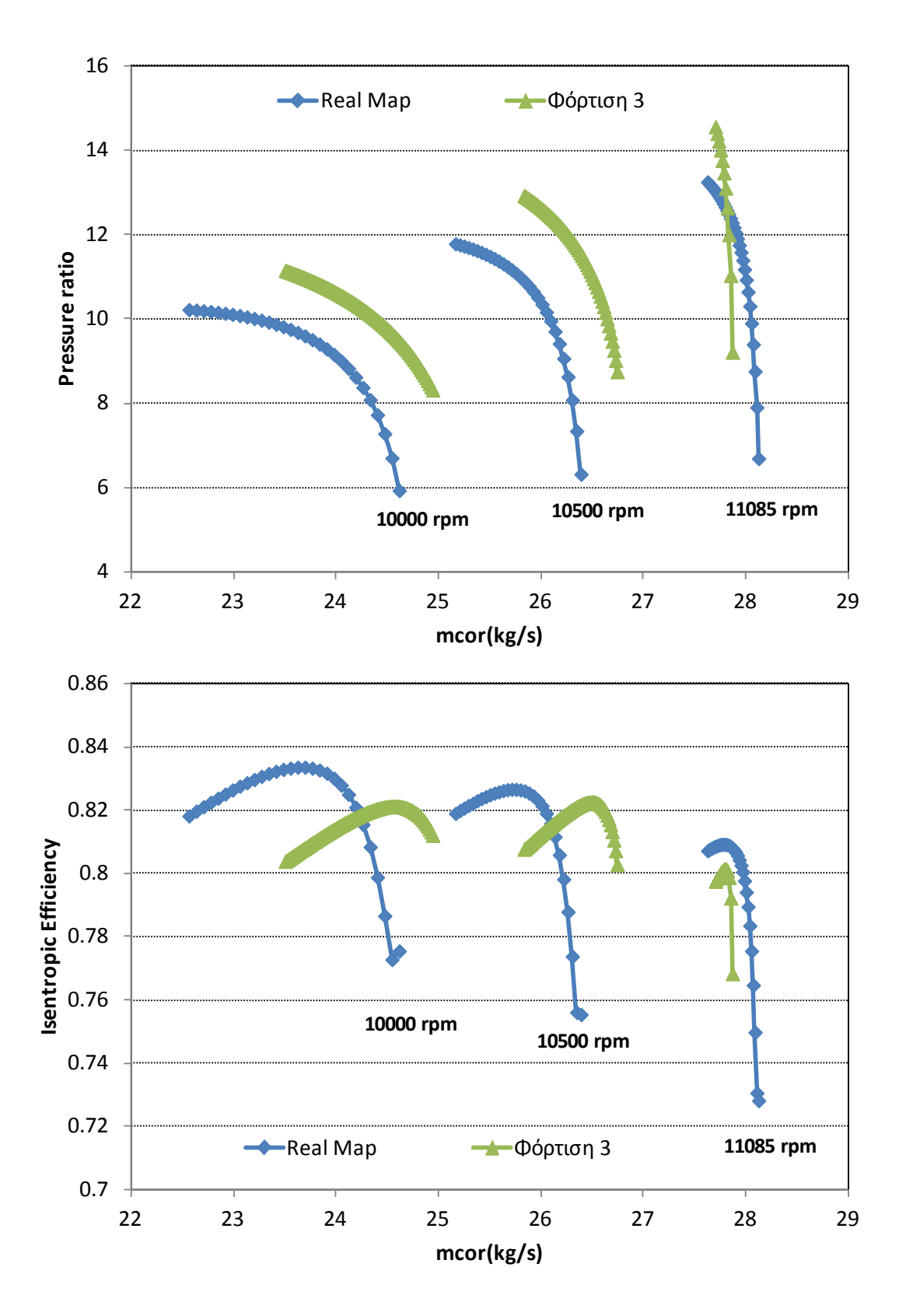

**Σχήμα 3.23: Πεδία χαρακτηριστικών από λογισμικό BLADE για Φόρτιση 3 και πραγματικός χάρτης**

![](_page_62_Figure_1.jpeg)

**Σχήμα 3.24: Πεδία χαρακτηριστικών από λογισμικό BLADE για Φόρτιση 4 και πραγματικός χάρτης**

![](_page_63_Figure_1.jpeg)

**Σχήμα 3.25: Πεδία χαρακτηριστικών από λογισμικό BLADE για Φόρτιση 5 και πραγματικός χάρτης**

![](_page_64_Figure_1.jpeg)

**Σχήμα 3.26: Πεδία χαρακτηριστικών από λογισμικό BLADE για Φόρτιση 6 και πραγματικός χάρτης**

![](_page_65_Figure_1.jpeg)

**Σχήμα 3.27: Πεδία χαρακτηριστικών από λογισμικό BLADE για Φόρτιση 7 και πραγματικός χάρτης**

![](_page_66_Figure_1.jpeg)

<span id="page-66-0"></span>**Σχήμα 3.28: Πεδία χαρακτηριστικών από λογισμικό BLADE για Φόρτιση 8 και πραγματικός χάρτης**

![](_page_67_Figure_1.jpeg)

<span id="page-67-0"></span>**Σχήμα 3.29: Πεδία χαρακτηριστικών από λογισμικό BLADE για όλες τις κατανομές φόρτισης και πραγματικός χάρτης**

Από τα παραπάνω σχήματα παρατηρούμε ότι:

- Οι χαρακτηριστικές καμπύλες των παραγόμενων χαρτών ομοιάζουν με τις χαρακτηριστικές καμπύλες του πραγματικού χάρτη, έχοντας παρόμοια κλίση με αυτές καθώς και παρόμοιες αποστάσεις μεταξύ των ισοταχών.
- Η κατανομή φόρτισης επηρεάζει τον υπολογιζόμενο χάρτη, κυρίως την κλίση και το εύρος λειτουργίας του.
- Οι αποκλίσεις από τον πραγματικό χάρτη όσον αφορά την παροχή αυξάνονται για ταχύτητες περιστροφής μικρότερες της ταχύτητας σχεδίασης. Οι αποκλίσεις εξαρτώνται από την κατανομή φόρτισης και κυμαίνονται από 1.5-4% για τις 10000 rpm ενώ στη ταχύτητα σχεδίασης δεν ξεπερνούν το 1.5%. Οι αποκλίσεις στον βαθμό απόδοσης είναι μικρότερες του 1%.
- Η  $1^n$  και η  $8^n$  κατανομή φόρτισης παράγει και τον πιο κοντινό χάρτη στον πραγματικό κάτι το οποίο ήταν αναμενόμενο λόγω του ότι η αντίστοιχη παραγόμενη γεωμετρία παρουσιάζει τις μικρότερες μέσες αποκλίσεις από την πραγματική γεωμετρία.

Οι αντίστοιχοι χάρτες που προκύπτουν με χρήση του λογισμικού STG\_STCK για τις οκτώ διαφορετικές κατανομές φόρτισης σε σύγκριση με τον πραγματικό χάρτη παρουσιάζονται στο [Σχήμα](#page-69-0) 3.30. Τα δεδομένα που χρησιμοποιήθηκαν για την παραγωγή των χαρτών εκτός από τη γεωμετρία του καναλιού ήταν οι αδιάστατες παράμετροι παροχής, φόρτισης και βαθμού απόδοσης για κάθε βαθμίδα και οι οποίες υπολογίστηκαν από το λογισμικό COMPDES.

Από το σχήμα παρατηρούμε ότι:

- Η κατανομή φόρτισης δεν επηρεάζει τον παραγόμενο χάρτη στην περίπτωση του λογισμικού STG\_STCK.
- Οι χαρακτηριστικές καμπύλες των παραγόμενων χαρτών διαφέρουν σημαντικά για ταχύτητες περιστροφής διαφορετικές από την ταχύτητα σχεδίασης.
- Οι αποκλίσεις από τον πραγματικό χάρτη φτάνουν το 18% όσον αφορά την παροχή και το 4% για τον βαθμό απόδοσης.

Στο [Σχήμα](#page-70-0) 3.31 παρουσιάζεται η σύγκριση μεταξύ του χάρτη που παράγεται από το BLADE και το STG\_STCK για την 8η φόρτιση. Συγκρίνοντας τους παραγόμενους χάρτες από τα δύο λογισμικά είναι εμφανές ότι τα πεδία χαρακτηριστικών που προκύπτουν από το BLADE προσεγγίζουν καλύτερα τον πραγματικό χάρτη απ' ότι τα πεδία χαρακτηριστικών που προκύπτουν από το λογισμικό STG\_STCK. Αυτό οφείλεται στο γεγονός ότι το λογισμικό BLADE χρησιμοποιεί την πλήρη γεωμετρία του συμπιεστή, ενώ το λογισμικό STG\_STCK κάνει χρήση μόνο της γεωμετρίας καναλιού της ροής και των αδιάστατων παραμέτρων της κάθε βαθμίδας στο σημείο σχεδίασης.

![](_page_69_Figure_1.jpeg)

<span id="page-69-0"></span>**Σχήμα 3.30: Πεδία χαρακτηριστικών από λογισμικό STG\_STCK για όλες τις κατανομές φόρτισης και πραγματικός χάρτης**

![](_page_70_Figure_1.jpeg)

<span id="page-70-0"></span>**Σχήμα 3.31: Σύγκριση των πεδίων χαρακτηριστικών που προκύπτουν από τα λογισμικά BLADE και STG\_STCK για την 8<sup>η</sup> φόρτιση με τον πραγματικό χάρτη.**

Παρά το γεγονός ότι τα αποτελέσματα δείχνουν ότι ο χάρτης που παράγεται από το λογισμικό STG\_STCK είναι μακριά από τον πραγματικό, το λογισμικό αυτό έχει τη δυνατότητα προσαρμογής (adaptive stage stacking) με κατάλληλη τροποποίηση των αδιάστατων παραμέτρων της κάθε βαθμίδας, εφόσον είναι διαθέσιμες επιπλέον μετρήσεις εκτός από το σημείο σχεδίασης. Μάλιστα, ο συγκεκριμένος χάρτης έχει στο παρελθόν αναπαραχθεί με πολύ καλή ακρίβεια με χρήση του λογισμικού αυτού εφαρμόζοντας τη διαδικασία προσαρμογής.

Όσον αφορά τους χάρτες που παράγει το λογισμικό BLADE,παρά τις διαφορές τους, όλοι μπορούν να χρησιμοποιηθούν σαν μια πρώτη εκτίμηση του πραγματικού χάρτη στο υπολογιστικό μοντέλο της μηχανής. Η τελική επιλογή του χάρτη γίνεται με βάση τη συμπεριφορά του κάθε υποψήφιου χάρτη σε σημεία εκτός του σημείου σχεδίασης. Αν υπάρχουν διαθέσιμες μετρήσεις μπορεί να γίνει κατάλληλη τροποποίηση του χάρτη έτσι ώστε να αναπαράγει τα μετρούμενα μεγέθη.
# **4 Εφαρμογή σε Συμπιεστή με Άγνωστη Γεωμετρία**

Στο κεφάλαιο αυτό γίνεται εφαρμογή της διαδικασίας παραγωγής χαρτών που αναπτύχθηκε στην παρούσα διπλωματική, σε συμπιεστές με άγνωστη γεωμετρία. Συγκεκριμένα γίνεται εφαρμογή στους συμπιεστές χαμηλής και υψηλής πίεσης του αεριοστρόβιλου Tyne της Rolls-Royce. Τα δεδομένα που είναι διαθέσιμα στην περίπτωση αυτή είναι τα σημεία σχεδίασης των συμπιεστών καθώς και μια αξονική τομή του αεριοστροβίλου από την οποία, μέσω της διαδικασίας ψηφιοποίησης, εξάγεται η γεωμετρία του καναλιού της ροής των δύο συμπιεστών.

#### **4.1 Ο αεριοστρόβιλος Tyne**

Ο αεριοστρόβιλος Rolls-Royce RB.109 Tyne είναι ένας ελικοφόρος στροβιλοαντιδραστήρας διπλού τυμπάνου και διπλής ατράκτου (twin-shaft turboprop) ο οποίος αναπτύχθηκε στα τέλη της δεκαετίας του '50 από την εταιρεία Rolls-Royce και χρησιμοποιήθηκε σε διάφορους τύπους αεροσκαφών ([Σχήμα](#page-73-0) 4.1).

Στο παρών κεφάλαιο θα γίνει εφαρμογή στην αντίστοιχη έκδοση του κινητήρα που χρησιμοποιείται για ναυτική πρόωση η οποία είναι παράγωγη της αεροπορικής έκδοσης, και η οποία ονομάζεται Rolls-Royce Tyne RM1C ([Σχήμα](#page-73-1) 4.2). Ο συγκεκριμένος κινητήρας χρησιμοποιείται σε πολεμικά πλοία όπως αντιτορπιλικά και φρεγάτες τύπου COGOG (COmbined Gas Or Gas).

Οι κύριες συνιστώσες που περιλαμβάνει ο αεριοστρόβιλος Tyne RM1C είναι οι εξής:

- αξονικός συμπιεστής χαμηλής πίεσης 6 βαθμίδων
- αξονικός συμπιεστής υψηλής πίεσης 9 βαθμίδων
- Σωληνοδακτυλιοειδής θάλαμος καύσης
- Μονοβάθμιος αξονικός στρόβιλος υψηλής πίεσης
- Μονοβάθμιος αξονικός στρόβιλος χαμηλής πίεσης
- Διβάθμιος αξονικός στρόβιλος ισχύος

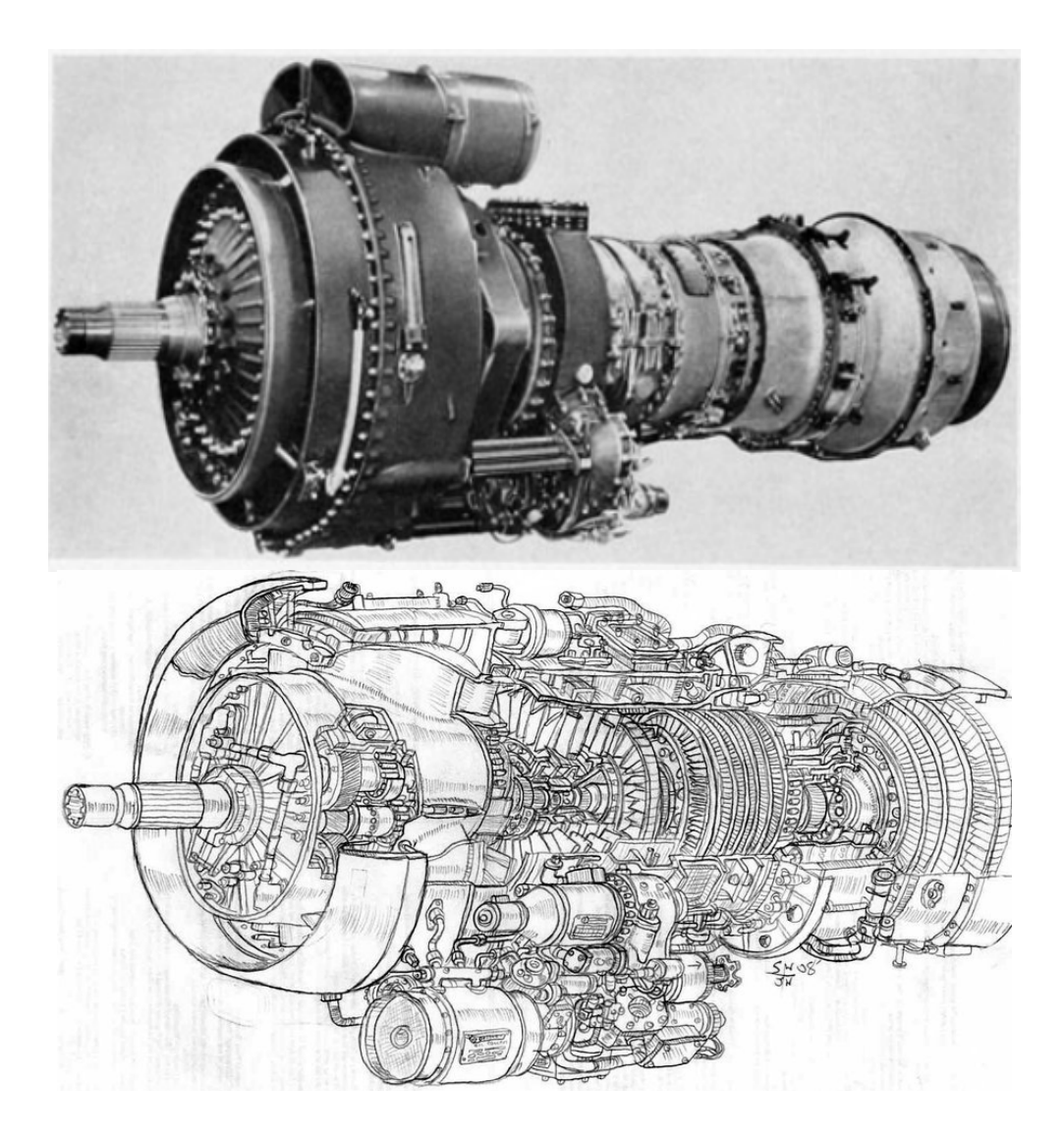

**Σχήμα 4.1: Αεροπορική έκδοση του αεριοστροβίλου Tyne της Rolls-Royce**

<span id="page-73-1"></span><span id="page-73-0"></span>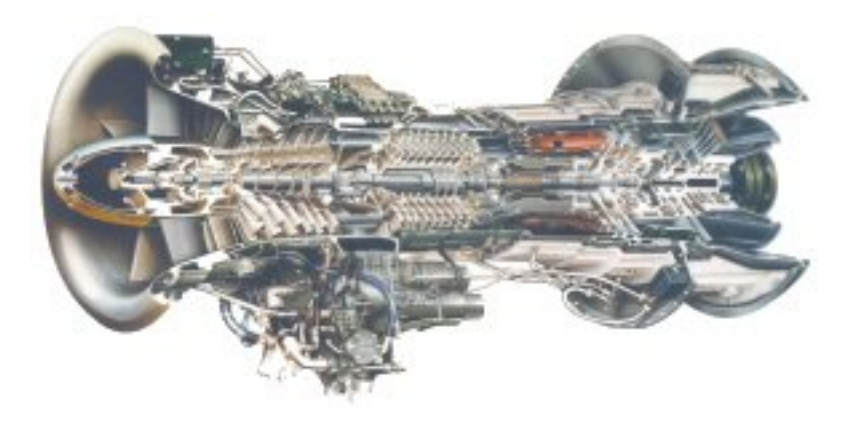

**Σχήμα 4.2: Αεριοστρόβιλος Tyne RM1C της Rolls-Royce**

Ορισμένα γενικά χαρακτηριστικά της απόδοσης του αεριοστροβίλου Tyne παρουσιάζονται παρακάτω:

- Συνολικός λόγος πίεσης του αεριοστροβίλου (pressure ratio) 12.5:1
- Παροχή μάζας 21.1 kg/s (46.5lbs/s)
- Μηχανικές στροφές άξονα χαμηλής πίεσης 14500 RPM
- Μηχανικές στροφές άξονα υψηλής πίεσης 17500 RPM
- Μηχανικές στροφές άξονα φορτίου 13970 RPM
- Φορτίο εξόδου, 3984 kw (5340 bhp)
- Ειδική κατανάλωση καυσίμου, SFC 0.355kg/kWh (0.469lbs/hp)
- Θερμικός βαθμός απόδοσης αεριοστροβίλου 29.3%
- Ολική θερμοκρασία εξόδου καυσαερίων από τον αεριοστρόβιλο  $441 C (714 K)$

Τα σημεία σχεδίασης των δύο συμπιεστών είναι τα εξής:

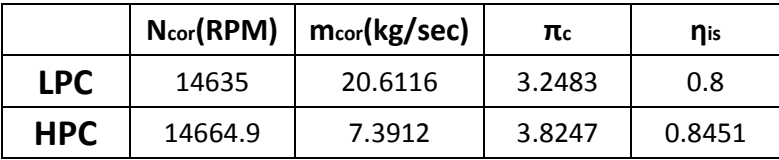

## **4.2 Προσδιορισμός χαρτών συμπιεστών αεριοστροβίλου Tyne**

Πριν γίνει εφαρμογή της διαδικασίας παραγωγής χαρτών του αεριοστροβίλου Tyne είναι απαραίτητο να προσδιοριστεί η γεωμετρία του καναλιού της ροής των δυο συμπιεστών του.

## *4.2.1 Προσδιορισμός γεωμετρίας*

Για τον προσδιορισμό της γεωμετρίας του καναλιού της ροής θα χρησιμοποιηθεί μια αξονική τομή υπό κλίμακα του αεριοστροβίλου η οποία παρουσιάζεται στο [Σχήμα](#page-75-0) [4.3.](#page-75-0)

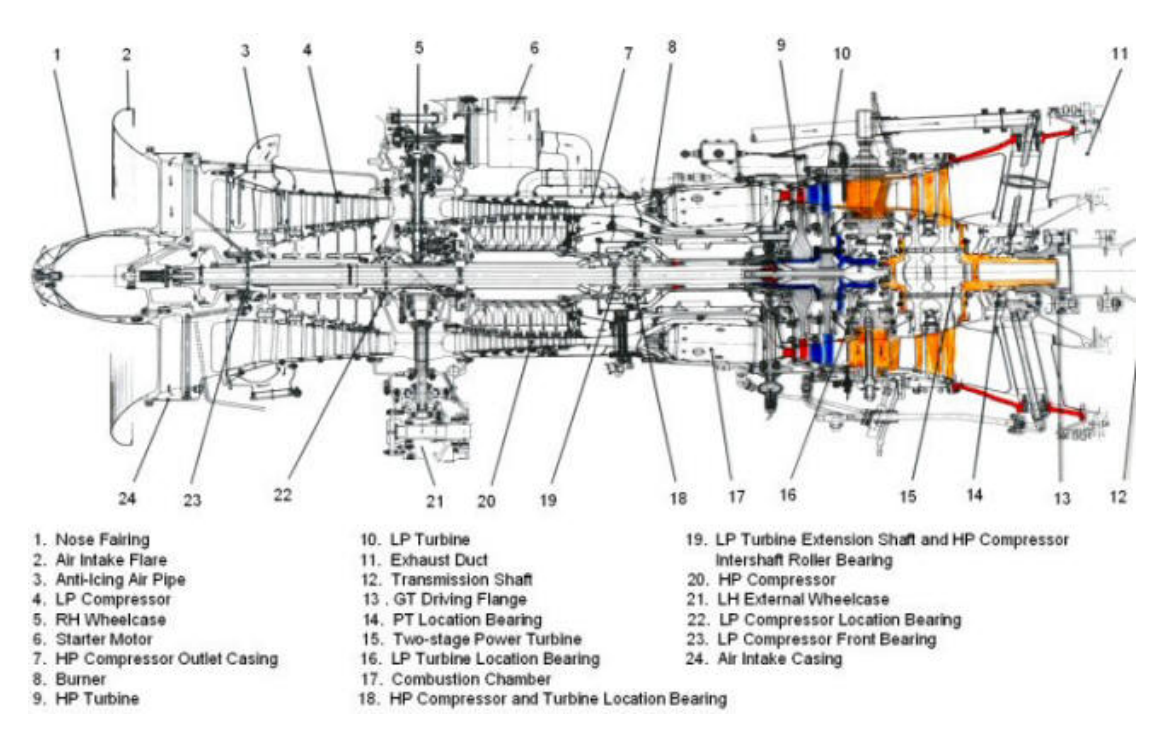

<span id="page-75-0"></span>**Σχήμα 4.3: Αξονική τομή αεριοστροβίλου Tyne, η οποία χρησιμοποιήθηκε προκειμένου να προσδιοριστεί η γεωμετρία του καναλιού της ροής των συμπιεστών του.**

Αρχικά πραγματοποιήθηκε ψηφιοποίηση της τομής αυτής με κατάλληλο πρόγραμμα ψηφιοποίησης. Η κλίμακα της τομής υπολογίστηκε γνωρίζοντας το εμβαδόν εισόδου το οποίο ήταν διαθέσιμο από προηγούμενη διπλωματική εργασία [9] και το λόγο rhub/rtip από την τομή στην ίδια θέση. Οι σχέσεις που χρησιμοποιήθηκαν είναι οι εξής:

$$
A = \pi \left( r_{tip}^2 - r_{hub}^2 \right) = \pi r_{tip}^2 \left( 1 - \left( \frac{r_{hub}}{r_{tip}} \right)^2 \right)
$$
  

$$
r_{tip} = \sqrt{\pi \left( 1 - \left( \frac{r_{hub}}{r_{tip}} \right)^2 \right)}
$$
  
scale = 
$$
\frac{r_{tip}}{r_{tip, pixels}}
$$
 (4.1)

Τα αποτελέσματα της ψηφιοποίησης παρουσιάζονται στο [Σχήμα](#page-76-0) 4.4 και [Σχήμα](#page-76-1) [4.5](#page-76-1) για τον συμπιεστή χαμηλής και υψηλής πίεσης αντίστοιχα.

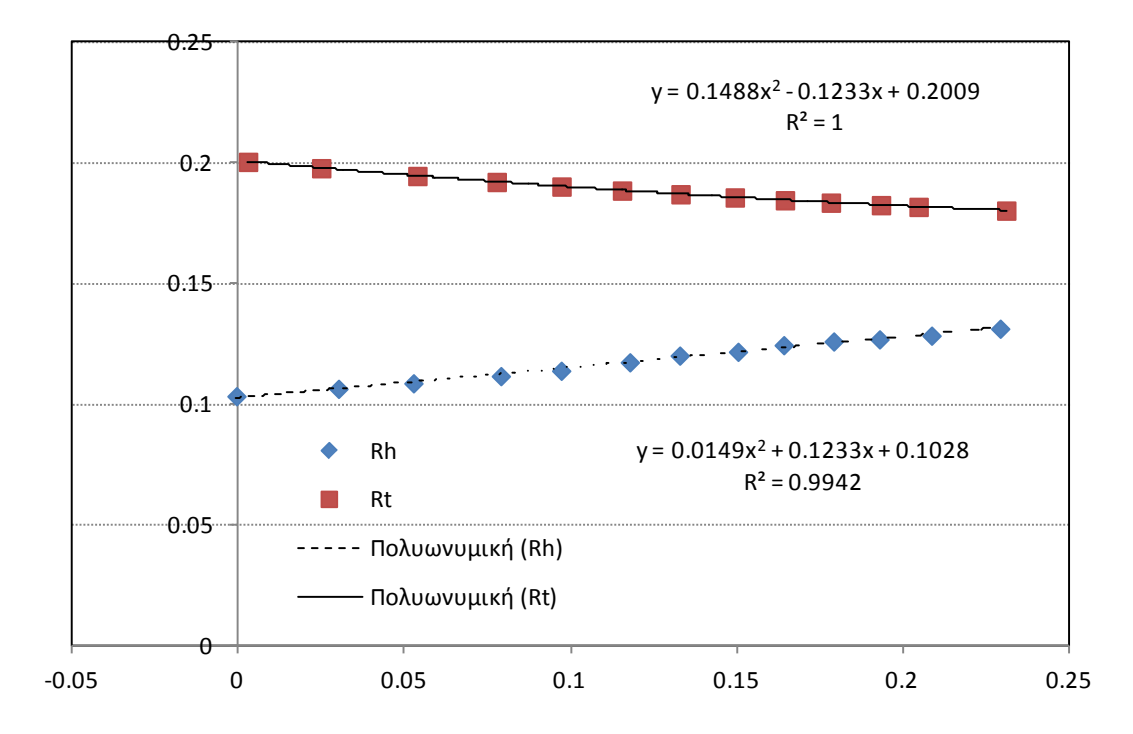

<span id="page-76-0"></span>**Σχήμα 4.4: Ψηφιοποιημένη γεωμετρία καναλιού της ροής για τον συμπιεστή χαμηλής πίεσης.**

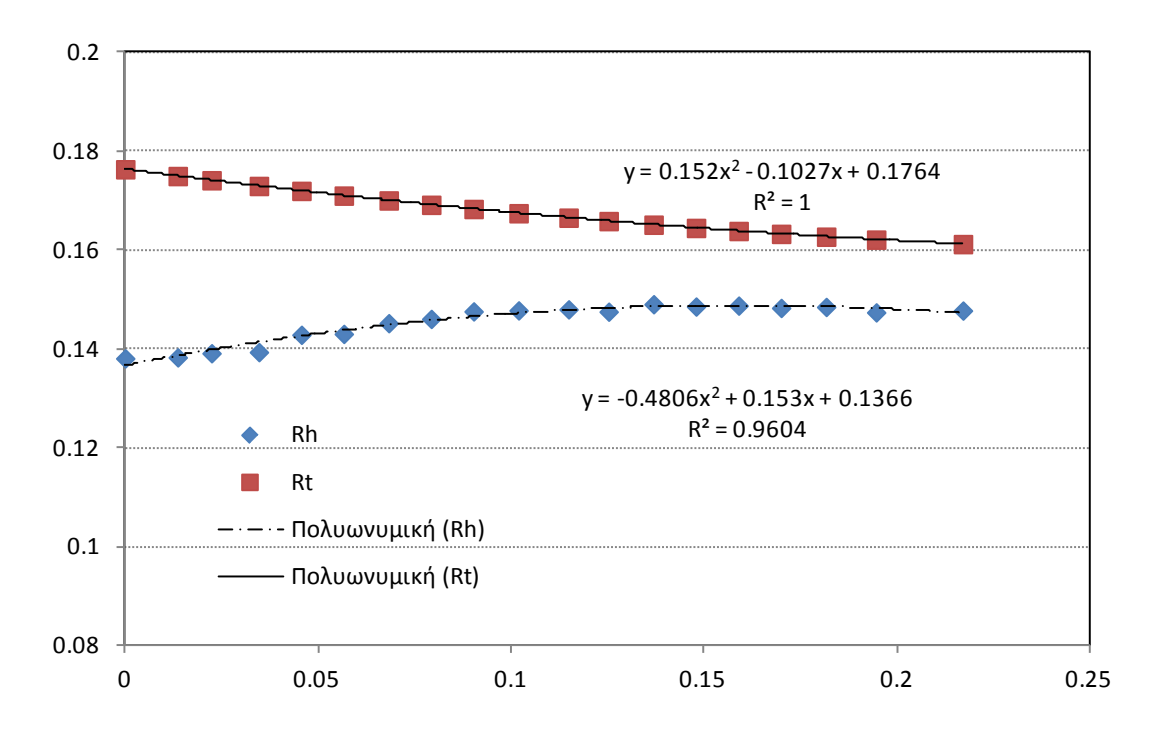

<span id="page-76-1"></span>**Σχήμα 4.5: Ψηφιοποιημένη γεωμετρία καναλιού της ροής για τον συμπιεστή υψηλής πίεσης.**

Με βάση την παραπάνω ψηφιοποίηση υπολογίστηκαν οι ακτίνες ποδός και κεφαλής σε κάθε θέση (1:είσοδος ρότορα, 2: έξοδος ρότορα και 3: έξοδος στάτορα) κατά μήκος των συμπιεστών. Οι τιμές αυτές παρουσιάζονται στους πίνακες που ακολουθούν.

| $B\alpha\theta\mu\delta\alpha$ | $r_{\mu\nu}$ | $r_{\mu\nu}$            | $r_{\text{hub3}}$ | $r_{tip1}$                                                                          | $r_{tip2}$                | $r_{tip3}$                                                                          |
|--------------------------------|--------------|-------------------------|-------------------|-------------------------------------------------------------------------------------|---------------------------|-------------------------------------------------------------------------------------|
| 1                              | 0.102726821  | 0.106523799             | 0.1093312         |                                                                                     | 0.200544987   0.197922632 | 0.19469476                                                                          |
| $\overline{2}$                 | 0.1093312    | 0.112624945             | 0.114910894       | 0.19469476                                                                          | 0.192219211               | 0.19032357                                                                          |
| 3                              |              | 0.114910894 0.117521867 | 0.119428106       | 0.19032357                                                                          |                           | $\mid 0.188654286 \mid 0.187135149 \mid$                                            |
| 4                              |              |                         |                   |                                                                                     |                           | $0.119428106$ $0.121664493$ $0.123424514$ $0.187135149$ $0.185807741$ $0.184651895$ |
| 5                              |              |                         |                   | $0.123424514$ $0.125354414$ $0.127130617$ $0.184651895$ $0.183652487$ $0.182627124$ |                           |                                                                                     |
| 6                              |              |                         |                   |                                                                                     |                           | $0.127130617$ $0.129154621$ $0.131835549$ $0.182627124$ $0.181902135$ $0.180360163$ |

**Πίνακας 4.1: Γεωμετρία καναλιού ροής συμπιεστή χαμηλής πίεσης αεριοστροβίλου Tyne**

**Πίνακας 4.2: Γεωμετρία καναλιού ροής συμπιεστή υψηλής πίεσης αεριοστροβίλου Tyne**

| Βαθμίδα        | $r_{\mu\nu}$ | $r_{hub2}$  | $r_{hub3}$  | $r_{tip1}$  | $r_{tip2}$  | $r_{tip3}$  |
|----------------|--------------|-------------|-------------|-------------|-------------|-------------|
|                | 0.1366       | 0.13859209  | 0.139780466 | 0.1764      | 0.175031266 | 0.174179863 |
| $\overline{2}$ | 0.139780466  | 0.14132218  | 0.142582022 | 0.174179863 | 0.173025672 | 0.17202923  |
| 3              | 0.142582022  | 0.143722151 | 0.144804188 | 0.17202923  | 0.171072403 | 0.170098185 |
| 4              | 0.144804188  | 0.145708156 | 0.146493455 | 0.170098185 | 0.169214295 | 0.168369691 |
| 5              | 0.146493455  | 0.147199952 | 0.147832557 | 0.168369691 | 0.167513681 | 0.166610068 |
| 6              | 0.147832557  | 0.148223188 | 0.148537797 | 0.166610068 | 0.165922562 | 0.16519105  |
| 7              | 0.148537797  | 0.148715511 | 0.14877693  | 0.16519105  | 0.164537428 | 0.16391885  |
| 8              | 0.14877693   | 0.148721582 | 0.148535735 | 0.16391885  | 0.163338342 | 0.162763371 |
| 9              | 0.148535735  | 0.148176161 | 0.14716897  | 0.162763371 | 0.16217361  | 0.16127093  |

#### *4.2.2 Προσδιορισμός χαρτών*

Με γνωστή πλέον τη γεωμετρία του καναλιού της ροής και τους σημείου σχεδίασης για τους δύο συμπιεστές υπολογίζεται η πλήρης γεωμετρία των πτερυγώσεών τους με χρήση του λογισμικού COMPDES. Δεδομένου ότι η φόρτιση 1 έδωσε ικανοποιητικά αποτελέσματα για την περίπτωση του Tornado χρησιμοποιήθηκε και στην περίπτωση του Tyne. Επίσης η γεωμετρία υπολογίστηκε για προφίλ αεροτομής C4. Οι κατανομές φόρτισης όπως αυτές εφαρμόστηκαν στην περίπτωση του Tyne παρουσιάζονται στο [Σχήμα](#page-78-0) 4.6 και [Σχήμα](#page-78-1) 4.7 για το συμπιεστή χαμηλής και υψηλής πίεσης αντίστοιχα.

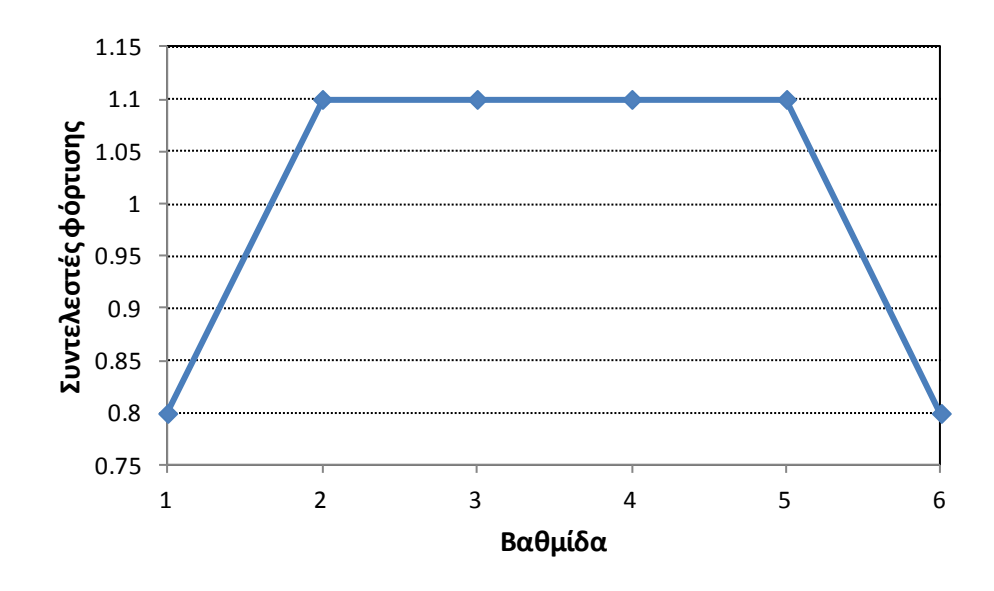

<span id="page-78-0"></span>**Σχήμα 4.6: Κατανομή φόρτισης που επιβάλλεται ανά βαθμίδα στο συμπιεστή χαμηλής πίεσης**

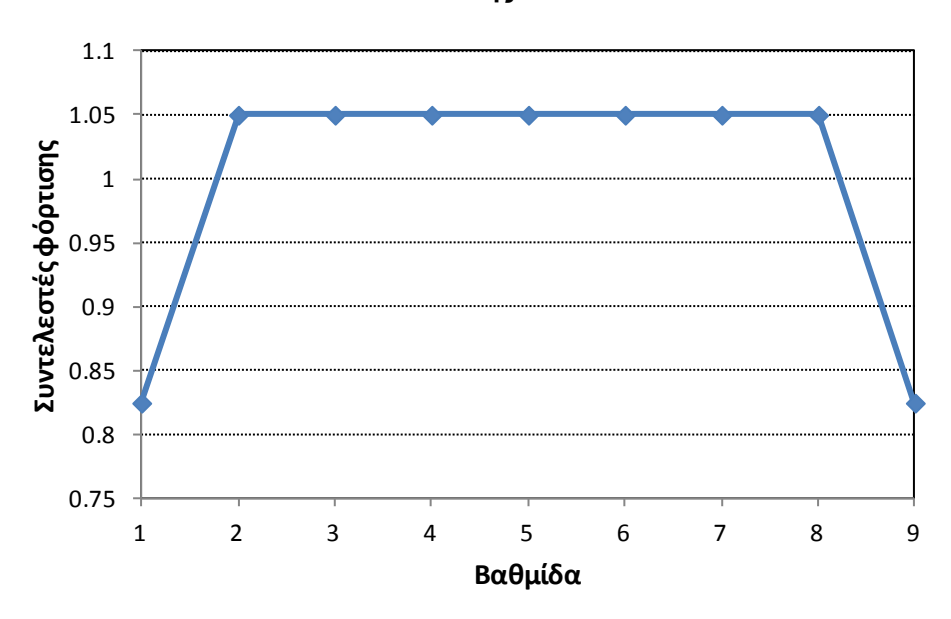

<span id="page-78-1"></span>**Σχήμα 4.7: Κατανομή φόρτισης που επιβάλλεται ανά βαθμίδα στο συμπιεστή υψηλής πίεσης**

Στο [Σχήμα](#page-79-0) 4.8 και [Σχήμα](#page-80-0) 4.9 παρουσιάζονται οι παραγόμενοι χάρτες με χρήση των λογισμικών BLADE και STG\_STCK για τον συμπιεστή χαμηλής και υψηλής πίεσης αντίστοιχα. Στα ίδια σχήματα παρουσιάζονται οι αντίστοιχες γραμμές λειτουργίας των δύο συμπιεστών οι οποίες έχουν προκύψει από υπολογιστικό πρόγραμμα του κατασκευαστή [9].

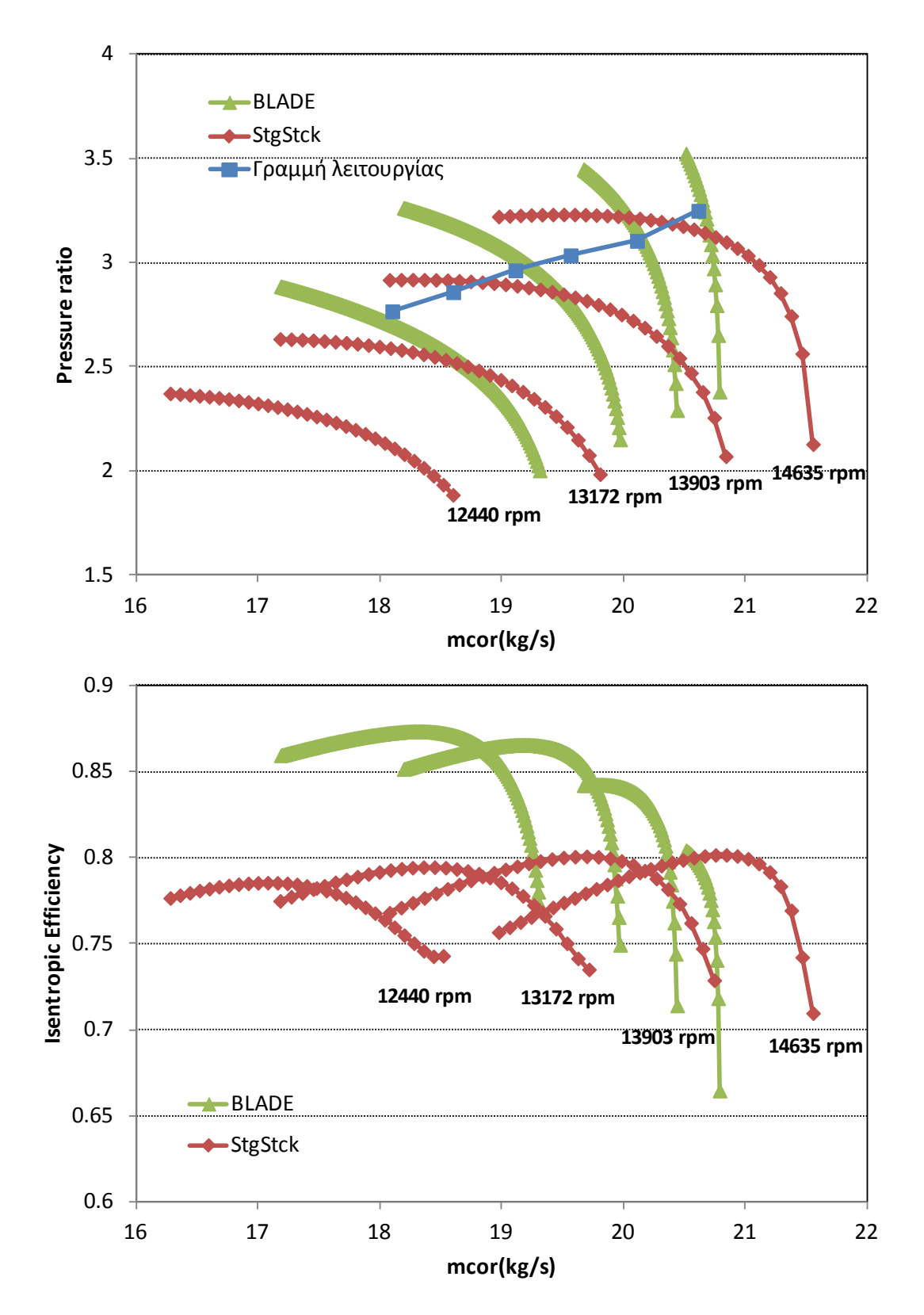

<span id="page-79-0"></span>**Σχήμα 4.8: Σύγκριση παραγόμενων χαρτών συμπιεστή χαμηλής πίεσης από λογισμικό BLADE και STG\_STCK και σύγκριση με γραμμής λειτουργίας.**

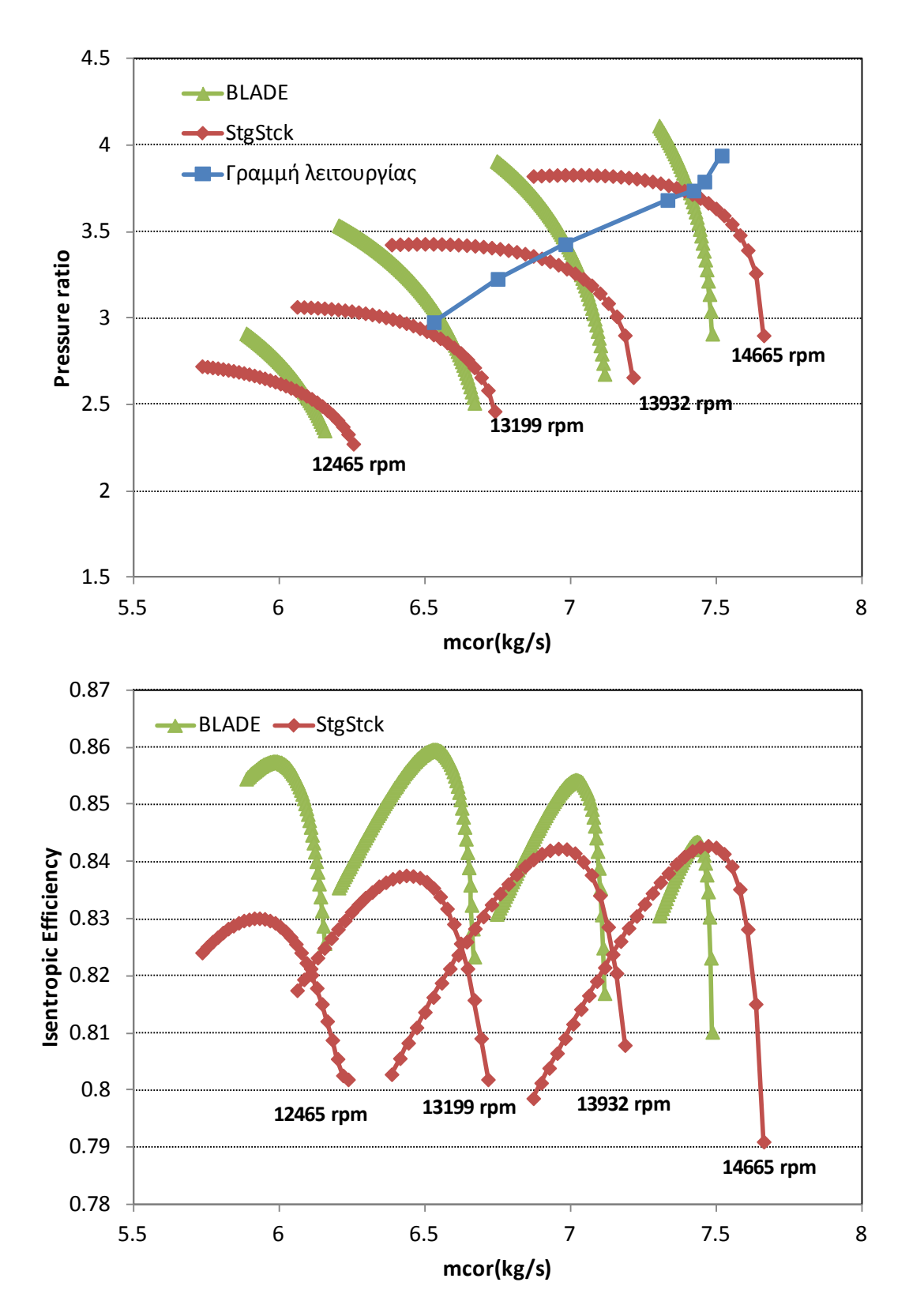

<span id="page-80-0"></span>**Σχήμα 4.9: Σύγκριση παραγόμενων χαρτών συμπιεστή υψηλής πίεσης από λογισμικό BLADE και STG\_STCK και σύγκριση με γραμμής λειτουργίας.**

Από τα σχήματα αυτά παρατηρούμε ότι:

- Οι χάρτες που παράγονται από τα δύο λογισμικά διαφέρουν τόσο όσον αφορά την κλίση όσο και την απόσταση μεταξύ των χαρακτηριστικών.
- Για το συμπιεστή χαμηλής το εύρος παροχών που καλύπτει ο χάρτης του BLADE είναι πολύ μικρότερο από αυτό που καλύπτει ο χάρτης του STG\_STCK, ενώ στην περίπτωση του συμπιεστή υψηλής έχουν παρόμοιο εύρος παροχών.
- Η γραμμή λειτουργίας για το συμπιεστή χαμηλής φαίνεται να έχει πιο αποδεκτό περιθώριο πάλμωσης στην περίπτωση του χάρτη που παράγεται από το BLADE, ενώ στην περίπτωση του χάρτη υψηλής έχουν παρόμοιο περιθώριο πάλμωσης.
- Σαν πρώτη εκτίμηση θα μπορούσαν να χρησιμοποιηθούν τόσο οι χάρτες από το λογισμικό BLADE όσο και από το λογισμικό STG\_STCK και στη συνέχεια να γίνει προσαρμογή τους με βάση τα δεδομένα της γραμμής λειτουργίας.

# **5 Ανακεφαλαίωση-Συμπεράσματα-Προτάσεις**

Στο παρόν κεφάλαιο γίνεται μια σύντομη ανακεφαλαίωση της παρούσας εργασίας, παρουσιάζονται τα συμπεράσματα τα οποία προέκυψαν και τέλος γίνονται προτάσεις για την αναβάθμιση του λογισμικού που αναπτύχθηκε.

#### **5.1 Ανακεφαλαίωση**

Τα κύρια σημεία της παρούσας εργασίας μπορούν να συνοψιστούν στα εξής:

- Στα πλαίσια της παρούσας εργασίας δημιουργήθηκε μία μέθοδος με την οποία ο χρήστης μπορεί να υπολογίσει τα πεδία χαρακτηριστικών ενός πολυβάθμιου αξονικού συμπιεστή έχοντας διαθέσιμα μόνο μια αξονική τομή του συμπιεστή, καθώς και το σημείο σχεδίασής του.
- Για το σκοπό αυτό αναπτύχθηκε πρόγραμμα το οποίο ονομάστηκε COMPDES. Το πρόγραμμα αυτό με αρχικά δεδομένα τις διαστάσεις του καναλιού της ροής του συμπιεστή, το σημείο σχεδίασης και την κατανομή φόρτισης ανά βαθμίδα υπολογίζει όλα τα θερμοδυναμικά και ρευστομηχανικά μεγέθη της ροής. Επιπλέον, με χρήση ημιεμπειρικών σχέσεων απωλειών (NACA) υπολογίζονται πλήρως τα γεωμετρικά μεγέθη των πτερυγώσεων του συμπιεστή, δηλαδή γωνίες μετάλλων, στερεότητα, χορδές και αριθμός πτερυγίων κάθε πτερύγωσης. Μέσω του κώδικα COMPDES, γίνεται επίσης έλεγχος για την πιθανότητα κάποια βαθμίδα να λειτουργεί κοντά στη περιοχή ασταθούς λειτουργίας.
- Μετά τη χρήση του προγράμματος COMPDES η αναπτυχθείσα μέθοδος παραγωγής χαρτών ολοκληρώνεται με τη χρήση δύο διαφορετικών λογισμικών που παράγουν χάρτες συμπιεστών, τα οποία έχουν αναπτυχθεί από το Εργαστήριο Θερμικών Στροβιλομηχανών:

#### o *Λογισμικό BLADE*

Με χρήση μονοδιάστατης ανάλυσης της ροής στη μέση ακτίνα και με χρήση ημιεμπειρικών σχέσεων απωλειών, το πρόγραμμα BLADE λαμβάνοντας σαν δεδομένα την ήδη γνωστή γεωμετρία του καναλιού της ροής και την πλήρως υπολογισθείσα από το COMPDES γεωμετρία των πτερυγώσεων του συμπιεστή, υπολογίζει τα πεδία χαρακτηριστικών του.

#### o *Λογισμικό STG\_STCK*

Με χρήση της μεθόδου συσσώρευσης βαθμίδων το πρόγραμμα STG\_STCK λαμβάνοντας ως δεδομένα την ήδη γνωστή γεωμετρία του καναλιού της ροής και τα υπολογισμένα από το COMPDES αδιάστατα μεγέθη παροχής, φόρτισης και βαθμού απόδοσης καθώς και τη γωνία της ροής στην είσοδο της κάθε βαθμίδας προσδιορίζει τα πεδία χαρακτηριστικών του συμπιεστή.

- Η αναπτυχθείσα μέθοδος παραγωγής χαρτών με χρήση των παραπάνω λογισμικών αρχικά εφαρμόζεται σε συμπιεστή του οποίου τα γεωμετρικά χαρακτηριστικά είναι πλήρως γνωστά, ενώ δεδομένοι είναι και οι χάρτες του. Ο συμπιεστής αυτός είναι ο συμπιεστής του βιομηχανικού αεριοστροβίλου Tornado. Επιπλέον, στην εφαρμογή αυτή γίνεται παραμετρική ανάλυση ως προς την κατανομή της φόρτισης ανά βαθμίδα. Με την εφαρμογή αυτή δίνεται η δυνατότητα του ελέγχου της αξιοπιστίας και της ακρίβειας της μεθόδου που αναπτύχθηκε, ενώ ταυτόχρονα μελετάται και η επίδραση της κατανομής φόρτισης στη γεωμετρία των πτερυγώσεων του συμπιεστή και στους χάρτες του, συγκρίνοντας αυτά που προκύπτουν τόσο μεταξύ τους όσο και με τις αντίστοιχες πραγματικές γεωμετρίες και πραγματικούς χάρτες.
- Τέλος έγινε εφαρμογή σε δύο συμπιεστές, το συμπιεστή χαμηλής και υψηλής πίεσης του αεριοστροβίλου Tyne, για τους οποίους ήταν διαθέσιμα μόνο το σημείο σχεδίασης και μια αξονική τομή τους. Από την τομή τους εξάγεται η γεωμετρία του καναλιού της ροής, και η μέθοδος εφαρμόζεται για μία κατανομή φόρτισης, παραθέτοντας και τη γραμμή λειτουργίας των συμπιεστών ως κριτήριο επιτυχίας της μεθόδου.

## **5.2 Συμπεράσματα**

Με την ολοκλήρωση της διπλωματικής εργασίας μπορούν να εξαχθούν τα εξής συμπεράσματα:

• Αναπτύχθηκε μια μέθοδος η οποία είναι εύχρηστη, γρήγορη και παρέχει τη δυνατότητα για μια πρώτη εκτίμηση του χάρτη ενός πολυβάθμιου αξονικού συμπιεστή με χρήση ελάχιστων δεδομένων.

- Όσον αφορά τα επιμέρους εργαλεία της μεθόδου και συγκεκριμένα το COMPDES, παρατηρείται ότι μπορεί να προσεγγίσει με ακρίβεια που φτάνει τις 2-4 μοίρες τη γεωμετρία των πτερυγίων του συμπιεστή λαμβάνοντας υπόψη και την επίδραση της κατανομής της φόρτισης ανά βαθμίδα.
- Όσον αφορά την παραγωγή χαρτών με χρήση του λογισμικού BLADE, παίρνοντας σας είσοδο τη γεωμετρία που υπολογίζει το λογισμικό COMPDES παρατηρείται ότι οι χάρτες ομοιάζουν με τους πραγματικούς. Συγκεκριμένα, οι χαρακτηριστικές καμπύλες ακολουθούν την κλίση των καμπυλών του πραγματικού χάρτη, ενώ φαίνεται να διατηρούν μεταξύ τους και τις αντίστοιχες αποστάσεις που έχουν οι χαρακτηριστικές του πραγματικού χάρτη. Δεδομένου ότι η κατανομή φόρτισης επηρεάζει την υπολογιζόμενη γεωμετρία που κάνει χρήση το λογισμικό BLADE, επηρεάζει και την μορφή του υπολογιζόμενου χάρτη, τόσο όσον αφορά την κλίση όσο και το εύρος των καμπυλών. Οι αποκλίσεις των χαρτών με τους πραγματικούς, όσον αφορά την παροχή, κυμαίνονται στο 1.5-4% για τις χαμηλές στροφές και μέχρι 1.5% για τις στροφές σχεδίασης, ενώ για τον βαθμό απόδοσης η μέγιστη απόκλιση είναι της τάξης του 1%.
- Όσον αφορά την παραγωγή χαρτών με χρήση του λογισμικού STG\_STCK, παρατηρείται ότι ο χάρτης προσεγγίζει τον πραγματικό μόνο στις στροφές του σημείου σχεδίασης, ενώ για τις υπόλοιπες στροφές υπάρχει σημαντική απόκλιση, η οποία φτάνει το 18% για την παροχή και το 4% για τον βαθμό απόδοσης. Αυτά τα συμπεράσματα γίνονται ακόμα καλύτερα αντιληπτά όταν συγκρίνονται τα πεδία χαρακτηριστικών που προκύπτουν από το BLADE και το STG\_STCK για την ίδια κατανομή φόρτισης. Τέλος πρέπει να επισημανθεί ότι η κατανομή της φόρτισης δεν μεταβάλλει τον χάρτη του συμπιεστή που προκύπτει από το λογισμικό STG STCK μια και το συγκεκριμένο λογισμικό δεν κάνει χρήση της πλήρους γεωμετρίας του συμπιεστή.
- Σαν πρώτη εκτίμηση θα μπορούσαν να χρησιμοποιηθούν τόσο οι χάρτες από το λογισμικό BLADE όσο και από το λογισμικό STG\_STCK και στη συνέχεια να γίνει προσαρμογή τους με βάση δεδομένα εκτός του σημείου σχεδίασης.
- Οι ίδιες παρατηρήσεις προκύπτουν και για την περίπτωση του αεριοστροβίλου Tyne όπου σαν κριτήριο επιτυχίας της μεθόδου χρησιμοποιούνται οι γραμμές λειτουργίας των δύο συμπιεστών.

## **5.3 Προτάσεις**

Έχοντας πλέον μια πλήρη εικόνα των όσων έγιναν στο πλαίσιο της παρούσας διπλωματικής εργασίας, μπορούν να προταθούν τα εξής:

• Μία αλλαγή που θα μπορούσε να συντελέσει στο να γίνει η όλη διαδικασία ακόμα πιο απλή και ταχύτερη θα ήταν η δημιουργία ενός ενιαίου προγράμματος το οποίο

να συνδυάζει την παραγωγή της γεωμετρίας του συμπιεστή και ταυτόχρονα την παραγωγή των χαρτών με βάση τη γεωμετρία αυτή.

• Επιπρόσθετα, αυτό που θα βελτίωνε την ποιότητα των αποτελεσμάτων της όλης διαδικασίας είναι η χρήση δισδιάστατης ανάλυσης της ροής και αναλυτικότερων σχέσεων για τον υπολογισμό των απωλειών κατά μήκος του συμπιεστή.

# **6 Βιβλιογραφία**

- [1] Κ. Παπαηλιού, Κ. Μαθιουδάκης και Κ. Γιαννάκογλου, Εισαγωγή Στις Θερμικές Στροβιλομηχανές, Αθήνα: Εκδόσεις Ε.Μ.Π., 2000.
- [2] N. Falck, *Axial Flow Compressor Mean Line Design,* Lund: Lund University, 2008.
- [3] Κ. Παπαηλιού, Περιληπτικές Σημειώσεις Του Μαθήματος Θερμικών Στροβιλομηχανών ΙΙ, Αθήνα: Εκδόσεις Ε.Μ.Π., 1989.
- [4] C. C. Koch, *Stalling Pressure Rise Capability of Axial Flow Compressor Stages,* ASME, 1981.
- [5] Γ. Κατσίκης, *Σχεδιασμός και κατασκευή διάταξης δοκιμών αντίρροπα στρεφόμενων πτερωτών,* Αθήνα, 2008.
- [6] Α. Δ. Τσαλαβούτας, *Προσδιορισμός Αδιάστατων Χαρακτηριστικών Βαθμίδων Πολυβάθμιου Αξονικού Συμπιεστή Από Δεδομένα Συνολικών Επιδόσεων,* Αθήνα, 1993.
- [7] H. S. C. D. J. M. D.E. Muir, «Health Monitoring of Variable Geometry Gas Turbines for th Canadian Navy,» σε *ASME, Turbo Expo*, Amsterdam, 1988.
- [8] Κ.Μαθιουδάκης, Λειτουργία Αεριοστροβίλων και Ατμοστοβίλων, Αθήνα: Εκδόσεις Ε.Μ.Π., 2007.
- [9] Σ. Ι. Πόθος, *Προσαρμοστική Μοντελοποίηση Αεριοστροβίλων Διπλού Τυμπάνου,*  Αθήνα, 1995.
- [10] J. D. Mattingly, Elements of Propulsion: Gas Turbines and Rockets, Reston, Virginia: American Institute of Aeronautics and Astronautics, Inc., 2006.
- [11] J. Shelley, Το Πρώτο Βιβλίο της FORTAN 77 Δεύτερη Έκδοση, Chichester, West Sussex: Μ. Γκιούρδας, 1989.